# **Network Interface Appendix**

# Anybus CompactCom BACnet/IP w. IT Functionality 2-Port

Doc.ld. HMSI-168-70 Rev. 1.21

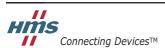

 $\textit{HALMSTAD} \bullet \textit{CHICAGO} \bullet \textit{KARLSRUHE} \bullet \textit{TOKYO} \bullet \textit{BEIJING} \bullet \textit{MILANO} \bullet \textit{MULHOUSE} \bullet \textit{COVENTRY} \bullet \textit{PUNE} \bullet \textit{COPENHAGEN}$ 

# **Important User Information**

This document is intended to provide a good understanding of the functionality offered by BACnet/IP w. IT. The document only describes the features that are specific to the Anybus CompactCom BACnet/IP w. IT Functionality 2-Port. For general information regarding the Anybus CompactCom, consult the Anybus CompactCom design guides.

The reader of this document is expected to be familiar with high level software design, and communication systems in general. The use of advanced BACnet/IP w. IT-specific functionality may require in-depth knowledge in BACnet/IP w. IT networking internals and/or information from the official BACnet/IP w. IT specifications. In such cases, the people responsible for the implementation of this product should either obtain the BACnet/IP w. IT specification to gain sufficient knowledge or limit their implementation in such a way that this is not necessary.

#### Liability

Every care has been taken in the preparation of this manual. Please inform HMS Industrial Networks AB of any inaccuracies or omissions. The data and illustrations found in this document are not binding. We, HMS Industrial Networks AB, reserve the right to modify our products in line with our policy of continuous product development. The information in this document is subject to change without notice and should not be considered as a commitment by HMS Industrial Networks AB. HMS Industrial Networks AB assumes no responsibility for any errors that may appear in this document.

There are many applications of this product. Those responsible for the use of this device must ensure that all the necessary steps have been taken to verify that the applications meet all performance and safety requirements including any applicable laws, regulations, codes, and standards.

HMS Industrial Networks AB will under no circumstances assume liability or responsibility for any problems that may arise as a result from the use of undocumented features, timing, or functional side effects found outside the documented scope of this product. The effects caused by any direct or indirect use of such aspects of the product are undefined, and may include e.g. compatibility issues and stability issues.

The examples and illustrations in this document are included solely for illustrative purposes. Because of the many variables and requirements associated with any particular implementation, HMS Industrial Networks AB cannot assume responsibility for actual use based on these examples and illustrations.

## **Intellectual Property Rights**

HMS Industrial Networks AB has intellectual property rights relating to technology embodied in the product described in this document. These intellectual property rights may include patents and pending patent applications in the US and other countries.

#### **Trademark Acknowledgements**

Anybus ® is a registered trademark of HMS Industrial Networks AB. All other trademarks are the property of their respective holders.

**Warning**: This is a class A product. in a domestic environment this product may cause radio interference in which case the user may be required to take adequate measures.

**ESD Note**: This product contains ESD (Electrostatic Discharge) sensitive parts that may be damaged if ESD control procedures are not followed. Static control precautions are required when handling the prod-

uct. Failure to observe this may cause damage to the product.

# **Table of Contents**

| Preface   | About This Document                                  |               |
|-----------|------------------------------------------------------|---------------|
|           | Related Documents                                    | 1             |
|           | Document History                                     | 1             |
|           | Conventions & Terminology                            |               |
|           | Sales and Support                                    |               |
| Chapter 1 | About the Anybus CompactCom BACnet/IP w. IT Function | nality 2-Port |
|           | General                                              | 4             |
|           | Features                                             | 4             |
|           | Front View                                           |               |
| Chapter 2 | Tutorial                                             |               |
|           | Introduction                                         | 6             |
|           | Implementation                                       | c             |
|           | Fieldbus Conformance Notes                           |               |
|           | Certification                                        |               |
| Chapter 3 | Basic Operation                                      |               |
|           | General Information                                  | 7             |
|           | Software Requirements                                | 7             |
|           | Device Customization                                 | 8             |
|           | Network Identity                                     |               |
|           | Web Interface                                        |               |
|           |                                                      |               |
|           | BACnet/IP Implementation                             |               |
|           | Analog V alue Object                                 |               |
|           | Binary V alue Object                                 |               |
|           | Multi-State V alue Object                            |               |
|           | Notification Class Object                            |               |
|           | Supported BACnet Services                            |               |
|           |                                                      |               |
|           | Communication Settings                               |               |
|           | Diagnostics                                          |               |
|           | Network Data Exchange                                |               |
|           | Application Data (ADIs)                              |               |
|           | Translation of Data Types                            |               |
|           | Process Data                                         |               |
|           | File System                                          |               |
|           | General Information.                                 |               |
|           | System Files                                         |               |

| Chapter 4 | COV Notifications, Alarms and Events  General | 24 |
|-----------|-----------------------------------------------|----|
|           | COV (Change of Value) Notifications           |    |
|           | Alarm/Event Functionality                     |    |
|           | •                                             |    |
|           | Setup of Alarm and Events                     |    |
|           | Analog V alue Object                          |    |
|           | Binary Value Object                           |    |
|           | Multi-State Value Object                      | 30 |
| Chapter 5 | FTP Server                                    |    |
|           | General Information                           | 31 |
|           | User Accounts                                 | 31 |
|           | Session Example                               |    |
| Chapter 6 | Web Server                                    |    |
|           | General Information                           |    |
|           | Default Web Pages                             |    |
|           | Network Configuration                         |    |
|           | Ethernet Statistics Page                      |    |
|           | Server Configuration                          |    |
|           | General Information                           |    |
|           | Index Page  Default Content Types             |    |
|           | Authorization                                 |    |
| Chapter 7 | E-mail Client                                 |    |
|           | General Information                           | 40 |
|           | How to Send E-mail Messages                   | 40 |
| Chapter 8 | Server Side Include (SSI)                     |    |
|           | General Information                           | 41 |
|           | Include File                                  | 41 |
|           | Command Functions                             | 42 |
|           | General Information                           |    |
|           | GetConfigItem()                               |    |
|           | SetConfigItem()<br>SsiOutput()                |    |
|           | DisplayRemoteUser                             |    |
|           | ChangeLanguage()                              | 47 |
|           | IncludeFile()                                 |    |
|           | SaveDataToFile()                              |    |
|           | printf()scanf()scanf()                        |    |
|           | JV                                            |    |

|            | Argument Functions                    | 54  |
|------------|---------------------------------------|-----|
|            | General Information  ABCCMessage()    |     |
|            | SSI Output Configuration              |     |
| Chapter 9  | Anybus Module Objects                 |     |
|            | General Information                   | 59  |
|            | Anybus Object (01h)                   | 60  |
|            | Network Object (03h)                  | 61  |
|            | Network Configuration Object (04h)    | 63  |
|            | Socket Interface Object (07h)         | 73  |
|            | SMTP Client Object (09h)              | 90  |
|            | File System Interface Object (0Ah)    | 95  |
|            | Network Ethernet Object (0Ch)         | 108 |
| Chapter 10 | Host Application Objects              |     |
|            | General Information                   | 109 |
|            | Ethernet Host Object (F9h)            | 110 |
|            | BACnet Host Object (EFh)              | 112 |
| Appendix A | Categorization of Functionality       |     |
|            | Basic                                 | 119 |
|            | Extended                              | 119 |
|            | Advanced                              | 119 |
| Appendix B | Implementation Details                |     |
|            | SUP-Bit Definition                    | 120 |
|            | Anybus Statemachine                   | 120 |
|            | Application Watchdog Timeout Handling | 120 |
|            | Implemented BACnet BIBBs              | 121 |
| Appendix C | HICP (Anybus IPconfig)                |     |
|            | General                               | 122 |
|            | Operation                             | 122 |

| Appendix D | Technical Specification                                        |     |  |  |
|------------|----------------------------------------------------------------|-----|--|--|
|            | Protective Earth (PE) Requirements                             | 123 |  |  |
|            | Power Supply                                                   | 123 |  |  |
|            | Environmental Specification                                    | 123 |  |  |
|            | EMC Compliance                                                 | 123 |  |  |
| Appendix E | Timing & Performance                                           |     |  |  |
|            | General Information                                            | 124 |  |  |
|            | Process Data                                                   | 125 |  |  |
|            | Overview                                                       |     |  |  |
|            | Anybus Read Process Data Delay (Anybus Delay)                  | 125 |  |  |
|            | Anybus Write Process Data Delay (Anybus Delay)                 | 125 |  |  |
|            | Network System Read Process Data Delay (Network System Delay)  | 126 |  |  |
|            | Network System Write Process Data Delay (Network System Delay) |     |  |  |

Appendix F Copyright Notices

# P. About This Document

For more information, documentation etc., please visit the HMS website, 'www.anybus.com'.

## **P.1 Related Documents**

| Document                                     | Author |
|----------------------------------------------|--------|
| Anybus-CompactCom Software Design Guide      | HMS    |
| Anybus-CompactCom Hardware Design Guide      | HMS    |
| Anybus-CompactCom Software Driver User Guide | HMS    |
| BACnet specification, Doc. Id. 135, 2008     | ASHRAE |
|                                              |        |
|                                              |        |
|                                              |        |
|                                              |        |
|                                              |        |

# **P.2 Document History**

## Summary of Recent Changes (1.20 ..... 1.21)

| Change                                    | Page(s) |
|-------------------------------------------|---------|
| Updated attribute 4 in BACnet Host Object | 113     |
| Updated description of HICP               | 122     |
|                                           |         |
|                                           |         |
|                                           |         |
|                                           |         |
|                                           |         |
|                                           |         |
|                                           |         |

## **Revision List**

| Revision | Date       | Author(s) | Chapter(s) | Description                   |
|----------|------------|-----------|------------|-------------------------------|
| 1.00     | 2011-04-18 | KeL       | All        | First release                 |
| 1.10     | 2011-06-21 | KeL       | 1, 3, 9, B | Minor corrections and updates |
| 1.11     | 2011-08-08 | KaD       | 6          | Minor addition                |
| 1.12     | 2011-10-26 | KeL       | 3, 9, 10   | Minor updates                 |
| 1.13     | 2012-04-20 | KeL       | 1          | Minor correction              |
| 1.20     | 2012-09-10 | KeL       | 3, 10, E   | Update and corrections        |
| 1.21     | 2013-04-04 | KeL       | 10, C      | Minor updates                 |
|          |            |           |            |                               |
|          |            |           |            |                               |

# P.3 Conventions & Terminology

The following conventions are used throughout this manual:

- Numbered lists provide sequential steps.
- Bulleted lists provide information, not procedural steps.
- The terms 'Anybus' or 'module' refers to the Anybus-CompactCom module.
- The terms 'host' or 'host application' refers to the device that hosts the Anybus module.
- · Hexadecimal values are written in the format NNNNh, where NNNN is the hexadecimal value.

# P.4 Sales and Support

| Sales         |                           | Support    | Support                                        |  |
|---------------|---------------------------|------------|------------------------------------------------|--|
| HMS Sweden (  | Head Office)              | '          |                                                |  |
| E-mail:       | sales@hms-networks.com    | E-mail:    | support@hms-networks.com                       |  |
| Phone:        | +46 (0) 35 - 17 29 56     | Phone:     | +46 (0) 35 - 17 29 20                          |  |
| Fax:          | +46 (0) 35 - 17 29 09     | Fax:       | +46 (0) 35 - 17 29 09                          |  |
| Online:       | www.anybus.com            | Online:    | www.anybus.com                                 |  |
| HMS North Am  | erica                     | <b> </b>   | -                                              |  |
| E-mail:       | us-sales@hms-networks.com | E-mail:    | us-support@hms-networks.com                    |  |
| Phone:        | +1-312 - 829 - 0601       | Phone:     | +1-312-829-0601                                |  |
| Toll Free:    | +1-888-8-Anybus           | Toll Free: | +1-888-8-Anybus                                |  |
| Fax:          | +1-312-629-2869           | Fax:       | +1-312-629-2869                                |  |
| Online:       | www.anybus.com            | Online:    | www.anybus.com                                 |  |
| HMS Germany   | ,                         |            | •                                              |  |
| E-mail:       | ge-sales@hms-networks.com | E-mail:    | ge-support@hms-networks.com                    |  |
| Phone:        | +49 (0) 721-989777-000    | Phone:     | +49 (0) 721-989777-000                         |  |
| Fax:          | +49 (0) 721-989777-010    | Fax:       | +49 (0) 721-989777-010                         |  |
| Online:       | www.anybus.de             | Online:    | www.anybus.de                                  |  |
| HMS Japan     |                           |            |                                                |  |
| E-mail:       | jp-sales@hms-networks.com | E-mail:    | jp-support@hms-networks.com                    |  |
| Phone:        | +81 (0) 45-478-5340       | Phone:     | +81 (0) 45-478-5340                            |  |
| Fax:          | +81 (0) 45-476-0315       | Fax:       | +81 (0) 45-476-0315                            |  |
| Online:       | www.anybus.jp             | Online:    | www.anybus.jp                                  |  |
| HMS China     | - 3 · · · · nr            |            | . 7 3.                                         |  |
| E-mail:       | cn-sales@hms-networks.com | E-mail:    | cn-support@hms-networks.com                    |  |
| Phone:        | +86 (0) 10-8532-3183      | Phone:     | +86 (0) 10-8532-3023                           |  |
| Fax:          | +86 (0) 10-8532-3209      | Fax:       | +86 (0) 10-8532-3209                           |  |
| Online:       | www.anybus.cn             | Online:    | www.anybus.cn                                  |  |
| HMS Italy     |                           |            |                                                |  |
| E-mail:       | it-sales@hms-networks.com | E-mail:    | it-support@hms-networks.com                    |  |
| Phone:        | +39 039 59662 27          | Phone:     | +39 039 59662 27                               |  |
| Fax:          | +39 039 59662 31          | Fax:       | +39 039 59662 31                               |  |
| Online:       | www.anybus.it             | Online:    | www.anybus.it                                  |  |
| HMS France    |                           |            |                                                |  |
| E-mail:       | fr-sales@hms-networks.com | E-mail:    | fr-support@hms-networks.com                    |  |
| Phone:        | +33 (0) 3 68 368 034      | Phone:     | +33 (0) 3 68 368 033                           |  |
| Fax:          | +33 (0) 3 68 368 031      | Fax:       | +33 (0) 3 68 368 031                           |  |
| Online:       | www.anybus.fr             | Online:    | www.anybus.fr                                  |  |
| HMS UK & Eire | •                         | Offinio.   | WWW.anybuo.ii                                  |  |
| E-mail:       | uk-sales@hms-networks.com | E-mail:    | support@hms-networks.com                       |  |
| Phone:        | +44 (0) 1926 405599       | Phone:     | +46 (0) 35 - 17 29 20                          |  |
| Fax:          | +44 (0) 1926 405522       | Fax:       | +46 (0) 35 - 17 29 09                          |  |
| Online:       | www.anybus.co.uk          | Online:    | www.anybus.com                                 |  |
| HMS Denmark   | www.arrybus.co.uk         | Offinite.  | www.anybus.com                                 |  |
| E-mail:       | dk-sales@hms-networks.com | E-mail:    | support@hms-networks.com                       |  |
|               |                           |            |                                                |  |
| Phone:        | +45 (0) 35 38 29 00       | Phone:     | +46 (0) 35 - 17 29 20<br>+46 (0) 35 - 17 29 09 |  |
| Fax:          | +46 (0) 35 17 29 09       | Fax:       |                                                |  |
| Online:       | www.anybus.com            | Online:    | www.anybus.com                                 |  |
|               | in salos@hms notworks som | E mail:    | in support@hms notworks som                    |  |
| E-mail:       | in-sales@hms-networks.com | E-mail:    | in-support@hms-networks.com                    |  |
| Phone:        | +91 (0) 20 40111201       | Phone:     | +91 (0) 20 40111201                            |  |
| Fax:          | +91 (0) 20 40111105       | Fax:       | +91 (0) 20 40111105                            |  |
| Online:       | www.anybus.com            | Online:    | www.anybus.com                                 |  |

# 1. About the Anybus CompactCom BACnet/IP w. IT Functionality 2-Port

## 1.1 General

The Anybus-CompactCom BACnet/IP 2-port communication module provides instant BACnet and BACnet/IP connectivity via the patented Anybus-CompactCom host interface. Any device that supports this standard can take advantage of the features offered by the module, allowing seamless network integration regardless of network type. The module supports linear network topology.

Furthermore, the BACnet Object can be customized, allowing the end product to appear as a vendor-specific implementation rather than a generic Anybus module.

This product conforms to all aspects of the host interface for Active modules defined in the Anybus-CompactCom Hardware- and Software Design Guides, making it fully interchangeable with any other device following that specification. Generally, no additional network related software support is needed, however in order to be able to take full advantage of advanced network specific functionality, a certain degree of dedicated software support may be necessary.

## 1.2 Features

- Fulfills all requirements for a BACnet/IP device
- Two BACnet/IP ports
- Data sharing
- · Linear network topology supported
- 10/100Mbit, full/half duplex operation
- · Web server w. customizable content
- FTP server
- · E-mail client
- Server Side Include (SSI) functionality
- Customizable Identity Information
- 256 ADIs available in simple mode for mapping to BACnet objects
- A total of 2040 ADIs available in advanced mode for mapping to BACnet objects
- Transparent Socket Interface
- Change Of Value (COV) notification and Alarm/Event functionality supported (max 256 ADIs available)
- · Support for Foreign Device Registration functionality

# 1.3 Front View

| # | Item                       |
|---|----------------------------|
| 1 | Network Status LED         |
| 2 | Module Status LED          |
| 3 | Ethernet Interface, Port 1 |
| 4 | Ethernet Interface, Port 2 |
| 5 | Link/Activity Port 1       |
| 6 | Link/Activity Port 2       |

#### **Network Status LED**

**Note:** A test sequence is performed on this LED during startup.

| LED State       | Description                                                                                                    |
|-----------------|----------------------------------------------------------------------------------------------------|
| Off             | No power or no IP address                                                                                                    |
| Green           | On-line, one or more BACnet messages have arrived                                                                                                    |
|                 | Module has active COV subscriptions                                                                                                    |
|                 | At least one value object has one or more events enabled                                                                                                    |
| Green, flashing | On-line, waiting for first BACnet message.                                                                                                    |
| Red             | Duplicate IP address, FATAL error                                                                                                    |
| Red, flashing   | <ul> <li>Connection timeout. No BACnet message has been received within the configured 'process active timeout' time.</li> <li>A COV or Alarm/Event notification could not be sent to its recipient.</li> </ul> |

#### **Module Status LED**

**Note:** A test sequence is performed on this LED during startup.

| LED State              | Description                                     |
|------------------------|-------------------------------------------------|
| Off                    | No power                                        |
| Green                  | Normal operation                                |
| Red/green, alternating | Firmware update from file system in progress    |
| Red                    | Major fault (EXCEPTION-state, FATAL error etc.) |
| Red, flashing          | Recoverable fault(s)                            |

## Link/Activity LED 5/6

| LED State          | Description                   |
|--------------------|-------------------------------|
| Off                | No link, no activity          |
| Green              | Link (100 Mbit/s) established |
| Green, flickering  | Activity (100 Mbit/s)         |
| Yellow             | Link (10 Mbit/s) established  |
| Yellow, flickering | Activity (10 Mbit/s)          |

#### **Ethernet Interface**

The Ethernet interface supports autonegotiation and Auto MDI-X, with 10/100 Mbit, full or half duplex operation.

# 2. Tutorial

## 2.1 Introduction

This chapter is a complement to the Anybus CompactCom Implementation Tutorial. The tutorial describes and explains a simple example of an implementation with Anybus CompactCom. This chapter includes network specific settings that are needed for a host application to be up and running and possible to test for use on BACnet/IP w. IT networks.

# 2.2 Implementation

It is recommended to enable attribute 7 ("Support advanced mapping") to fully take advantage of the functionality and flexibility of the module.

See also ...

- "Application Data (ADIs)" on page 20
- "Mapping of BACnet Objects to Anybus CompactCom" on page 21
- "BACnet Host Object (EFh)" on page 112

## 2.3 Fieldbus Conformance Notes

- BACnet International does not require a certification for the use of BACnet products.
- The Anybus-CompactCom BACnet/IP has not been tested by BACnet International. However it is recommended to test the final product for conformance with BACnet/IP.
- To enable the product to appear as a vendor specific implementation rather than a generic Anybus module, customize the information in the BACnet Object.

## 2.4 Certification

HMS Industrial Networks will not certify the Anybus CompactCom BACnet/IP w. IT Functionality 2-Port.

The module is implemented as a BACnet Application Specific Controller (B-ASC). Even though HMS Industrial Networks will not certify the module, the implementation fulfills the requirements for certification as a B-ASC. See "Implemented BACnet BIBBs" on page 121 for a complete list of BACnet BIBBs implemented in the module.

# 3. Basic Operation

## 3.1 General Information

## 3.1.1 Software Requirements

Generally, no additional network support code needs to be written in order to support the Anybus-CompactCom BACnet/IP. However, due to the nature of the BACnet/IP networking system, certain restrictions must be taken into account:

- There is no support for arrays of data elements in the ADIs as all data on BACnet is represented as single units without any possibility to access data in any other way.
- Data types UINT64 and SINT64 cannot be represented on BACnet.
- It is not possible to map read process data.

For in-depth information regarding the Anybus-CompactCom software interface, consult the general Anybus-CompactCom Software Design Guide.

#### See also...

- Anybus-CompactCom Software Design Guide, 'Application Data Object (FEh)'
- "Network Object (03h)" on page 61

## 3.2 Device Customization

## 3.2.1 Network Identity

By default, the module uses the following identity settings:

Vendor Name: "HMS Industrial Networks"

• Vendor ID: 01E6h (HMS Industrial Networks)

Model Name: "Anybus CompactCom"

• Object Name: "Controller"

• Network Type: 009Ah ("BACnet/IP")

• Product Name: 'Anybus-CompactCom BACnet/IP'

Optionally, it is possible to customize the identity of the module by implementing the corresponding instance attributes in the BACnet Host Object.

See also...

- "BACnet Host Object (EFh)" on page 112 (Host Application Object)
- "Network Object (03h)" on page 61 (Anybus Module Object)

#### 3.2.2 Web Interface

The web interface can be fully customized to suit a particular application. Data and web pages are stored in a FLASH-based file system, which can be accessed using any standard FTP-client.

See also...

- "File System" on page 22
- "FTP Server" on page 31
- "Web Server" on page 33

## 3.2.3 Socket Interface (Advanced Users Only)

The built-in socket interface allows additional protocols to be implemented on top of TCP/IP.

See also...

- "Socket Interface Object (07h)" on page 73 (Anybus Module Object)
- "Message Segmentation" on page 102

# 3.3 BACnet/IP Implementation

The module is implemented as a B-ASC (BACnet Application Specific Controller). It supports the following BACnet objects:

| Object Name               | Class | Described on page |
|---------------------------|-------|-------------------|
| Device object             | 8     | 9                 |
| Analog Value object       | 2     | 11                |
| Binary Value object       | 5     | 13                |
| Multi-state Value object  | 19    | 14                |
| Notification Class object | 15    | 16                |

Each Anybus CompactCom BACnet/IP module contains one Device object and six Notification Class objects. These objects are fixed and can not be changed by the application.

The Analog Value, Binary Value, and Multi-State Value objects and their data are mapped against the ADIs in the Application Data object.

The BACnet Interoperability Building Blocks (BIBBs), that are implemented in the module, are listed in appendix B.

See also...

- "Network Data Exchange" on page 20
- Application Data Object (see Anybus-CompactCom Software Design Guide)
- "Implemented BACnet BIBBs" on page 121

## 3.3.1 Device Object

The Device object contains information about the module as a node on a BACnet network. Apart from the value of the Object\_Identifier, the values of the properties in the object can not be changed by the application directly. Some values can be changed by setting the corresponding attributes in the BACnet Host object.

| Property Identifier            | Value                                  | R/W  | $NV^a$ | Description/Comment                                                                                                    |
|--------------------------------|----------------------------------------|------|--------|----------------------------------------------------------------------------------------------------|
| Object_Identifier              | N/A                                    | R/W  |        | The instance number portion (device instance) of this property is affected when the value attribute of Instance 3 in the Network Configuration Object is changed.    |
| Object_Name <sup>b</sup>       | "Controller"                           | R/W* |        | *This property can be written to only if the Object Name in the BACnet Host object can be set.                                                                       |
| Object_Type                    | DEVICE                                 | R    |        |                                                                                                    |
| System_Status                  | - NON_OPERATION<br>AL<br>- OPERATIONAL | R    |        | The status of the system is reported as NON_OPERATIONAL if the Anybus CompactCom module has entered the ERROR state. Otherwise the state is reported as OPERATIONAL. |
| Vendor_Name <sup>b</sup>       | "HMS Industrial Networks"              | R    |        |                                                                                                    |
| Vendor_Identifier <sup>b</sup> | 486                                    | R    |        | HMS Industrial Networks                                                                                                    |
| Model_Name <sup>b</sup>        | ""Anybus-Compact-<br>Com"              | R    |        |                                                                                                    |
| Firmware_Revision <sup>b</sup> | N/A                                    | R    |        | Firmware revision of the Anybus CompactCom BACnet/IP as a string.                                                                                                    |
| Application_Software_Revision  | N/A                                    | R    |        |                                                                                                    |
| Protocol_Version               | 1                                      | R    |        |                                                                                                    |
| Protocol_Revision              | 7                                      | R    |        |                                                                                                    |

| Property Identifier                 | Value                                                      | R/W | NVa | Description/Comment                                                                                                    |
|-------------------------------------|------------------------------------------------------------|-----|-----|----------------------------------------------------------------------------------------------------|
| Protocol_Service_Supported          | 1001 0100 0000 1011<br>1100<br>1000 0010 0000 1110<br>0001 | R   |     | Bit map stating what protocol services are supported in the object, see "Supported BACnet Services" on page 17.                                              |
| Protocol_Object_Types_Supported     | 0010 0100 1000 0001<br>0001 0000                           | R   |     | Bit map stating what object types are supported in<br>the object (analog-value, binary-value, multi-state<br>value, device, and notification-class objects). |
| Object_List                         |                                                            | R   |     | This list is filled based on the ADIs that are implemented in the application.                                                                               |
| Max_APDU_Length_Accepted            | 1476                                                       | R   |     |                                                                                                    |
| Segmentation_Supported              | SUPPORTED_BOTH                                             | R   |     | Segmentation supported for both Rx and Tx APDU.                                                                                                    |
| Max_Segments_Accepted               | 22                                                         | R   |     | Number of maximum length APDUs that can be received in a segmented message. This is the maximum APDU payload in a request after segmentation.                |
| Local_Time                          | N/A                                                        | R   |     | The local time is synchronized from the application at power up or set from the BACnet network via the TimeSynchronization service.                          |
| Local_Date                          | N/A                                                        | R   |     | The local date is synchronized from the application at power up or set from the BACnet network via the TimeSynchronization service.                          |
| APDU_Timeout <sup>a</sup>           | 10000 (default)<br>Valid range: 0 - 65535                  | R/W | NV  | APDU transaction timeout (ms). <sup>c</sup>                                                                                                    |
| Number_Of_APDU_Retries <sup>a</sup> | 3 (default)<br>Valid range: 0 - 255                        | R/W | NV  | Number of APDU transaction and/or segment retransmission retries.                                                                                            |
| Device_Address_Binding              | N/A                                                        | R   |     | Managed by the APL layer and contains the list of all device address bindings of active client processes inside the Anybus CompactCom BACnet/IP module.      |
| Database_Revision <sup>a</sup>      | N/A                                                        | R   | NV  | Incremented by 1 each time an object identifier is changed or the name of a BACnet object is changed.                                                        |
| APDU_Segment_Timeout <sup>a</sup>   | 5000 (default)<br>Valid range: 0 - 65535                   | R/W | NV  | APDU segment timeout (ms). <sup>c</sup>                                                                                                    |
| Active_COV_Subscriptions            |                                                            | R   |     | Populated based on active COV subscription (max. 60) entries in AE module. Registered with SubscribeCOV service.                                             |

a. Properties that are stored in non volatile memory, keep their assigned values when the module is turned off.

<sup>b. This property can be changed by setting the corresponding attribute in the BACnet Host object, see page 112.
c. The value 0 is only valid if Number\_Of\_APDU\_Retries = 0.</sup> 

## 3.3.2 Analog Value Object

The analog value object is mapped to ADIs of data types that represent analog values, e.g. UINT16. See also ...

"Mapping of BACnet Objects to Anybus CompactCom" on page 21

| Property Identifier             | Value (default) | R/W | $NV^a$ | Description/Comment                                                                                                    |
|---------------------------------|-----------------|-----|--------|----------------------------------------------------------------------------------------------------|
| Object_Identifier               | N/A             | R   |        |                                                                                                    |
| Object_Name                     | N/A             | R   |        | In simple mode: Analog_Value_# (# = instance number) In advanced mode: Corresponding ADI name If the host application for any reason returns an error code when the ADI name is read, the BACnet device class error code OPERATIONAL_PROBLEM is returned to the network. |
| Object_Type                     | ANALOG_VALUE    | R   |        |                                                                                                    |
| Present_Value                   | N/A             | R/W |        | Corresponding ADI value converted to Real. If the host application for any reason returns an error code, the BACnet device class error code  OPERATIONAL_PROBLEM is returned to the network.                                                                             |
| Status_Flags                    | F, F, F, F      | R   |        | Bit string of Status flags indicating the status of the object. Bit 0: IN_ALARM Bits 1 - 3: not used. Set to FALSE.                                                                                                    |
| Event_State                     | NORMAL (0)      | R   |        | Valid states: 0: NORMAL 3: HIGH_LIMIT 4: LOW_LIMIT                                                                                                    |
| Out_Of_Service                  | FALSE           | R   |        | Always FALSE                                                                                                    |
| Units                           | NO_UNITS        | R   |        |                                                                                                    |
| COV_Increment <sup>a</sup>      | 0               | R/W | NV     | Min. value: 0 Max. value: Corresponding ADI data type max value.                                                                                                    |
| Time_Delay <sup>a</sup>         | 0               | R/W | NV     | Time delay for an event to be triggered after occur-<br>rence (s) Min. value: 0 Max. value: UINT32max/1000                                                                                                    |
| Notification_Class <sup>a</sup> | 0               | R/W | NV     | Min. value: 0<br>Max. value: 5                                                                                                    |
| High_Limit <sup>a</sup>         | 0               | R/W | NV     | Min. value: Min. value of the ADI's data type                                                                                                    |
| Low_Limit <sup>a</sup>          | 0               | R/W | NV     | Max. value: Max. value of hte ADI's data type                                                                                                    |
| <br>Deadband <sup>a</sup>       | 0               | R/W | NV     | Min. value: 0 Max. value: Corresponding ADI data type max value                                                                                                    |
| Limit_Enable <sup>a</sup>       | F, F            | R/W | NV     | Bit string that determines what TO event limits are enabled Bit 0: LOW_LIMIT_ENABLE Bit 1: HIGH_LIMIT_ENABLE                                                                                                    |
| Event_Enable <sup>a</sup>       | F, F, F         | R/W | NV     | Bit string that determines what TO events that are enabled Bit 0: TO-OFFNORMAL Bit 1: not used. Set to FALSE. Bit 2: TO-NORMAL                                                                                                    |

| Property Identifier            | Value (default) | R/W | $NV^a$ | Description/Comment                                                                                                    |
|--------------------------------|-----------------|-----|--------|----------------------------------------------------------------------------------------------------|
| Notify_Type <sup>a</sup>       | Alarm           | R/W | NV     | Specifies the classification of an TO event that is sent by this object. 0: ALARM 1: EVENT                                                                                               |
| Acked_Transitions <sup>b</sup> | Т, Т, Т         | R   |        | Bit string that determines what TO events has been acknowledged by a BACnet recipient. Bit 0: TO-OFFNORMAL Bit 1: TO-FAULT Bit 2: TO-NORMAL                                              |
| Event_Time_Stamps <sup>b</sup> | N/A             | R   |        | Array of BACnetTimeStamp that specifies the last TO event stamp that was triggered. (Arrayldx 0: Number of elements) Arrayldx 1: TO-OFFNORMAL Arrayldx 2: TO-FAULT Arrayldx 3: TO-NORMAL |

a. Properties that are stored in non volatile memory, keep their assigned values when the module is turned off. The properties are only available if the corresponding ADI is mapped on the write process data channel and will be set to default at a change in the write process data map. See also "Communication Settings" on page 19 and "Alarm/ Event Functionality" on page 24.

Non volatile properties are kept in non volatile memory until the write process data map changes. After a change to the write process data map, the BACnet object properties will be set to their default values. Non volatile properties are saved to non volatile memory immediately after they are changed.

The Present\_Value property is linked to the Value attribute of the corresponding ADI. A successful read request from the network will return a value that will be converted to a BACnet Real value and returned to the network. If an error is returned from the application, the BACnet device class error code OPERATIONAL\_PROBLEM is returned to the network.

When the Present\_Value property is written from the network, the BACnet Real value is converted to the data type of the corresponding ADI. For all data types, except FLOAT, all decimal precision is lost. If error code Out of range or Attribute not settable is returned, the corresponding BACnet error code will be returned to the network. Any other error code will be translated to OPERATIONAL\_PROBLEM.

b. Only available if the corresponding ADI is mapped on the write process data channel.

## 3.3.3 Binary Value Object

The binary value object is mapped to ADIs of data type BOOL.

See also ...

"Mapping of BACnet Objects to Anybus CompactCom" on page 21

| Property Identifier             | Value (default) | R/W | NVa | Description/Comment                                                                                                    |
|---------------------------------|-----------------|-----|-----|----------------------------------------------------------------------------------------------------|
| Object_Identifier               | N/A             | R   |     |                                                                                                    |
| Object_Name                     | N/A             | R   |     | In simple mode: Binary_Value_# (# = instance number) In advanced mode: Corresponding ADI name If read request for any reason returns a error code from the application, the BACnet device class error code OPERATIONAL_PROBLEM is returned to the network. |
| Object_Type                     | BINARY_VALUE    | R   |     |                                                                                                    |
| Present_Value                   | N/A             | R/W |     | Corresponding ADI value                                                                                                    |
| Status_Flags                    | F, F, F, F      | R   |     | Bit string of Status flags indicating the status of the object. Bit 0: IN_ALARM Bits 1 - 3: not used. Set to FALSE.                                                                                                    |
| Event_State                     | NORMAL          | R   |     | Valid states: 0: NORMAL 2: OFF_NORMAL                                                                                                    |
| Out_Of_Service                  | FALSE           | R   |     | Always FALSE                                                                                                    |
| Time_Delay <sup>a</sup>         | 0               | R/W | NV  | Time delay for an event to be triggered after occurrence (s)                                                                                                    |
| Notification_Class <sup>a</sup> | 0               | R/W | NV  | Min. value: 0<br>Max. value: 5                                                                                                    |
| Alarm_Value <sup>a</sup>        | INACTIVE (0)    | R/W | NV  |                                                                                                    |
| Event_Enable <sup>a</sup>       | N/A             | R/W | NV  | Bit string that determines what TO event is enabled<br>Bit 0: TO-OFFNORMAL<br>Bit 1: not used. Set to FALSE.<br>Bit 2: TO-NORMAL                                                                                                    |
| Notify_Type <sup>a</sup>        | Alarm           | R/W | NV  | Specifies the classification of an TO event that is sent by this object. 0: ALARM 1: EVENT                                                                                                    |
| Acked_Transitions <sup>b</sup>  | Т, Т, Т         | R   |     | Bit string that determines what TO events have been acknowledged by a BACnet recipient. Bit 0: TO-OFFNORMAL Bit 1: TO-FAULT Bit 2: TO-NORMAL                                                                                                    |
| Event_Time_Stamps <sup>b</sup>  | N/A             | R   |     | Array of BACnetTimeStamp that specifies the last TO event stamp that was triggered. (Arrayldx 0: Number of elements) Arrayldx 1: TO-OFFNORMAL Arrayldx 2: TO-FAULT Arrayldx 3: TO-NORMAL                                                                   |

a. Properties that are stored in non volatile memory, keep their assigned values when the module is turned off. The properties are only available if the corresponding ADI is mapped on the write process data channel and will be set to default at a change in the write process data map. See also "Communication Settings" on page 19 and "Alarm/ Event Functionality" on page 24.

b. Only available if the corresponding ADI is mapped on the write process data channel.

Non volatile properties are kept in non volatile memory until the write process data map changes. After a change to the write process data map, the BACnet object properties will be set to their default values. Non volatile properties are saved to non volatile memory immediately after they are changed.

The Present\_Value property is linked to the Value attribute of the corresponding ADI. A successful read request from the network will return a value that will be converted to a BACnet BinaryPV value and returned to the network. If an error is returned from the application, the BACnet device class error code OPERATIONAL\_PROBLEM is returned to the network.

When the Present\_Value property is written from the network, the BACnet BinaryPV value is converted to Bool. If error code Out of range or Attribute not settable is returned, the corresponding BACnet error code will be returned to the network. Any other error code will be translated to OPERATIONAL\_PROBLEM.

## 3.3.4 Multi-State Value Object

The multi-state value object is mapped to ADIs of data type ENUM.

See also ...

"Mapping of BACnet Objects to Anybus CompactCom" on page 21

| Property Identifier       | Value            | R/W | $NV^a$ | Description/Comment                                                                                                    |
|---------------------------|------------------|-----|--------|----------------------------------------------------------------------------------------------------|
| Object_Identifier         | N/A              | R   |        |                                                                                                    |
| Object_Name               | N/A              | R   |        | In simple mode: Multistate_Value_# (# = instance number) In advanced mode: Corresponding ADI name If a read request returns an error code from the application, the BACnet device class error code OPERATIONAL_PROBLEM is returned to the network. |
| Object_Type               | MULTISTATE_VALUE | R   |        |                                                                                                    |
| Present_Value             | N/A              | R/W |        | Corresponding ADI value                                                                                                    |
| Status_Flags              | F, F, F, F       | R   |        | Bit string of Status flags indicating the status of the object. Bit 0: IN_ALARM Bit 1: FAULT Bits 2 - 3: not used. Set to FALSE.                                                                                                    |
| Event_State               | NORMAL           | R   |        | Valid states: 0: NORMAL 1: FAULT 2: OFF_NORMAL                                                                                                    |
| Out_Of_Service            | FALSE            | R   |        | Always FALSE                                                                                                    |
| Number_Of_States          | N/A              | R   |        | Corresponding ADI Max_Value + 1. If an error occurs when reading the Max_value, this property will be set to 256.                                                                                                    |
| Time_Delay <sup>a</sup>   | 0                | R/W | NV     | Time delay for an event to be triggered after occurrence (s)                                                                                                    |
| Notification_Class        | 0                | R/W | NV     | Min. value: 0<br>Max. value: 5                                                                                                    |
| Alarm_Values <sup>a</sup> | Empty list       | R/W | NV     |                                                                                                    |
| Fault_Values <sup>a</sup> | Empty list       | R/W | NV     |                                                                                                    |
| Event_Enable <sup>a</sup> | N/A              | R/W | NV     | Bit string that determines what TO event is enabled<br>Bit 0: TO-OFFNORMAL<br>Bit 1: TO-FAULT<br>Bit 2: TO-NORMAL                                                                                                    |
| Notify_Type <sup>a</sup>  | Alarm            | R/W | NV     | Specifies the classification of an TO event that is sent by this object. 0: ALARM 1: EVENT                                                                                                    |

| Property Identifier            | Value                 | R/W | NVa | Description/Comment                                                                                                    |
|--------------------------------|-----------------------|-----|-----|----------------------------------------------------------------------------------------------------|
| Acked_Transitions <sup>b</sup> | Т, Т, Т               | R   |     | Bit string that determines the TO events that have been acknowledged by a BACnet recipient. Bit 0: TO-OFFNORMAL Bit 1: TO-FAULT Bit 2: TO-NORMAL                                         |
| Event_Time_Stamps <sup>b</sup> | N/A                   | R   |     | Array of BACnetTimeStamp that specifies the last TO event stamp that was triggered. (Arrayldx 0: Number of elements) Arrayldx 1: TO-OFFNORMAL Arrayldx 2: TO-FAULT Arrayldx 3: TO-NORMAL |
| State_Text                     | N/A                   | R   |     | This property is mapped against the module's Get_Enum_String service                                                                                                    |
| Reliability <sup>b</sup>       | NO_FAULT_DETECTE<br>D | R   |     | Object reliability 0: NO_FAULT_DETECTED 9: MULTI_STATE_FAULT                                                                                                    |

a. Properties that are stored in non volatile memory, keep their assigned values when the module is turned off. The properties are only available if the corresponding ADI is mapped on the write process data channel and will be set to default at a change in the write process data map. See also "Communication Settings" on page 19 and "Alarm/ Event Functionality" on page 24.

Non volatile properties are kept in non volatile memory until the write process data map changes. After a change to the write process data map, the BACnet object properties will be set to their default values. Non volatile properties are saved to non volatile memory immediately after they are changed.

The Present\_Value property is linked to the Value attribute of the corresponding ADI. A successful read request from the network will return a value that will be converted to a BACnet Unsigned value, incremented by one and returned to the network. If an error is returned from the application, a BACnet device class error code OPERATIONAL\_PROBLEM is returned to the network.

When the Present\_Value property is written from the network, the BACnet Unsigned value is decremented by one. If error code Out of range or Attribute not settable is returned, the corresponding BACnet error code will be returned to the network. Any other error code will be translated to OPERATIONAL\_PROBLEM.

The State Text property is linked to the Get Enum String service of the ADI. The property is an array property, where array index 0 returns the number of states (see property Number\_Of\_States). All other indices return the corresponding state text. Multistate states begin at 1, so the value is decremented by 1 and a Get\_Enum\_String command is sent to the corresponding ADI. If an error is returned from the application, a BACnet device class error code OPERATIONAL\_PROBLEM is returned to the network.

b. Only available if the corresponding ADI is mapped on the write process data channel.

<sup>1.</sup> The ENUM ADI is zero based in the Anybus CompactCom, but the first state of a multistate value object on BACnet is one.

## 3.3.5 Notification Class Object

An Anybus CompactCom BACnet/IP module always contain 6 (0 - 5) instances of this object. Each instance contains a list of devices that need to be informed about certain events and alarms.

See also ...

"COV Notifications, Alarms and Events" on page 24

| Property Identifier                           | Value                                                                                                    | R/W                             | NVa | Description/Comment                                                                                                    |
|-----------------------------------------------|----------------------------------------------------------------------------------------------------|---------------------------------|-----|----------------------------------------------------------------------------------------------------|
| Object_Identifier                             | N/A                                                                                                    | R                               |     |                                                                                                    |
| Object_Name <sup>a</sup>                      | Default: Notification_Class_# (# = instance number)                                                                 | RW                              | NV  | BACnet Char string (only ANSIX34 supported). Max. 30 characters                                                                                                    |
| Object_Type                                   | NOTIFICATION_CLASS                                                                                                  | R                               |     |                                                                                                    |
| Notification_Class                            | N/A                                                                                                    | R                               |     | Equal to instance number                                                                                                    |
| Priority <sup>a</sup>                         | Default: {3, 0, 0, 0}<br>Values 0 - 255 are allowed, a<br>lower value has higher prior-<br>ity than a higher value. | Index 0: R<br>Index 1-3:<br>R/W | NV  | BACnet array of Unsigned values: 0: Number of Elements 1: TO-OFFNORMAL 2: TO-FAULT 3: TO-NORMAL                                                                                                    |
| Ack_Required <sup>a</sup>                     | Default: {0, 0, 0}<br>(0 = not set)                                                                                 | R/W                             | NV  | BACnet Bit string of 3 bits: Bit 0: TO-OFFNORMAL Bit 1: TO-FAULT Bit 2: TO-NORMAL                                                                                                    |
| Recipient_List <sup>a</sup>                   | N/A                                                                                                    | R/W                             | NV  | BACnet list of BACnetDestination primitives. There are 60 list entries available to be configured among the 6 Notification Class instances.                                                                                               |
| Vendor property 600:<br>Recipient_Error_Field | Default: {0, 0, 0,}<br>(0 = not set)                                                                                | R                               |     | BACnet Bit string of a maximum of 60 bits. The string has one bit per element present in the Recipient_List. If a bit is set an event notification error is present for the corresponding recipient entry in the Recipient_List property. |

a. Non volatile. The default values of these properties are assigned by the Anybus CompactCom module the first time the module is started. When a BACnet user requests to write any of these properties the data is saved to non volatile memory directly after the validation of the service write request.

The Recipient\_List specifies one or more recipients that a notification event should be sent to. In total there are 60 list entries available to be divided among the 6 Notification Class object instances. These are managed on a "pool" basis, and when all have been assigned to the Notification object instances, an error is issued (CLASS\_SERVICES, CODE\_NO\_SPACE\_TO\_ADD\_LIST\_ELEMENT).

## 3.3.6 Supported BACnet Services

The following services are supported by the Anybus CompactCom BACnet/IP w. IT Functionality 2-

| Service                         | Description                                                                                                    |
|---------------------------------|----------------------------------------------------------------------------------------------------|
| ReadProperty                    | Reads a single property from a BACnet object                                                                                                    |
| ReadPropertyMultiple            | Reads multiple properties from a BACnet object                                                                                                    |
| WriteProperty                   | Writes a single property to a BACnet object                                                                                                    |
| WritePropertyMultiple           | Writes multiple properties to a BACnet object                                                                                                    |
| Who-Is                          | Upon receipt of a Who-Is request the module will return an I-Am response containing its BAC-net device object instance number.                                                                                                    |
|                                 | The service is used to find out which devices are present on the network, and their addresses.                                                                                                    |
| Who-Has                         | This service is used to find out what devices in a network are implementing a specific object. The service uses either the object identifier or the object name for lookup. Upon a receipt of a Who_Has request the module will return an I-Have response, if it implements the requested object.   |
| I-Am                            | This service is sent by the module in response to a matching Who-Is request. It is used to locate BACnet devices based on the device object instance number.                                                                                                    |
| DeviceCommunication-<br>Control | Turns off the BACnet communication of the module. Once communication is disabled the module will only respond to DeviceCommunicationControl requests and ReinitializeDevice messages. If only initiation instead of all communication is disabled, the module will also respond to Who-Is requests. |
| ReinitializeDevice              | Resets devices over BACnet. A cold start results in a hardware reset. A warm start results in a restart of the BACnet stack and data mapping will not be affected.                                                                                                    |
| TimeSynchronization             | Synchronizes the current time and date of the module.                                                                                                    |
| SubscribeCOV                    | Subscribes for changes of value with a BACnet object. The ADI corresponding to the object has to be mapped on write process data.                                                                                                    |
| GetAlarmSummary                 | Responds with a list containing information about all active alarms.                                                                                                    |
| GetEventSummary                 | Responds with a list containing information about all active alarms and events.                                                                                                    |
| AcknowledgeAlarm                | Acknowledges an active alarm.                                                                                                    |

## 3.3.7 BACnet Error Codes

## **Device Class Error Codes**

| Error Code          | Indicates                                                                               |
|---------------------|-----------------------------------------------------------------------------------------|
| OPERATIONAL_PROBLEM | The application has generated a not expected response, e.g. reading the value attribute |
|                     | of an ADI failed when performing ReadProperty on a value object.                        |

## **Property Class Error Codes**

| Error Code                  | Indicates                                                                                          |
|-----------------------------|----------------------------------------------------------------------------------------------------|
| WRITE_ACCESS_DENIED         | Trying to write a non-writable property.                                                           |
| READ_ACCESS_DENIED          | Trying to read a non-readable property.                                                            |
| PROPERTY_IS_NOT_AN_ARRAY    | Trying to read or write an array index of a property that is not an array.                         |
| INVALID_DATA_TYPE           | Trying to write a property using the wrong data type.                                              |
| VALUE_OUT_OF_RANGE          | The value written to a property is either too large or too small.                                  |
| UNKNOWN_PROPERTY            | Trying to read a non-existent property.                                                            |
| INVALID_ARRAY_INDEX         | Trying to read or write an array index that does not exist for the property.                       |
| CHARACTER_SET_NOT_SUPPORTED | Writing a char string property with a character set not supported by the Anybus CompactCom module. |
| DUPLICATE_NAME              | The value written to an Object_Name property already exists as an object name for another object.  |
| OTHER                       | The Anybus CompactCom module encountered a general error.                                          |

#### **Service Class Error Codes**

| Error Code                  | Indicates                                                                                                    |
|-----------------------------|----------------------------------------------------------------------------------------------------|
| INCONSISTENT_PARAMETERS     | Something went wrong while parsing the data in a WriteProperty request.                                                  |
| INVALID_EVENT_STATE         | The event state supplied in an AcknowledgeAlarm request is not correct.                                                  |
| INVALID_TIME_STAMP          | The time stamp supplied in an AcknowledgeAlarm request is not correct.                                                   |
| SERVICE_REQUEST_DENIED      | Generic error occurred for an AcknowledgeAlarm request                                                                   |
| CHARACTER_SET_NOT_SUPPORTED | Wrong character set used for the password supplied with a ReinitializeDevice or DeviceCommunicationControl request.      |
| COMMUNICATION_DISABLED      | Received an invalid request for the current DeviceCommunicationControl state.                                            |
| COV_SUBSCRIPTION_FAILED     | a SubscribeCOV request could not be completed due to lack of<br>resources or                                             |
|                             | • it is not possible to set up the object for COV notification due to properties not being mapped on process-write data. |

## **Object Class Error Codes**

| Error Code            | Indicates                                                                                                |
|-----------------------|----------------------------------------------------------------------------------------------------|
| UNKNOWN_OBJECT        | The requested object does not exist in the Anybus CompactCom module.                                     |
| NO_ALARM_CONFIGURED   | There is no alarm or event to acknowledge for the event state supplied with the AcknowlegeAlarm request. |
| OTHER                 | Generic error during object request                                                                      |
| ABORT_BUFFER_OVERFLOW | Response APDU is too large.                                                                              |
| UNKNOWN_OBJECT        | The requested object does not exist in the Anybus CompactCom module.                                     |
| OTHER                 | The Anybus CompactCom module encountered a general error.                                                |

#### **Security Class Error Codes**

| Error Code       | Indicates                                                                    |
|------------------|------------------------------------------------------------------------------|
| PASSWORD_FAILURE | Wrong password for ReinitializeDevice or DeviceCommunicationControl service. |

# 3.4 Communication Settings

As with other Anybus-CompactCom products, network related communication settings are grouped in the Network Configuration Object (04h).

In this case, this includes...

#### UDP

All data to and from the module is transported via UDP

#### TCP/IP settings

These settings must be set properly in order for the module to be able to participate on the network.

The module supports DHCP, which may be used to retrieve the TCP/IP settings from a DHCPserver automatically. DHCP is enabled by default, but can be disabled if necessary.

#### **Physical Link Settings**

By default, the module uses auto-negotiation to establish the physical link settings, however it is possible to force a specific setting if necessary.

The parameters in the Network Configuration Object (04h) are available from the network through the built-in web server.

See also...

- "Web Server" on page 33
- "Network Configuration Object (04h)" on page 63 (Anybus Module Object)
- "HICP (Host IP Configuration Protocol)" on page 122

# 3.5 Diagnostics

Major unrecoverable faults are reported in the Diagnostic Object

See also...

"Diagnostic Object (02h)" on page 64 (Anybus Module Object)

# 3.6 Network Data Exchange

## 3.6.1 Application Data (ADIs)

ADIs are represented through the BACnet objects. The properties of the BACnet objects are mapped to instances in the Application Data Object on the host application side.

There are two mapping schemes, one simple and one advanced. The application decides what scheme to use by implementing an attribute (#7, Support advanced mapping) in the BACnet Host Object. Accessible range of ADIs for the simple mapping scheme is 1 to 256. In the advanced mapping scheme, there are 2040 analog value objects, 2040 binary value objects and 2040 multi-state value objects that can be mapped to ADIs in any order. It is recommended to use advanced mapping to fully take advantage of the functionality and flexibility of the module.

#### See also...

- "Simple Mapping" on page 21
- "Advanced Mapping" on page 21
- "BACnet Host Object (EFh)" on page 112

## 3.6.2 Translation of Data Types

The Anybus data types are translated to BACnet standard and vice versa as follows:

| Anybus Data Type | <b>BACnet Object Name</b> | Comments                                           |
|------------------|---------------------------|----------------------------------------------------|
| BOOL             | Binary Value Object       | Each ADI element of this type occupies one byte.   |
| ENUM             | Multi-state Value Object  |                                                    |
| SINT8            | Analog Value Object       |                                                    |
| UINT8            | Analog Value Object       |                                                    |
| SINT16           | Analog Value Object       | Each ADI element of this type occupies two bytes.  |
| UINT16           | Analog Value Object       |                                                    |
| SINT32           | Analog Value Object       | Each ADI element of this type occupies four bytes. |
| UINT32           | Analog Value Object       |                                                    |
| FLOAT            | Analog Value Object       |                                                    |
| CHAR             | Analog Value Object       | Each ADI element of this type occupies one byte.   |

If an ADI of a size that doesn't match the size of the Present Value property in a Value Object, is mapped to a Value object, it will result in FAULT or in OPERATIONAL\_PROBLEM when accessed.

#### **Simple Mapping**

In the simple mapping schema, that is implemented by default, the module will scan the first 256 implemented instances of the application data object during initialization. It will read the data type attribute and based on the data type BACnet objects will be created in a sequential order, starting with 0. Anybus CompactCom data types will be mapped to BACnet objects according to the table above. This mapping will stay fixed. For an example see the figure below:

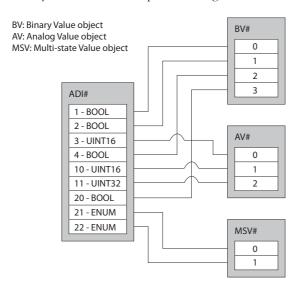

#### **Advanced Mapping**

If the "Advanced mapping supported" attribute in the BACnet Host object is true, the user can create almost any type of mapping of BACnet objects to Anybus CompactCom ADIs. This mapping can be designed to closely match the application and it is up to the application to keep track of the ADI - BACnet object relationships. The services of the BACnet host object are then used to implement this mapping on BACnet. Valid range of object identifier number is 0 - 2039 for each value object type. For an example see the figure below:

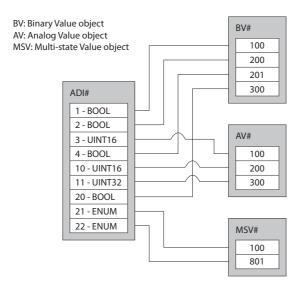

The Anybus CompactCom BACnet/IP supports COV (Change Of Value) notification and Alarm/ Event functionality, see "COV Notifications, Alarms and Events" on page 24. To be able to use these features for a BACnet object, the corresponding ADI must be mapped on write process data. If not, the module has no way of detecting any changes in the value of the ADI. Also, if an ADI is mapped on write process data, the properties used for COV notifications and Alarms/Events will be accessible to the corresponding BACnet object. If the mapping is changed, all COV and Alarm/Event information, that has been stored in non volatile memory, will be cleared.

No read process data is passed from the module to the application.

# 3.7 File System

#### 3.7.1 General Information

Category: Extended

The built-in file system hosts 1.43 MByte of non volatile storage, which can be accessed by the HTTP and FTP servers, the e-mail client, and the host application.

The file system uses the following conventions:

- '\' (backslash) is used as a path separator
- A 'path' originates from the system root and as such must begin with a '\'
- A 'path' must not end with a '\'
- Names may contain spaces ('') but must not begin or end with one.
- Names must not contain one of the following characters: '\ / : \* ? " < > | '
- Names cannot be longer than 48 characters
- A path cannot be longer than 255 characters (filename included)

#### See also...

- "FTP Server" on page 31
- "Web Server" on page 33
- "E-mail Client" on page 40
- "Server Side Include (SSI)" on page 41
- "File System Interface Object (0Ah)" on page 95

**IMPORTANT:** The file system is located in flash memory. Due to technical reasons, each flash segment can be erased approximately 100000 times before failure, making it unsuitable for random access storage.

The following operations will erase one or more flash segments:

- Deleting, moving or renaming a file or directory
- Writing or appending data to an existing file
- Formatting the file system

## 3.7.2 System Files

The file system contains a set of files used for system configuration. These files, known as "system files", are regular ASCII files which can be altered using a standard text editor (such as Notepad in Microsoft Windows<sup>TM</sup>). The format of these files are, with a few exceptions, based on the concept of 'keys', where each 'key' can be assigned a value, see below.

```
Example:
   [Key1]
   value of Key1
   [Key2]
   value of Key2
```

# 4. COV Notifications, Alarms and Events

## 4.1 General

The Anybus CompactCom BACnet/IP supports COV (Change Of Value) notification and Alarm/ Event functionality. These features can only be used for a BACnet object if the corresponding ADI is mapped on write process data. see "General" on page 24.

**Note**: If the mapping of the ADIs is changed, all COV and Alarm/Event information, that has been stored in non volatile memory, will be cleared.

# 4.2 COV (Change of Value) Notifications

A BACnet device can subscribe for a COV (Change of value) notification from another BACnet device on the network. The first device uses the service SubscribeCOV to send the identifier of the desired object to the second device to activate the notification. A change in the Present\_value property will then trigger a COV notification to the first BACnet device.

Each Value object is mapped to an ADI in the Anybus-CompactCom module, and the property Present\_value corresponds to the Value attribute in the ADI. If the ADI is not mapped on the write process data area any change in the value will go unnoticed and a subscribeCOV service will return the error code COV\_SUBSCRIPTION\_FAILED.

In Binary Value and Multi-State Value objects any change in the present value will cause a notification to be sent. In Analog Value objects a property, COV\_increment, is used to decide how much a present value needs to change in order for a notification to be sent.

# 4.3 Alarm/Event Functionality

A change in the present value of an object can also be used to trigger an alarm or an event.

Each value object is associated to a Notification Class object instance. Each instance contains a list of all recipients of a specific Alarm/Event notification. Alarms and events are handled in the same way by the value objects. If an alarm or an event is to be issued is decided by the application in the property Notify\_Type in the value object and the choice indicates the severity of the notification to the recipient.

Alarms/events are issued every time a value object changes state. The reasons for changing states are specific to each of the three value objects as described below. The possibility to issue an alarm or an event has to be enabled in each object. It is also possible to delay an alarm/event using the Time\_Delay property of the object. As previously mentioned this functionality is only available if the ADIs are mapped to write process data.

#### **Notification Class Object Functionality**

The Notification Class object is used to configure certain constraints in the functionality and the recipient list that is common to all objects that are associated to an instance of the Notification Class Object. The Anybus CompactCom BACnet/IP w. IT module supports 6 instances of this object.

There are three object notifications (or events) that each indicate a transition from one state to another: TO-OFFNORMAL, TO-FAULT, and TO-NORMAL. Every alarm/event triggered by a value object, is represented as one of these. The interpretation depends on which value object was the origin of the notification.

#### **Analog Value Object Alarm/Event Functionality**

An Analog Value object has three possible states: NORMAL, LOW\_LIMIT and HIGH\_LIMIT. The LOW\_LIMIT state is entered when the present value, object property Present\_value, falls below the value in the object property Low\_limit. The HIGH\_LIMIT state is entered when the present value rises above the value in the property High\_limit. When the present value returns above or below the given limit, the object returns to the NORMAL state. The OFF\_NORMAL bit in the property Event\_enable must be set, to allow transitions to other states than the NORMAL state. The LOW\_LIMIT and HIGH\_LIMIT bits in the property Limit\_Enable must be set to allow transitions to the corresponding

A change of state will result in either a TO-NORMAL event or a TO-OFFNORMAL event issued to the Notification Class object instance. A TO-OFFNORMAL event indicates that the value of the property value has increased above the defined high limit or decreased below the defined low limit. A TO-NORMAL event indicates a return to the NORMAL state.

#### **Binary Value Object Alarm/Event Functionality**

A Binary Value Object has two states, NORMAL and OFF NORMAL. An alarm value can be set and when the property Present\_Value is changed to this value, the object changes from the NORMAL state to the OFF\_NORMAL state. The corresponding bit(s) must be set in the property Event\_Enable for this functionality to be available.

A change of state will result in either a TO-NORMAL event or a TO-OFFNORMAL event issued to the Notification Class object instance. A TO-OFFNORMAL event indicates that the value of the property value has changed to equal the alarm value. A TO-NORMAL event indicates a return to the NOR-MAL state.

#### Multi-State Value Object Alarm/Event Functionality

The Multi-State Value object contains one list for alarm values and one for fault values. When the property Present\_Value is changed to a value that is present in the alarm value list, the object enters the OFF\_NORMAL state and a TO-OFFNORMAL event is issued. If the value is present in the fault values list, the object enters the FAULT state and a TO-FAULT event is issued. A TO-NORMAL event is issued when the object returns to the NORMAL state from any of the other two states. The corresponding bit(s) must be set in the property Event\_Enable for the functionality to be available.

#### Summary of states and events for the value objects.

| Object                   | State      | Possible events |
|--------------------------|------------|-----------------|
| Analog Value Object      | NORMAL     | TO-OFFNORMAL    |
|                          | HIGH_LIMIT | TO-NORMAL       |
|                          | LOW_LIMIT  |                 |
| Binary Value Object      | NORMAL     | TO-OFFNORMAL    |
|                          | OFF_NORMAL | TO-NORMAL       |
| Multi State Value Object | NORMAL     | TO-FAULT        |
|                          |            | TO-OFFNORMAL    |
|                          | FAULT      | TO-NORMAL       |
|                          |            | TO-OFFNORMAL    |
|                          | OFF_NORMAL | TO-NORMAL       |
|                          |            | TO-FAULT        |

# 4.4 Setup of Alarm and Events

This section gives a short guide to what properties in the BACnet objects need to be setup and monitored when implementing the BACnet alarm/event functionality.

## 4.4.1 Notification Class Object

BACnet object notifications are classified as either TO-OFFNORMAL, TO-FAULT, or TO-NOR-MAL. Any event triggered by a BACnet value object is interpreted as one of these three.

See also...

"Notification Class Object" on page 16

#### **Priority**

This property defines how to prioritize the three different kinds of notifications/events that can be issued by an object. A lower value has priority over a higher value, e.g. setting Priority arrayidx 2 to 1 and the other entries in the array to 5 and 76 will give TO-FAULT priority over the other notifications.

If all three events are given the same priority in the property, they will receive the following priority by default:

- 1. TO-NORMAL
- 2. TO-FAULT
- 3. TO-OFFNORMAL

I.e. TO-NORMAL has the highest priority.

#### **Ack Required**

This property specifies if an acknowledgement is required from the recipients of a specific TO event. Every TO event sent is flagged to tell the recipient whether an acknowledgement is required or not, based on the corresponding TO bit in the bit string in this property.

#### **Recipient List**

This list specifies the BACnet recipients that shall receive a notification of an alarm/event associated with the notification class. The list is a sequence of BACnetDestination primitives, where each entry consists of the following elements:

| Element                          | Description                                                                                                    |  |
|----------------------------------|----------------------------------------------------------------------------------------------------|--|
| Transitions                      | Bit string that determines what TO events shall be sent to this recipient.                                                                                                    |  |
| IssueConfirmedNotifi-<br>cations | Boolean that specifies if a ConfirmedEventNotification or UnConfirmedEventNotification request shall be sent to the recipient.                                                                                                    |  |
| ProcessIdentifier                | Unsigned32 value that specifies the process identifier that is linked to the notification event. If an acknowledgement is required for the specific event (see Ack_Required) the acknowledgement source has to have a valid value of a recipient process identifier to successfully acknowledge the alarm/event.                                                                                                    |  |
| Recipient                        | BACnetRecipient primitive that can either be a DeviceInstanceNumber or a BACnetMAC address. The primitive will be added to the DAB (Device Address Binding) lookup mechanism of the BACnet APL layer and who-is/I-am BACnet UnConfirmedServices will be used to probe for the recipient device on BACnet. When a valid lookup is found the event notifications will be sent to that device. If no valid probe is found the corresponding bit in VendorProperty: 600, BACnetRecipientErrorField will be set in the notification class. |  |

| Element   | Description                                                                                                    |
|-----------|----------------------------------------------------------------------------------------------------|
| ToTime    | BACNetTime primitive that specifies the ending time for when the recipient will accept event noti-<br>fications. The contents must match the local RTC time or no event notifications will be sent to this<br>recipient entry. |
| FromTime  | BACNetTime primitive that specifies the starting time for when the recipient will accept event notifications. The contents must match the local RTC time or no event notifications will be sent to this recipient entry.       |
| ValidDays | BACnetDaysOfWeek that specifies the valid days of the week for when the recipient will accept event notifications. The contents must match the local RTC time or no event notifications will be sent to this recipient entry.  |

## Vendor Property: 600, Recipient\_Error\_Field

This vendor specific property, added by HMS, holds a bit string that is used for diagnostics to determine if a recipient has notification errors present or not. Bit 0 in the bit string represents recipient 1 in the RecipientList property, bit 1 represents recipient 2, and so on.

If the bit for a recipient is set, one of the following error events are present:

- The recipient device was not found on the BACnet network.
- A ConfirmedEventNotification request sent to the recipient returns a negative acknowledge response or an internal timeout.

If a bit has been set, as a result of an error, the bit will be cleared when a successful notification event has been sent or when the Recipient\_List property has been updated with a new list of recipients.

## 4.4.2 Analog Value Object

Available TO events are TO-NORMAL and TO-OFFNORMAL. The object has three states, NOR-MAL, LOW\_LIMIT and HIGH\_LIMIT, but the TO events only reflect transitions to and from a normal state to a not normal state.

## **Object Properties to Setup:**

| Property           | Description                                                                                                    |
|--------------------|----------------------------------------------------------------------------------------------------|
| Notification Class | Unsigned value that specifies which Notification Class the alarm/event notification of this object is associated to.                |
| Event Enable       | Bit string that defines what TO events will be enabled to send alarm/event notifications.                                           |
| NotifyType         | Enumeration that decides if a notification shall be an EVENT or an ALARM.                                                           |
| Limit Enable       | Bit string that enables/disables HIGH_LIMIT and LOW_LIMIT guarding.                                                                 |
| High Limit         | BACnet real value (float) that specifies the upper limit of the normal value span where a TO_OFFNORMAL event will be issued.        |
| Low Limit          | BACnet real value (float) that specifies the lower limit of the normal value span where a TO_OFFNORMAL event will be issued.        |
| Deadband           | BACnet real value (float) that specifies the deadband for the high and low limits                                                   |
| Time Delay         | Unsigned value that specifies the time (ms) that will elapse before an event notification is triggered to be sent to its recipient. |

## **Object Properties to Monitor:**

| Property          | Description                                                                                                    |
|-------------------|----------------------------------------------------------------------------------------------------|
| Event State       | BACnet enum of the event state that specifies the current state of the object.                                                                                                    |
| Event Time Stamps | BACnet array of time stamps indicating when the last triggered events of each of the 3 different TO states, occurred.                                                                                                    |
| Acked Transitions | Bit string that specifies the TO event transitions that have been acknowledged by a notification class recipient. It is enough if one recipient acknowledges an event for the corresponding TO bit to be set. If no acknowledgement is required for the notification class the corresponding TO bit will be set automatically. |
| Status Flags      | Bit string of the status flags of the objects. If a TO-OFFNORMAL event is active the IN_ALARM bit will be set.                                                                                                    |

# 4.4.3 Binary Value Object

Available TO events are TO-NORMAL and TO-OFFNORMAL.

## **Object Properties to Setup:**

| Property           | Description                                                                                                    |
|--------------------|----------------------------------------------------------------------------------------------------|
| Notification Class | Unsigned value that specifies which Notification Class the alarm/event notification of this object is associated to.                |
| Event Enable       | Bit string that defines what TO events will be enabled to send alarm/event notifications.                                           |
| NotifyType         | Enumeration that decides if a notification shall be an EVENT or an ALARM.                                                           |
| Alarm Value        | BACnet BinaryPV enumeration that specifies when Present_Value is OFF_NORMAL, either 0 (inactive) or 1 (active).                     |
| Time Delay         | Unsigned value that specifies the time (ms) that will elapse before an event notification is triggered to be sent to its recipient. |

## **Object Properties to Monitor:**

| Property          | Description                                                                                                    |
|-------------------|----------------------------------------------------------------------------------------------------|
| Event State       | BACnet enum of the event state that specifies the current state of the object.                                                                                                    |
| Event Time Stamps | BACnet array of time stamps indicating when the last triggered events of each of the2 different TO states, occurred.                                                                                                    |
| Acked Transitions | Bit string that specifies the TO event transitions that have been acknowledged by a notification class recipient. It is enough if one recipient acknowledges an event for the corresponding TO bit to be set. If no acknowledgement is required for the notification class the corresponding TO bit will be set automatically. |
| Status Flags      | Bit string of the status flags of the objects. If a TO-OFFNORMAL event is active the IN_ALARM bit will be set.                                                                                                    |

## 4.4.4 Multi-State Value Object

Available TO events are TO-NORMAL, TO-OFFNORMAL, and TO-FAULT.

## **Object Properties to Setup:**

| Property                  | Description                                                                                                    |
|---------------------------|----------------------------------------------------------------------------------------------------|
| Notification Class        | Unsigned value that specifies which Notification Class the alarm/event notification of this object is associated to.                |
| Event Enable              | Bit string that defines what TO events will be enabled to send alarm/event notifications.                                           |
| NotifyType                | Enumeration that decides if a notification shall be an EVENT or an ALARM.                                                           |
| Alarm Values <sup>a</sup> | BACnet list of unsigned values that will trigger a TO-OFFNORMAL event.                                                              |
| Fault Values <sup>a</sup> | BACnet list of unsigned values that will trigger a TO-FAULT event.                                                                  |
| Time Delay                | Unsigned value that specifies the time (ms) that will elapse before an event notification is triggered to be sent to its recipient. |

a. If the same value is specified for the Alarm Values property as for the Fault Values property, both a TO\_OFFNORMAL and a TO\_FAULT will be triggered.

Note: Any valid value, that is not listed in the Alarm Values and Fault Values properties, can generate a TO-NORMAL event.

## **Object Properties to Monitor:**

| Property          | Description                                                                                                    |
|-------------------|----------------------------------------------------------------------------------------------------|
| Event State       | BACnet enum of the event state that specifies the current state of the object.                                                                                                    |
| Event Time Stamps | BACnet array of time stamps indicating when the last triggered events of each of the 3 different TO states, occurred.                                                                                                    |
| Acked Transitions | Bit string that specifies the TO event transitions that have been acknowledged by a notification class recipient. It is enough if one recipient acknowledges an event for the corresponding TO bit to be set. If no acknowledgement is required for the notification class the corresponding TO bit will be set automatically. |
| Status Flags      | Bit string of the status flags of the objects. If a TO-OFFNORMAL event is active the IN_ALARM bit will be set. If a TO-FAULT event is active the FAULT bit will be set.                                                                                                    |
| Reliability       | BACnet enumeration that is set to 9 (multi_state_fault) if a TO-FAULT event is active and 0 (no_fault_detected) otherwise.                                                                                                    |

## 5. FTP Server

## 5.1 General Information

#### Category: extended

The built-in FTP-server makes it easy to manage the file system using a standard FTP client.

By default, the following port numbers are used for FTP communication:

- TCP, port 20 (FTP data port)
- TCP, port 21 (FTP command port)

The FTP server supports up to 8 concurrent connections.

## 5.2 User Accounts

User accounts are stored in the configuration file '\ftp.cfg'. This file holds the usernames, passwords, and home directory for all users. Users are not able to access files outside of their home directory.

#### File Format:

```
User1:Password1:Homedir1
User2:Password2:Homedir2
User3:Password3:Homedir3
```

Optionally, the UserN:PasswordN-section can be replaced by a path to a file containing a list of users as follows:

```
File Format ('\ftp.cfg'):
```

```
User1:Password1:Homedir1
User2:Password2:Homedir2
\path\userlistA:HomedirA
\path\userlistB:HomedirB
```

The files containing the user lists shall have the following format:

#### File Format:

```
User1:Password1
User2:Password2
User3:Password3
```

#### Notes:

- Usernames must not exceed 15 characters in length.
- Passwords must not exceed 15 characters in length.
- Usernames and passwords must only contain alphabetic characters and/or numbers.
- If '\ftp.cfg' is missing or cannot be interpreted, all user name/password combinations will be accepted and the home directory will be the FTP root (i.e. '\ftp\').
- The home directory for a user must also exist in the file system if they should be able to log in, just adding the user information to the 'ftp.cfg' file it is not enough.

- If 'Admin Mode' has been enabled in the Ethernet Object, all user name/password combinations
  will be accepted and the user will have unrestricted access to the file system (i.e. the home directory will be the system root).
- It is strongly recommended to have at least one user with root access ('\') permission. If not,
   'Admin Mode' must be enabled each time a system file needs to be altered (including '\ftp.cfg').

## 5.3 Session Example

The Windows Explorer features a built-in FTP client which can easily be used to access the file system as follows:

- 1. Open the Windows Explorer by right-clicking on the 'Start'-button and selecting 'Explorer'
- 2. In the address field, type FTP://<user>:<password>@<address>
  - Substitute <address> with the IP address of the Anybus module
  - Substitute <user> with the username
  - Substitute <password> with the password
- **3.** Press enter. The Explorer will now attempt to connect to the Anybus module using the specified settings. If successful, the file system will be displayed in the Explorer window.

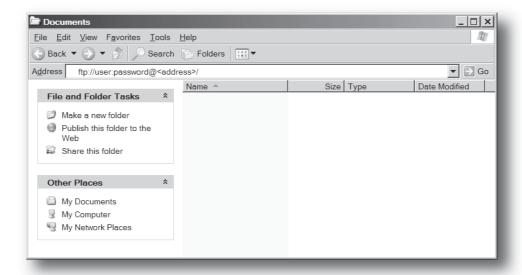

## 6. Web Server

## 6.1 General Information

#### Category: extended

The built-in web server provides a flexible environment for end-user interaction and configuration purposes. The powerful combination of SSI and client-side scripting allows access to objects and file system data, enabling the creation of advanced graphical user interfaces.

The web interfaces are stored in the file system, which can be accessed through the FTP server. If necessary, the web server can be completely disabled in the Ethernet Host Object.

The web server supports up to 20 concurrent connections and communicates through port 80.

#### See also...

- "FTP Server" on page 31
- "Server Side Include (SSI)" on page 41
- "Ethernet Host Object (F9h)" on page 110

## 6.2 Default Web Pages

The default web interface consists of a set of virtual files; these virtual files may be replaced, but not permanently erased, by placing files with the same name in the same location (i.e. the web root).

The files can be used as-is or called from a customized web environment.

#### The files are:

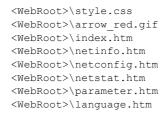

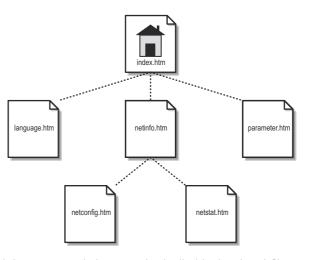

**Note:** If none of these files are used, it is recommended to completely disable the virtual file system altogether in the File System Interface Object.

#### See also...

- "File System" on page 22
- "File System Interface Object (0Ah)" on page 95

## **6.2.1 Network Configuration**

The network configuration page provides an interface for changing TCP/IP and SMTP settings in the Network Configuration Object.

## Anybus-CompactCom BACnet/IP

**Network configuration** 

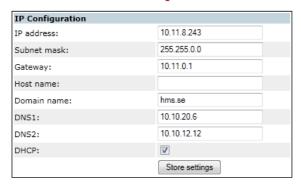

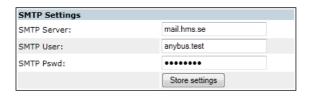

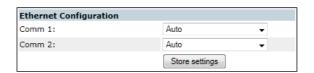

► Main ► Network interface

Available editable settings will be explained on the next page.

## IP configuration

| Name        | Description                                                                                                    |
|-------------|----------------------------------------------------------------------------------------------------|
| IP address  | The TCP/IP settings of the module                                                                                      |
| Subnet mask | Default values: 0.0.0.0                                                                                                |
| Gateway     | Value ranges: 0.0.0.0 - 255.255.255.255  The module needs a reset for the changes to take effect                       |
| Host name   | IP address or name Max 64 characters Changes will take effect immediately                                              |
| Domain name | IP address or name Max 48 characters Changes will take effect immediately                                              |
| DNS 1       | Primary and secondary DNS server, used to resolve host name                                                            |
| DNS 2       | Default values: 0.0.0.0 Value ranges: 0.0.0.0 - 255.255.255 Changes will take effect immediately                       |
| DHCP        | Checkbox for enabling or disabling DHCP Default value: enabled The module needs a reset for the changes to take effect |

## **SMTP Settings**

Changes to these settings will take effect immediately.

| Name        | Description                             |
|-------------|-----------------------------------------|
| SMTP Server | IP address or name<br>Max 64 characters |
| SMTP User   | Max 64 characters                       |
| SMTP Pswd   | Max 64 characters                       |

## **Ethernet Configuration**

Changes to these settings will take effect immediately.

| Name   | Description                    |  |
|--------|--------------------------------|--|
| Comm 1 | Ethernet speed/duplex settings |  |
| Comm 2 | Default value: auto            |  |

## **6.2.2 Ethernet Statistics Page**

The Ethernet statistics web page contains the following information:

| Ethernet Link        |                        | Description                                                                                                    |  |
|----------------------|------------------------|----------------------------------------------------------------------------------------------------|--|
| Port 1 Speed:        |                        | The current link speed.                                                                                                    |  |
|                      | Duplex:                | The current duplex configuration.                                                                                                    |  |
| Port 2               | Speed:                 | The current link speed.                                                                                                    |  |
|                      | Duplex:                | The current duplex configuration.                                                                                                    |  |
|                      | ·                      |                                                                                                    |  |
| BACnet/IP S          | Statistics             | Description                                                                                                    |  |
| SvrUnConfR           | RxReqRecv              | Number of UnConfirmed server requests received                                                                                                    |  |
| SvrUnConfT           | xReqSent               | Number of UnConfirmed server request sent                                                                                                    |  |
| ICItUnConfT:         | xReqSent               | Number of UnConfirmed client request sent                                                                                                    |  |
| BACnet Al            | PL (application layer) | Description                                                                                                    |  |
| Statistics           |                        | (Available for both client and server transactions.=                                                                                                    |  |
| TrActive             |                        | Active server transactions                                                                                                    |  |
| TrActiveMax          |                        | Max active server transactions                                                                                                    |  |
| TrTxSegSen           | t                      | Number of tx segments sent                                                                                                    |  |
| TrTxSegAck           |                        | Number of tx ack received                                                                                                    |  |
| TrTxSeqNeq           |                        | Number of negative tx ack received                                                                                                    |  |
| TrRxSegRed           | <u> </u>               | Number of rx segments received                                                                                                    |  |
| TrRxSegAck           |                        | Number of rx segments ack sent                                                                                                    |  |
| TrRxSegDup           |                        | Number of rx segments dup ack sent                                                                                                    |  |
| TrRxSeqNed           |                        | Number of rx segments neg ack sent                                                                                                    |  |
| TrRxAPDUR            | ,                      | Number of Confirmed trans received                                                                                                    |  |
| TrTxAPDUS            |                        | Number of Confirmed trans sent                                                                                                    |  |
| TrTxSegTim           |                        | Number of tx segment timeouts                                                                                                    |  |
| TrRxSegTim           |                        | Number of rx segment timeouts                                                                                                    |  |
| TrlmpDelete          |                        | Number of my segment unredus                                                                                                    |  |
| TrTxTmoDel           |                        | Number of tx timeout deletes                                                                                                    |  |
| TrRxTmoDel           |                        | Number of rx timeout deletes                                                                                                    |  |
| TrRxAbortsF          |                        | Number of rx aborts received                                                                                                    |  |
| TrTxAbortsR          |                        | Number of tx aborts received                                                                                                    |  |
| TrAbortsSen          |                        | Number of transaction aborts sent                                                                                                    |  |
| TrRejectsSe          |                        | Number of transaction abouts sent                                                                                                    |  |
| TrErrorsSen          |                        | Number of transaction rejects sent                                                                                                    |  |
|                      | E (Alarm and Event)    | Number of transaction errors sent                                                                                                    |  |
| Module sta           |                        | Description                                                                                                    |  |
| iActiveCOVE          | Entry                  | Number of active COV subscriptions                                                                                                    |  |
| iMaxActiveC          | OVEntry                | The maximum number of active COV subscriptions ever present since startup.                                                                                         |  |
| ICOVLifeEnt          | ryRefCnt               | Number of COV subscriptions that have a lifetime enabled. When the life-                                                                                           |  |
|                      |                        | time elapses they will be automatically deleted,                                                                                                    |  |
| ICOVTrAllocResumes   |                        | APL client transactions (confirmed requests) resource allocation resumes.  A needed resource was unavailable and a resume of the COV update process was scheduled. |  |
| ICOVNwMsgAllocResums |                        | NWL client message resource allocation resumes. A needed resource was unavailable and a resume of the COV update process was scheduled.                            |  |
| ICOVConfNotifys      |                        | Number of confirmed COV notifications sent.                                                                                                    |  |
| iCOVUnConfNotifys    |                        | Number of unconfirmed COV notifications sent                                                                                                    |  |
| iCOVConfNotifyErrors |                        | Number of confirmed COV notification errors. A negative acknowledgement or/and in timeout was returned to a confirmed COV to notify request.                       |  |
| iACtiveAEEvents      |                        | Number of currently active AE module events                                                                                                    |  |
| iACtiveNCRe          | ecip                   | Number of active NC recipients assigned to a notification class                                                                                                    |  |
| IAETrAllocResumes    |                        | APL client transactions (confirmed requests) resource allocation resumes. A needed resource was unavailable and a resume of the AE update process was scheduled.   |  |

| BACnet/IP Statistics | Description                                                                                                    |
|----------------------|----------------------------------------------------------------------------------------------------|
| IAENwMsgAllocResumes | NWL client message resource allocation resumes.                                                                                                    |
| IAEConfNotifys       | Number of confirmed AE notifications sent                                                                                                    |
| IAEUnConfNotifys     | Number of unconfirmed AE notifications sent                                                                                                    |
| IAEConfNotifyErrors  | Number of confirmed AE notification errors. A negative acknowledgement or/and an internal timeout was returned to a confirmed AE notify request.                                                                                                    |
| IAEDABLookupErrors   | Number of DAB (Device Address Binding) lookup errors. When an AE event is about to be sent to a BACnet recipient and we don't have an active binding against it (managed by who-is/i-am negotiations by the APL layer) this error is issued every time a notification could not be sent. |
| Interface Counters   | Description                                                                                                    |
| In Octets:           | Received bytes.                                                                                                    |
| In Ucast Packets:    | Received unicast packets.                                                                                                    |
| In NUcast packets:   | Received non-unicast packets (broadcast and multicast).                                                                                                    |
| In Discards:         | Received packets discarded due to no available memory buffers.                                                                                                    |
| In Errors:           | Received packets discarded due to reception error.                                                                                                    |
| In Unknown Protos:   | Received packets with unsupported protocol type.                                                                                                    |
| Out Octets:          | Sent bytes.                                                                                                    |
| Out Ucast packets:   | Sent unicast packets.                                                                                                    |
| Out NUcast packets:  | Sent non-unicast packets (broadcast and multicast).                                                                                                    |
| Out Discards:        | Outgoing packets discarded due to no available memory buffers.                                                                                                    |
| Out Errors:          | Transmission errors.                                                                                                    |

# 6.3 Server Configuration

#### 6.3.1 General Information

Category: advanced

Basic web server configuration settings are stored in the system file '\http.cfg'. This file holds the root directory for the web interface, content types, and a list of file types which shall be scanned for SSI.

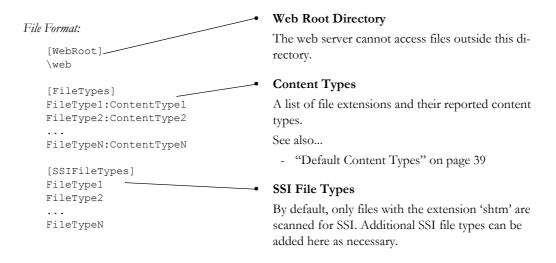

The web root directory determines the location of all files related to the web interface. Files outside of this directory and its subdirectories *cannot* be accessed by the web server.

### 6.3.2 Index Page

The module searches for possible index pages in the following order:

- 1. <WebRoot>\index.htm
- 2. <WebRoot>\index.html
- **3.** <WebRoot>\index.shtm
- 4. <WebRoot>\index.wml

Note 1: Substitute < WebRoot > with the web root directory specified in '\http.cfg'.

Note 2: If no index page is found, the module will default to the virtual index file (if enabled).

See also...

• "Default Web Pages" on page 33

## 6.3.3 Default Content Types

By default, the following content types are recognized by their file extension:

| File Extension           | Reported Content Type          |  |
|--------------------------|--------------------------------|--|
| htm, html, shtm          | text/html                      |  |
| gif                      | image/gif                      |  |
| jpeg, jpg, jpe           | image/jpeg                     |  |
| png                      | image/x-png                    |  |
| js                       | application/x-javascript       |  |
| bat, txt, c, h, cpp, hpp | text/plain                     |  |
| zip                      | application/x-zip-compressed   |  |
| exe, com                 | application/octet-stream       |  |
| wml                      | text/vnd.wap.wml               |  |
| wmlc                     | application/vnd.wap.wmlc       |  |
| wbmp                     | image/vnd.wap.wbmp             |  |
| wmls                     | text/vnd.wap.wmlscript         |  |
| wmlsc                    | application/vnd.wap.wmlscriptc |  |
| xml                      | text/xml                       |  |
| pdf                      | application/pdf                |  |
| CSS                      | text/css                       |  |

Content types can be added or redefined by adding them to the server configuration file, see "General Information" on page 38.

#### 6.3.4 Authorization

Directories can be protected from web access by placing a file called 'web\_accs.cfg' in the directory to protect. This file shall contain a list of users that are allowed to access the directory and its subdirectories.

#### File Format:

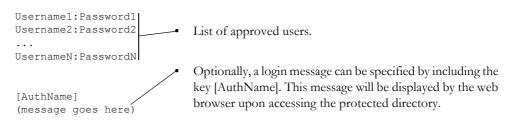

The list of approved users can optionally be redirected to one or several other files.

#### Example:

In this example, the list of approved users will be loaded from 'here.cfg' and 'too.cfg'.

```
[File path]
\i\put\some\over\here.cfg
\i\actually\put\some\of\it\here\too.cfg

[AuthName]
Howdy. Password, please.
```

## 7. E-mail Client

## 7.1 General Information

#### Category: extended

The built-in e-mail client allows the application to send e-mail messages through an SMTP-server. Messages can either be specified directly in the SMTP Client Object, or retrieved from the file system. The latter may contain SSI, however note that for technical reasons, certain commands cannot be used (specified separately for each SSI command).

The client supports authentication using the 'LOGIN' method. Account settings etc. are stored in the Network Configuration Object.

#### See also...

- "Network Configuration Object (04h)" on page 63
- "SMTP Client Object (09h)" on page 90

## 7.2 How to Send E-mail Messages

To be able to send e-mail messages, the SMTP-account settings must be specified.

This includes...

- A valid SMTP-server address
- A valid user name
- · A valid password

To send an e-mail message, perform the following steps:

- 1. Create a new e-mail instance using the 'Create'-command (03h)
- 2. Specify the sender, recipient, topic and message body in the e-mail instance
- 3. Issue the 'Send Instance E-mail'-command (10h) towards the e-mail instance
- 4. Optionally, delete the e-mail instance using the 'Delete'-command (04h)

Sending a message based on a file in the file system is achieved using the 'Send E-mail from File'-command. For a description of the file format, see "Command Details: Send E-mail From File" on page 93.

# 8. Server Side Include (SSI)

## 8.1 General Information

Category: advanced

Server Side Include functionality, or SSI, allows data from files and objects to be represented on web pages and in e-mail messages.

SSI are special commands embedded within the source document. When the Anybus module encounters such a command, it will execute it, and replace it with the result specified operation (if applicable).

By default, only files with the extension 'shtm' are scanned for SSI.

## 8.2 Include File

This function includes the contents of a file. The content is scanned for SSI.

Note: This function cannot be used in e-mail messages.

```
Syntax:
    <?--#include file="filename"-->
filename-Source file
```

## Default Output:

| Scenario | Default Output     |
|----------|--------------------|
| Success  | (contents of file) |

# 8.3 Command Functions

## 8.3.1 General Information

Command functions executes commands and includes the result.

#### General Syntax:

<?--#exec cmd argument='command'--> command-Command function, see below.

#### Command Functions:

| Command           | Valid for E-mail Messages | Page |
|-------------------|---------------------------|------|
| GetConfigItem()   | Yes                       | 43   |
| SetConfigItem()   | No                        | 44   |
| SsiOutput()       | Yes                       | 46   |
| DisplayRemoteUser | No                        | 46   |
| ChangeLanguage()  | No                        | 47   |
| IncludeFile()     | Yes                       | 48   |
| SaveDataToFile()  | No                        | 49   |
| printf()          | Yes                       | 50   |
| scanf()           | No                        | 52   |

## 8.3.2 GetConfigItem()

This command returns specific information from a file in the file system.

#### File Format:

The source file must have the following format:

```
[key1]
     value1
     [key2]
     value2
     [keyN]
     valueN
Syntax:
   <?--exec cmd argument='GetConfigItem("filename", "key",</pre>
                                                 "separator") '-->
   filename-Source file to read from.
         -Source [key] in file.
   separator-Optional; specifies line separation characters (e.g. "<br/>br>").
           (default is CRLF).
```

#### Default Output:

| Scenario             | Default Output                    |
|----------------------|-----------------------------------|
| Success              | (value of specified key)          |
| Authentication Error | "Authentication error"            |
| File open error      | "Failed to open file "filename" " |
| Key not found        | "Tag (key) not found "            |

#### Example:

```
The following SSI...
```

```
<?--exec cmd_argument='GetConfigItem("\fruit.cnf", "Lemon")'-->
```

... in combination with the following file ('\fruit.cnf')...

```
[Apple]
  Green
  [Lemon]
  Yellow
  [Banana]
  Blue
... returns the string 'Yellow'.
```

## 8.3.3 SetConfigItem()

This function stores an HTML-form as a file in the file system.

Note: This function cannot be used in e-mail messages.

Syntax:

```
<?--#exec cmd_argument='SetConfigItem("filename" [, Overwrite])'-->
```

filename-Destination file. If the specified file does not exist, it will be created (provided that the path is valid).

Overwrite-Optional; forces the module to create a new file each time the command is issued. The default behaviour is to modify the existing file.

File Format:

Each form object is stored as a [tag], followed by the actual value.

```
[form object name 1]
form object value 1
[form object name 2]
form object value 2
[form object name 3]
form object value 3
[form object name N]
form object value N
```

**Note:** Form objects with names starting with underscore ('\_') will not be stored.

#### Default Output:

| Scenario             | Default Output                                 |
|----------------------|------------------------------------------------|
| Success              | "Configuration stored to "filename""           |
| Authentication Error | "Authentication error"                         |
| File open error      | "Failed to open file "filename" "              |
| File write error     | "Could not store configuration to "filename" " |

#### Example:

The following example demonstrates how to use this function. The resulting page sends a form to itself, which is then evaluated by the SetConfigItem command.

```
<HTML>
<HEAD><TITLE>SetConfigItem Test</TITLE></HEAD>
<BODY>
<?--#exec cmd_argument='SetConfigItem("\food.txt")'-->
<FORM action="test.shtm">
 <P>
   <LABEL for="Name">Name: </LABEL><BR>
   <INPUT type="text" name="Name"><BR><BR>
   <LABEL for=" Age">Age: </LABEL><BR>
   <INPUT type="text" name=" Age"><BR><BR>
   <LABEL for="Food">Food: </LABEL><BR>
   <INPUT type="radio" name="Food" value="Cheese"> Cheese<BR>
   <INPUT type="radio" name="Food" value="Sausage"> Sausage<BR><BR>
   <LABEL for="Drink">Drink: </LABEL><BR>
   <INPUT type="radio" name="Drink" value="Wine"> Wine<BR>
   <INPUT type="radio" name="Drink" value="Beer"> Beer<BR><BR>
   <INPUT type="submit" name="_submit">
   <INPUT type="reset" name=" reset">
 </P>
</FORM>
</BODY>
</HTML>
```

The resulting file ('\food.txt') may look somewhat as follows:

```
[Name]
Cliff Barnes
[Food]
Cheese
[Drink]
Beer
```

Note: In order for this example to work, the HTML-file must be named 'test.shtm'.

## 8.3.4 SsiOutput()

This command temporarily modifies the SSI output of the following command function.

```
Syntax:
   <?--#exec cmd argument='SsiOutput("success", "failure")'-->
   success- String to use in case of success
   failure - String to use in case of failure
Default Output:
   (this command produces no output on its own)
Example:
```

The following example illustrates how to use this command.

```
<?--#exec cmd argument='SsiOutput ("Parameter stored", "Error")'-->
<?--#exec cmd argument='SetConfigItem("File.cfg", Overwrite)'-->
```

See also...

"SSI Output Configuration" on page 58

## 8.3.5 DisplayRemoteUser

This command stores and returns the user name for an authentication session.

Note: This command cannot be used in e-mail messages.

```
Syntax:
   <?--#exec cmd argument='DisplayRemoteUser'-->
```

## Default Output:

| Scenario | Default Output |
|----------|----------------|
| Success  | (current user) |

## 8.3.6 ChangeLanguage()

This command changes the language setting based on an HTML form object.

Note: This command cannot be used in e-mail messages.

Syntax:

```
<?--#exec cmd_argument='ChangeLanguage( "source" )'-->
```

source -Name of form object which contains the new language setting. The passed value must be a single digit as follows:

| Form value | Language |
|------------|----------|
| "0"        | English  |
| "1"        | German   |
| "2"        | Spanish  |
| "3"        | Italian  |
| "4"        | French   |

### Default Output:

| Scenario | Default Output               |
|----------|------------------------------|
| Success  | "Language changed"           |
| Error    | "Failed to change language " |

#### Example:

The following example demonstrates how to use this function. The resulting page sends a form to itself, which is then evaluated by the ChangeLanguage() command.

```
<HTML>
<HEAD><TITLE>ChangeLanguage Test</TITLE></HEAD>
<BODY>
<?--#exec cmd argument='ChangeLanguage("lang")'-->
<FORM action="test.shtm">
 <P>
   <LABEL for="lang">Language(0-4): </LABEL><BR>
   <INPUT type="text" name="lang"><BR><BR>
   <INPUT type="submit" name=" submit">
 </P>
</FORM>
</BODY>
</HTML>
```

Note: In order for this example to work, the HTML-file must be named 'test.shtm'.

## 8.3.7 IncludeFile()

This command includes the content of a file. Note that the content is <u>not</u> scanned for SSI.

#### Syntax:

```
<?--#exec cmd argument='IncludeFile("filename" [, separator])'-->
filename-Source file
```

separator-Optional; specifies line separation characters (e.g. "<br/>br>").

#### Default Output:

| Scenario             | Default Output                    |
|----------------------|-----------------------------------|
| Success              | (file contents)                   |
| Authentication Error | "Authentication error"            |
| File open error      | "Failed to open file "filename" " |

#### Example:

The following example demonstrates how to use this function.

```
<HTML>
<head><TITLE>IncludeFile Test</TITLE></head>
<BODY>
 <H1> Contents of 'info.txt':</H1>
  <?--#exec cmd argument='IncludeFile("info.txt")'-->.
 </P>
</BODY>
</HTML>
```

#### Contents of 'info.txt':

```
Neque porro quisquam est qui dolorem ipsum quia dolor sit amet,
consectetur, adipisci velit...
```

When viewed in a browser, the resulting page should look somewhat as follows:

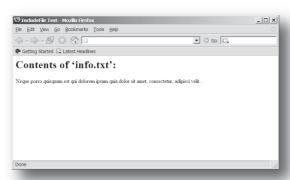

#### See also...

"Include File" on page 41

## 8.3.8 SaveDataToFile()

This command stores data from an HTML-form as a file in the file system. Contents from the different form objects are separated by a blank line (2\*CRLF).

Note: This command cannot be used in e-mail messages.

Syntax:

```
<?--#exec cmd argument='SaveDataToFile("filename" [, "source"],
                                   Overwrite|Append)'-->
```

filename-Destination file. If the specified file does not exist, it will be created (provided that the path is valid).

source - Optional; by specifying a form object, only data from that particular form object will be stored. Default behaviour is to store data from all form objects except the ones where the name starts with underscore ('\_').

Overwrite | Append-Specifies whether to overwrite or append data to existing files.

#### Default Output:

| Scenario             | Default Output                                 |
|----------------------|------------------------------------------------|
| Success              | "Configuration stored to "filename" "          |
| Authentication Error | "Authentication error"                         |
| File write error     | "Could not store configuration to "filename" " |

#### Example:

The following example demonstrates how to use this function. The resulting page sends a form to itself, which is then evaluated by the SaveDataToFile command.

```
<HTMT<sub>1</sub>>
<HEAD><TITLE>SaveDataToFile Test</TITLE></HEAD>
<BODY>
<?--#exec cmd_argument='SaveDataToFile("\stuff.txt", "Meat", Overwrite)'-->
<FORM action="test.shtm">
 <P>
   <LABEL for="Fruit">Fruit: </LABEL><BR>
   <INPUT type="text" name="Fruit"><BR><BR>
   <LABEL for="Meat">Meat: </LABEL><BR>
   <INPUT type="text" name="Meat"><BR><BR>
   <LABEL for="Bread">Bread: </LABEL><BR>
   <INPUT type="text" name="Bread"><BR><BR>
   <INPUT type="submit" name=" submit">
 </P>
</FORM>
</BODY>
</HTML>
```

The resulting file ('\stuff.txt') will contain the value specified for the form object called 'Meat'. Note: In order for this example to work, the HTML-file must be named 'test.shtm'.

### 8.3.9 printf()

This function returns a formatted string which may contain data from the Anybus module and/or application. The formatting syntax used is similar to that of the standard C-function printf().

The function accepts a template string containing zero or more formatting tags, followed by a number of arguments. Each formatting tag corresponds to a single argument, and determines how that argument shall be converted to human readable form.

Syntax:

```
<?--#exec cmd_argument='printf("template" [, argument1, ..., argumentN])'-->
```

template-

Template which determines how the arguments shall be represented. May contain any number of formatting tags which are substituted by subsequent arguments and formatted as requested. The number of format tags must match the number of arguments; if not, the result is undefined.

Formatting tags are written as follows:

```
%[Flags][Width][.Precision][Modifier]type
```

See also...

"Formatting Tags" on page 51

argument-

Source arguments; optional parameters which specify the actual source of the data that shall be inserted in the template string. The number of arguments must match the number of formatting tags; if not, the result is undefined.

At the time of writing, the only allowed argument is ABCCMessage().

See also...

"ABCCMessage()" on page 54

#### Default Output:

| Scenario          | Default Output                                  |
|-------------------|-------------------------------------------------|
| Success           | (printf() result)                               |
| ABCCMessage error | ABCCMessage error string ( "Errors" on page 57) |

#### Example:

See also...

- "ABCCMessage()" on page 54
- "Example (Get\_Attribute):" on page 56

## **Formatting Tags**

### Type (Required)

The Type-character is required and determines the basic representation as follows:

| Type Character | Representation                                                                                                    | Example  |
|----------------|----------------------------------------------------------------------------------------------------|----------|
| С              | Single character                                                                                                    | b        |
| d, i           | Signed decimal integer.                                                                                                    | 565      |
| e, E           | Floating-point number in exponential notation.                                                                                                    | 5.6538e2 |
| f              | Floating-point number in normal, fixed-point notation.                                                                                                    | 565.38   |
| g, G           | %e or %E is used if the exponent is less than -4 or greater than or equal to the precision; otherwise %f is used. Trailing zeroes/decimal point are not printed. | 565.38   |
| 0              | Unsigned octal notation                                                                                                    | 1065     |
| S              | String of characters                                                                                                    | Text     |
| u              | Unsigned decimal integer                                                                                                    | 4242     |
| x, X           | Hexadecimal integer                                                                                                    | 4e7f     |
| %              | Literal %; no assignment is made                                                                                                    | %        |

### Flags (Optional)

| Flag Character | Meaning                                                                                                    |
|----------------|----------------------------------------------------------------------------------------------------|
| -              | Left-justify the result within the give width (default is right justification)                                                              |
| +              | Always include a '+' or '-' to indicate whether the number is positive or negative                                                          |
| (space)        | If the number does not start with a '+' or '-', prefix it with a space character instead.                                                   |
| 0 (zero)       | Pad the field with zeroes instead of spaces                                                                                                 |
| #              | For %e, %E, and %f, forces the number to include a decimal point, even if no digits follow. For %x and %X, prefixes 0x or 0X, respectively. |

## Width (Optional)

| Width  | Meaning                                                                                        |
|--------|------------------------------------------------------------------------------------------------|
| number | Specifies the minimum number of characters to be printed.                                      |
|        | If the value to be printed is shorter than this number, the result is padded to make up the    |
|        | field width. The result is never truncated even if the result is larger.                       |
| *      | The width is not specified in the format string, it is specified by an integer value preceding |
|        | the argument that has to be formatted.                                                         |

### .Precision (Optional)

The exact meaning of this field depends on the type character:

| Type Character   | Meaning                                                                                                    |
|------------------|----------------------------------------------------------------------------------------------------|
| d, i, o, u, x, X | Specifies the minimum no. of decimal digits to be printed. If the value to be printed is shorter than this number, the result is padded with space. Note that the result is never truncated, even if the result is larger. |
| e, E, f          | Specifies the no. of digits to be printed after the decimal point (default is 6).                                                                                                    |
| g, G             | Specifies the max. no. of significant numbers to be printed.                                                                                                    |
| S                | Specifies the max. no. of characters to be printed                                                                                                    |
| С                | (no effect)                                                                                                    |

### • Modifier

| Modifier Character | Meaning                                                   |
|--------------------|-----------------------------------------------------------|
| h                  | Argument is interpreted as SINT8, SINT16, UINT8 or UINT16 |
| I                  | Argument is interpreted as SINT32 or UINT32               |

## 8.3.10 scanf()

This function is very similar to the printf() function described earlier, except that it is used for input rather than output. The function reads a string passed from an HTML form object, parses the string as specified by a template string, and sends the resulting data to the specified argument. The formatting syntax used is similar to that of the standard C-function scanf().

The function accepts a source, a template string containing zero or more formatting tags, followed by a number of arguments. Each argument corresponds to a formatting tag, which determines how the data read from the HTML form shall be interpreted prior sending it to the destination argument.

Note: This command cannot be used in e-mail messages.

Syntax:

```
<?--#exec cmd argument='scanf("source", "template" [,</pre>
                                 argument1, ..., argumentN])'-->
```

source -

Name of the HTML form object from which the string shall be extracted.

template-

Template which specifies how to parse and interpret the data. May contain any number of formatting tags which determine the conversion prior to sending the data to subsequent arguments. The number of formatting tags must match the number of arguments; if not, the result is undefined.

Formatting tags are written as follows:

```
%[*][Width][Modifier]type
```

See also...

"Formatting Tags" on page 53

argument-

Destination argument(s) specifying where to send the interpreted data. The number of arguments must match the number of formatting tags; if not, the result is undefined.

At the time of writing, the only allowed argument is ABCCMessage().

See also...

"ABCCMessage()" on page 54

#### Default Output:

| Scenario                   | Default Output                                  |
|----------------------------|-------------------------------------------------|
| Success                    | "Success"                                       |
| Parsing error              | "Incorrect data format"                         |
| Too much data for argument | "Too much data "                                |
| ABCC Message error         | ABCCMessage error string ( "Errors" on page 57) |

#### Example:

See also...

- "ABCCMessage()" on page 54
- "Example (Set\_Attribute):" on page 56

## **Formatting Tags**

### Type (Required)

The Type-character is required and determines the basic representation as follows:

| Туре                | Input                                                                                                    | Argument Data Type                            |
|---------------------|----------------------------------------------------------------------------------------------------|-----------------------------------------------|
| С                   | Single character                                                                                                    | CHAR                                          |
| d                   | Accepts a signed decimal integer                                                                                                    | SINT8<br>SINT16<br>SINT32                     |
| i                   | Accepts a signed or unsigned decimal integer. May be given as decimal, hexadecimal or octal, determined by the initial characters of the input data:  Initial Characters:Format:  0x Hexadecimal  0 Octal  1 9 Decimal                                                                                                    |                                               |
| u                   | Accepts an optionally signed decimal integer.                                                                                                    | UINT8<br>UINT16<br>UINT32                     |
| 0                   | Accepts an optionally signed octal integer.                                                                                                    | SINT8/UINT8<br>SINT16/UINT16<br>SINT32/UINT32 |
| x, X                | Accepts an optionally signed hexadecimal integer.                                                                                                    | SINT8/UINT8<br>SINT16/UINT16<br>SINT32/UINT32 |
| e, E,<br>f,<br>g, G | Accepts an optionally signed floating point number. The input format for floating-point numbers is a string of digits, with some optional characteristics: - It can be a signed value - It can be an exponential value, containing a decimal rational number followed by an exponent field, which consists of an 'E' or an 'e' followed by an integer.        | FLOAT                                         |
| n                   | Consumes no input; the corresponding argument is an integer into which scanf writes the number of characters read from the object input.                                                                                                    | SINT8/UINT8<br>SINT16/UINT16<br>SINT32/UINT32 |
| S                   | Accepts a sequence of non-whitespace characters                                                                                                    | STRING                                        |
| [scanset]           | Accepts a sequence of non-whitespace characters from a set of expected bytes specified by the scanlist (e.g '[0123456789ABCDEF]') A literal ']' character can be specified as the first character of the set. A caret character ('^') immediately following the initial '[' inverts the scanlist, i.e. allows all characters except the ones that are listed. | STRING                                        |
| %                   | Accepts a single '%' input at this point; no assignment or conversion is done. The complete conversion specification should be '%%'.                                                                                                    | -                                             |

#### \* (Optional)

Data is read but ignored. It is not assigned to the corresponding argument.

#### • Width (Optional)

Specifies the maximum number of characters to be read.

### Modifier (Optional)

Specifies a different data size.

| Modifier | Meaning                        |
|----------|--------------------------------|
| h        | SINT8, SINT16, UINT8 or UINT16 |
| 1        | SINT32 or UINT32               |

## **8.4 Argument Functions**

#### 8.4.1 General Information

Argument functions are supplied as parameters to certain command functions.

General Syntax:

(Syntax depends on context)

Argument Functions:

| Function      | Description | Page |
|---------------|-------------|------|
| ABCCMessage() | -           | 54   |

## 8.4.2 ABCCMessage()

This function issues an object request towards an object in the module or in the host application.

Syntax:

```
ABCCMessage(object, instance, command, ce0, ce1,
             msgdata, c type, r type)
```

object -Specifies the Destination Object

instance-Specifies the Destination Instance

command-Specifies the Command Number

- Specifies CmdExt[0] for the command message

ce1 - Specifies CmdExt[1] for the command message

msgdata- Specifies the actual contents of the MsgData[] subfield in the command

- Data can be supplied in direct form (format depends on c\_type)
- The keyword "ARG" is used when data is supplied by the parent command (e.g. scanf()).

c\_type - Specifies the data type in the command (msgdata)

See also...

"Command Data Types (c\_type)" on page 55

r\_type - Specifies the data type in the response (msgdata)

See also...

"Response Data Types (r\_type)" on page 55

Numeric input can be supplied in the following formats:

Decimal (e.g. 50)-(no prefix) Octal (e.g. 043)- Prefix 0 (zero) Hex (e.g. 0x1f)- Prefix 0x

See also...

- "Example (Get\_Attribute):" on page 56
- "Example (Set\_Attribute):" on page 56

#### Command Data Types (c\_type)

For types which support arrays, the number of elements can be specified using the suffix '[n]', where 'n' specifies the number of elements. Each data element must be separated by a space.

| Туре   | Data format (as supplied in msgdata) |                                                                                                    |  |  |
|--------|--------------------------------------|----------------------------------------------------------------------------------------------------|--|--|
| BOOL   | Yes                                  | 1                                                                                                    |  |  |
| SINT8  | Yes                                  | -25                                                                                                    |  |  |
| SINT16 | Yes                                  | 2345                                                                                                    |  |  |
| SINT32 | Yes                                  | -2569                                                                                                    |  |  |
| UINT8  | Yes                                  | 245                                                                                                    |  |  |
| UINT16 | Yes                                  | 40000                                                                                                    |  |  |
| UINT32 | Yes                                  | 32                                                                                                    |  |  |
| CHAR   | Yes                                  | A                                                                                                    |  |  |
| STRING | No                                   | "abcde"  Note: Quotes can be included in the string if preceded by backslash('\')  Example: "We usually refer to it as \"the Egg\"" |  |  |
| FLOAT  | Yes                                  | 5.6538e2                                                                                                    |  |  |
| NONE   | No                                   | Command holds no data, hence no data type                                                                                           |  |  |

### Response Data Types (r\_type)

For types which support arrays, the number of elements can be specified using the suffix '[n]', where 'n' specifies the number of elements.

| Туре   | Supports Arrays | Comments                                                                                                    |  |
|--------|-----------------|----------------------------------------------------------------------------------------------------|--|
| BOOL   | Yes             | Optionally, it is possible to exchange the BOOL data with a message based on the value (true or false). In such case, the actual data type returned from the function will be STRING.  Syntax: BOOL <true><false> For arrays, the format will be BOOL[n]<true><false>.</false></true></false></true> |  |
| SINT8  | Yes             | -                                                                                                    |  |
| SINT16 | Yes             | -                                                                                                    |  |
| SINT32 | Yes             | -                                                                                                    |  |
| UINT8  | Yes             | This type can also be used when reading ENUM data types from an object. In such case, the actual ENUM value will be returned.                                                                                                    |  |
| UINT16 | Yes             | -                                                                                                    |  |
| UINT32 | Yes             | -                                                                                                    |  |
| CHAR   | Yes             | -                                                                                                    |  |
| STRING | No              | -                                                                                                    |  |
| ENUM   | No              | When using this data type, the ABCCMessage() function will first read the ENUM value. It will then issue a 'Get Enum String'-command to retrieve the actual enumeration string. The actual data type in the response will be STRING.                                                                 |  |
| FLOAT  | Yes             | -                                                                                                    |  |
| NONE   | No              | Response holds no data, hence no data type                                                                                                    |  |

IMPORTANT: It is important to note that the message will be passed transparently to the addressed object. The SSI engine performs no checks for violations of the object addressing scheme, e.g. a malformed Get\_Attribute request which (wrongfully) includes message data will be passed unmodified to the object, even though this is obviously wrong. Failure to observe this may cause loss of data or other undesired side effects.

#### Example (Get\_Attribute):

This example shows how to retrieve the IP address using printf() and ABCCMessage().

```
<?--#exec cmd_argument='printf( "%u.%u.%u.%u",
                             ABCCMessage(4,3,1,5,0,0,NONE,UINT8[4]))'-->
```

| Variable | Value    | Comments                           |  |
|----------|----------|------------------------------------|--|
| object   | 4        | Network Configuration Object (04h) |  |
| instance | 3        | Instance #3 (IP address)           |  |
| command  | 1        | Get_attribute                      |  |
| ce0      | 5        | Attribute #5                       |  |
| ce1      | 0        | -                                  |  |
| msgdata  | 0        | -                                  |  |
| c_type   | NONE     | Command message holds no data      |  |
| r_type   | UINT8[4] | Array of 4 unsigned 8-bit integers |  |

#### See also...

- "printf()" on page 50

#### Example (Set\_Attribute):

This example shows how to set the IP address using scanf() and ABCCMessage(). Note the special parameter value 'ARG', which instructs the module to use the passed form data (parsed by scanf()).

| Variable | Value    | Comments                           |  |
|----------|----------|------------------------------------|--|
| object   | 4        | Network Configuration Object (04h) |  |
| instance | 3        | Instance #3 (IP address)           |  |
| command  | 2        | Set_attribute                      |  |
| ce0      | 5        | Attribute #5                       |  |
| ce1      | 0        | -                                  |  |
| msgdata  | ARG      | Use data parsed by scanf() call    |  |
| c_type   | UINT8[4] | Array of 4 unsigned 8-bit integers |  |
| r_type   | NONE     | Response message holds no data     |  |

#### See also...

- "scanf()" on page 52

### **Errors**

In case an object request results in an error, the error code in the response will be evaluated and translated to the following text strings:

| Error Code | Output                             |  |
|------------|------------------------------------|--|
| 0          | "Unknown error"                    |  |
| 1          | "Unknown error"                    |  |
| 2          | "Invalid message format"           |  |
| 3          | "Unsupported object"               |  |
| 4          | "Unsupported instance"             |  |
| 5          | "Unsupported command"              |  |
| 6          | "Invalid CmdExt[0]"                |  |
| 7          | "Invalid CmdExt[1]"                |  |
| 8          | "Attribute access is not set-able" |  |
| 9          | "Attribute access is not get-able" |  |
| 10         | "Too much data in msg data field"  |  |
| 11         | "Out of range"                     |  |
| 12         | "Invalid state"                    |  |
| 13         | "Out of resources"                 |  |
| 14         | "Segmentation failure"             |  |
| 15         | "Segmentation buffer overflow"     |  |
| 16 255     | "Unknown error"                    |  |

#### See also...

• "SSI Output Configuration" on page 58

# 8.5 SSI Output Configuration

Optionally, the SSI output can be permanently changed by adding the file '\output.cfg'.

### File format:

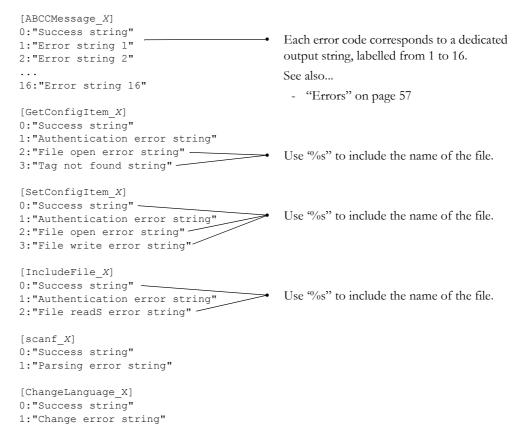

All content above can be included in the file multiple times changing the value 'X' in each tag for different languages. The module will then select the correct output string based on the language settings. If no information for the selected language is found, it will use the default SSI output.

| Value of X | Language |
|------------|----------|
| 0          | English  |
| 1          | German   |
| 2          | Spanish  |
| 3          | Italian  |
| 4          | French   |

See also...

"SsiOutput()" on page 46

# 9. Anybus Module Objects

## 9.1 General Information

This chapter specifies the Anybus Module Object implementation and how they correspond to the functionality in the Anybus-CompactCom BACnet/IP.

#### Standard Objects:

- "Anybus Object (01h)" on page 60
- "Network Object (03h)" on page 61
- "Network Configuration Object (04h)" on page 63

### Network Specific Objects:

- "Socket Interface Object (07h)" on page 73
- "SMTP Client Object (09h)" on page 90
- "File System Interface Object (0Ah)" on page 95
- "Network Ethernet Object (0Ch)" on page 19

# 9.2 Anybus Object (01h)

### Category

Basic

## **Object Description**

This object assembles all common Anybus data, and is described thoroughly in the general Anybus-CompactCom Software Design Guide.

## **Supported Commands**

Object: Get\_Attribute

Instance: Get\_Attribute

Set\_Attribute
Get\_Enum\_String

## **Object Attributes (Instance #0)**

(Consult the general Anybus-CompactCom Software Design Guide for further information.)

## **Instance Attributes (Instance #1)**

#### **Basic**

| #     | Name        | Access | Туре                                                                       | Value                                                                                |
|-------|-------------|--------|----------------------------------------------------------------------------|--------------------------------------------------------------------------------------|
| 1     | Module type | Get    | UINT16                                                                     | 0401h (Standard Anybus-CompactCom)                                                   |
| 2 11  | -           | -      | -                                                                          | Consult the general Anybus-CompactCom Software Design Guide for further information. |
| 12    | LED colors  | Get    | struct of:<br>UINT8(LED1A)<br>UINT8(LED1B)<br>UINT8(LED2A)<br>UINT8(LED2B) | Value:Colour: 01h Green 02h Red 01h Green 02h Red                                    |
| 13 15 | -           | -      | -                                                                          | Consult the general Anybus-CompactCom Software Design Guide for further information. |

# 9.3 Network Object (03h)

## Category

Basic

## **Object Description**

For more information regarding this object, consult the general Anybus-CompactCom Software Design Guide.

### **Supported Commands**

Object: Get\_Attribute

Instance: Get\_Attribute

Set\_Attribute
Get\_Enum\_String
Map\_ADI\_Write\_Area

Note: It is not possible to map read process data in the Anybus CompactCom BACnet/IP w. IT Functionality 2-Port, thus the standard command Map\_ADI\_Write\_Area is not supported.

### **Object Attributes (Instance #0)**

(Consult the general Anybus-CompactCom Software Design Guide for further information.)

### **Instance Attributes (Instance #1)**

#### **Basic**

| #    | Name                    | Access | Туре          | Value                                                       |
|------|-------------------------|--------|---------------|-------------------------------------------------------------|
| 1    | Network type            | Get    | UINT16        | 009Ah                                                       |
| 2    | Network type string     | Get    | Array of CHAR | 'BACnet/IP'                                                 |
| 3    | Data format             | Get    | ENUM          | 01h (MSB first)                                             |
| 4    | Parameter data support  | Get    | BOOL          | True                                                        |
| 5    | Write process data size | Get    | UINT16        | Current write process data size (in bytes)                  |
|      |                         |        |               | Updated on every successful Map_ADI_Write_Area <sup>a</sup> |
| 6    | Read process data size  | Get    | UINT16        | Current read process data size (in bytes). Always           |
|      |                         |        |               | zero as it is not possible to map read process data.        |
| 7    | Exception Information   | Get    | UINT8         | See table below                                             |
| 8 10 | -                       | -      | -             | Consult the general Anybus-CompactCom Software              |
|      |                         |        |               | Design Guide for further information.                       |

a. Consult the general Anybus-CompactCom Software Design Guide for further information.

## **Exception Information**

| Value | Meaning                                                                                 |
|-------|-----------------------------------------------------------------------------------------|
| 00h   | No information                                                                          |
| 01h   | The Get_All_BACnet_Object_Instances serves request for analog value objects failed      |
| 02h   | The Get_All_BACnet_Object_Instances serves request for binary value objects failed      |
| 03h   | The Get_All_BACnet_Object_Instances serves request for multistate value objects failed  |
| 04h   | An ADI mapped on process data could not be resolved as a BACnet object during start up. |

# 9.4 Network Configuration Object (04h)

## Category

Extended, Advanced

## **Object Description**

This object holds network specific configuration parameters that may be set by the end user. A reset command (factory default) issued towards this object will result in all instances being set to their default values.

If the settings do not match the configuration used, the Status LED of the module will flash red to indicate a minor error.

#### See also...

- "Communication Settings" on page 19
- "E-mail Client" on page 40

### **Supported Commands**

Object: Get\_Attribute

Reset

Instance: Get\_Attribute

Set\_Attribute
Get\_Enum\_String

## **Object Attributes (Instance #0)**

(Consult the general Anybus-CompactCom Software Design Guide for further information.)

## **Instance Attributes (Instance #3, Device Instance)**

Changes are valid after reset.

#### **Advanced**

| # | Name               | Access  | Туре          | Description                                                        |
|---|--------------------|---------|---------------|--------------------------------------------------------------------|
| 1 | Name <sup>a</sup>  | Get     | Array of CHAR | 'Device inst'                                                      |
| 2 | Data type          | Get     | UINT8         | 06h (= UINT32)                                                     |
| 3 | Number of elements | Get     | UINT8         | 01h (one element)                                                  |
| 4 | Descriptor         | Get     | UINT8         | 07h (read/write/shared access)                                     |
| 5 | Value              | Get/Set | UINT32        | Min = 0, max = 3FFFFEh, default = (module serial number & 3FFFFEh) |

a. Multilingual, see "Multilingual Strings" on page 72.

## **Instance Attributes (Instance #4, Ethernet Port)**

Changes are valid after reset.

#### **Advanced**

| # | Name               | Access  | Туре          | Description                           |
|---|--------------------|---------|---------------|---------------------------------------|
| 1 | Name <sup>a</sup>  | Get     | Array of CHAR | 'UDP port'                            |
| 2 | Data type          | Get     | UINT8         | 05h (= UINT16)                        |
| 3 | Number of elements | Get     | UINT8         | 01h (one element)                     |
| 4 | Descriptor         | Get     | UINT8         | 07h (read/write/shared access)        |
| 5 | Value              | Get/Set | UINT16        | Min = 1, max = 65535, default = BAC0h |

a. Multilingual, see "Multilingual Strings" on page 72.

## **Instance Attributes (Instance #5, Process Active Timeout)**

Changes have immediate effect.

#### **Advanced**

| # | Name               | Access  | Туре          | Description                                                           |
|---|--------------------|---------|---------------|-----------------------------------------------------------------------|
| 1 | Name <sup>a</sup>  | Get     | Array of CHAR | 'Process tmo' (Specifies the process active timeout in milliseconds)) |
| 2 | Data type          | Get     | UINT8         | 05h (= UINT16)                                                        |
| 3 | Number of elements | Get     | UINT8         | 01h (one element)                                                     |
| 4 | Descriptor         | Get     | UINT8         | 07h (read/write/shared access)                                        |
| 5 | Value              | Get/Set | UINT16        | The value is stored in non volatile memory (Default = 0)              |

a. Multilingual, see "Multilingual Strings" on page 72.

## **Instance Attributes (Instance #6, IP Address)**

Changes are valid after reset.

#### **Advanced**

| # | Name               | Access  | Туре           | Description                                               |
|---|--------------------|---------|----------------|-----------------------------------------------------------|
| 1 | Name <sup>a</sup>  | Get     | Array of CHAR  | 'IP address'                                              |
| 2 | Data type          | Get     | UINT8          | 04h (= UINT8)                                             |
| 3 | Number of elements | Get     | UINT8          | 04h (four elements)                                       |
| 4 | Descriptor         | Get     | UINT8          | 07h (read/write/shared access)                            |
| 5 | Value              | Get/Set | Array of UINT8 | Valid range: 0.0.0.0 - 255.255.255.255 (Default =0.0.0.0) |

a. Multilingual, see "Multilingual Strings" on page 72.

## Instance Attributes (Instance #7, Subnet Mask)

Changes are valid after reset.

#### **Advanced**

| # | Name               | Access  | Туре           | Description                                               |
|---|--------------------|---------|----------------|-----------------------------------------------------------|
| 1 | Name <sup>a</sup>  | Get     | Array of CHAR  | 'Subnet mask'                                             |
| 2 | Data type          | Get     | UINT8          | 04h (= UINT8)                                             |
| 3 | Number of elements | Get     | UINT8          | 04h (four elements)                                       |
| 4 | Descriptor         | Get     | UINT8          | 07h (read/write/shared access)                            |
| 5 | Value              | Get/Set | Array of UINT8 | Valid range: 0.0.0.0 - 255.255.255.255 (Default =0.0.0.0) |

a. Multilingual, see "Multilingual Strings" on page 72.

## **Instance Attributes (Instance #8, Gateway Address)**

Changes are valid after reset.

#### Advanced

| # | Name               | Access  | Туре           | Description                                               |
|---|--------------------|---------|----------------|-----------------------------------------------------------|
| 1 | Name <sup>a</sup>  | Get     | Array of CHAR  | 'Gateway'                                                 |
| 2 | Data type          | Get     | UINT8          | 04h (= UINT8)                                             |
| 3 | Number of elements | Get     | UINT8          | 04h (four elements)                                       |
| 4 | Descriptor         | Get     | UINT8          | 07h (read/write/shared access)                            |
| 5 | Value              | Get/Set | Array of UINT8 | Valid range: 0.0.0.0 - 255.255.255.255 (Default =0.0.0.0) |

a. Multilingual, see "Multilingual Strings" on page 72.

## Instance Attributes (Instance #9, DHCP)

Changes are valid after reset.

### Extended

| # | Name               | Access  | Туре          | Description                                                                                   |
|---|--------------------|---------|---------------|-----------------------------------------------------------------------------------------------|
| 1 | Name <sup>a</sup>  | Get     | Array of CHAR | 'DHCP'                                                                                        |
| 2 | Data type          | Get     | UINT8         | 08h (= ENUM)                                                                                  |
| 3 | Number of elements | Get     | UINT8         | 01h (one element)                                                                             |
| 4 | Descriptor         | Get     | UINT8         | 07h (read/write/shared access)                                                                |
| 5 | Value <sup>a</sup> | Get/Set | ENUM          | Value:Enum. String:Meaning:  00h 'Disable' DHCP disabled  01h 'Enable' DHCP enabled (default) |

a. Multilingual, see "Multilingual Strings" on page 72.

## **Instance Attributes (Instance #10, Ethernet Communication Settings 1)**

Changes have immediate effect.

#### **Advanced**

| # | Name               | Access  | Туре          | Description                                                                                                    |
|---|--------------------|---------|---------------|----------------------------------------------------------------------------------------------------|
| 1 | Name <sup>a</sup>  | Get     | Array of CHAR | 'Comm 1'                                                                                                    |
| 2 | Data type          | Get     | UINT8         | 08h (= ENUM)                                                                                                    |
| 3 | Number of elements | Get     | UINT8         | 01h (one element)                                                                                                    |
| 4 | Descriptor         | Get     | UINT8         | 07h (read/write/shared access)                                                                                                    |
| 5 | Value <sup>a</sup> | Get/Set | ENUM          | Value:Enum. String:Meaning:  00h 'Auto' Auto negotiation (default)  01h '10 HDX' 10Mbit, half duplex  02h '10 FDX' 10Mbit, full duplex  03h '100 HDX' 100Mbit, half duplex  04h '100 HDX' 100Mbit, full duplex |

a. Multilingual, see "Multilingual Strings" on page 72.

# **Instance Attributes (Instance #11, Ethernet Communication Settings 2)**

Changes have immediate effect.

#### **Advanced**

| # | Name               | Access  | Туре          | Description                                                                                                    |  |
|---|--------------------|---------|---------------|----------------------------------------------------------------------------------------------------|--|
| 1 | Name <sup>a</sup>  | Get     | Array of CHAR | 'Comm 2'                                                                                                    |  |
| 2 | Data type          | Get     | UINT8         | 08h (= ENUM)                                                                                                    |  |
| 3 | Number of elements | Get     | UINT8         | 01h (one element)                                                                                                    |  |
| 4 | Descriptor         | Get     | UINT8         | 07h (read/write/shared access)                                                                                                    |  |
| 5 | Value <sup>a</sup> | Get/Set | ENUM          | Value:Enum. String:Meaning:  00h 'Auto' Auto negotiation (default)  01h '10 HDX' 10Mbit, half duplex  02h '10 FDX' 10Mbit, full duplex  03h '100 HDX' 100Mbit, half duplex  04h '100 HDX' 100Mbit, full duplex |  |

a. Multilingual, see "Multilingual Strings" on page 72.

# **Instance Attributes (Instance #12, DNS1)**

This instance holds the address to the primary DNS server. Changes have immediate effect.

| # | Name               | Access  | Туре           | Description                                               |  |
|---|--------------------|---------|----------------|-----------------------------------------------------------|--|
| 1 | Name <sup>a</sup>  | Get     | Array of CHAR  | 'DNS1'                                                    |  |
| 2 | Data type          | Get     | UINT8          | 04h (= UINT8)                                             |  |
| 3 | Number of elements | Get     | UINT8          | 04h                                                       |  |
| 4 | Descriptor         | Get     | UINT8          | 07h (read/write/shared access)                            |  |
| 5 | Value              | Get/Set | Array of UINT8 | Valid range: 0.0.0.0 - 255.255.255.255 (Default =0.0.0.0) |  |

a. Multilingual, see "Multilingual Strings" on page 72.

# Instance Attributes (Instance #13, DNS2)

This instance holds the address to the secondary DNS server. Changes have immediate effect.

#### **Advanced**

| # | Name               | Access  | Туре           | Description                                               |  |
|---|--------------------|---------|----------------|-----------------------------------------------------------|--|
| 1 | Name <sup>a</sup>  | Get     | Array of CHAR  | 'DNS2'                                                    |  |
| 2 | Data type          | Get     | UINT8          | 04h (= UINT8)                                             |  |
| 3 | Number of elements | Get     | UINT8          | 04h                                                       |  |
| 4 | Descriptor         | Get     | UINT8          | 07h (read/write/shared access)                            |  |
| 5 | Value              | Get/Set | Array of UINT8 | Valid range: 0.0.0.0 - 255.255.255.255 (Default =0.0.0.0) |  |

a. Multilingual, see "Multilingual Strings" on page 72.

# **Instance Attributes (Instance #14, Host name)**

This instance holds the host name of the module. Changes have immediate effect.

#### **Advanced**

| # | Name               | Access  | Туре          | Description                                               |  |
|---|--------------------|---------|---------------|-----------------------------------------------------------|--|
| 1 | Name <sup>a</sup>  | Get     | Array of CHAR | 'Host name'                                               |  |
| 2 | Data type          | Get     | UINT8         | 07h (= CHAR)                                              |  |
| 3 | Number of elements | Get     | UINT8         | 40h                                                       |  |
| 4 | Descriptor         | Get     | UINT8         | 07h (read/write/shared access)                            |  |
| 5 | Value              | Get/Set | Array of CHAR | Host name, 64 characters (pad with spaces to full length) |  |

a. Multilingual, see "Multilingual Strings" on page 72.

# Instance Attributes (Instance #15, Domain name)

This instance holds the domain name. Changes have immediate effect.

| # | Name               | Access  | Туре          | Description                                                |  |
|---|--------------------|---------|---------------|------------------------------------------------------------|--|
| 1 | Name <sup>a</sup>  | Get     | Array of CHAR | 'Domain name'                                              |  |
| 2 | Data type          | Get     | UINT8         | 07h (= CHAR)                                               |  |
| 3 | Number of elements | Get     | UINT8         | 30h                                                        |  |
| 4 | Descriptor         | Get     | UINT8         | 07h (read/write/shared access)                             |  |
| 5 | Value              | Get/Set | Array of CHAR | Domain name, 48 characters (pad with space to full length) |  |

a. Multilingual, see "Multilingual Strings" on page 72.

# **Instance Attributes (Instance #16, SMTP Server)**

This instance holds the SMTP server address. Changes have immediate effect.

#### **Advanced**

| # | Name               | Access  | Туре          | Description                          |  |
|---|--------------------|---------|---------------|--------------------------------------|--|
| 1 | Name <sup>a</sup>  | Get     | Array of CHAR | 'SMTP Server'                        |  |
| 2 | Data type          | Get     | UINT8         | 07h (= CHAR)                         |  |
| 3 | Number of elements | Get     | UINT8         | 40h                                  |  |
| 4 | Descriptor         | Get     | UINT8         | 07h (read/write/shared access)       |  |
| 5 | Value              | Get/Set | Array of CHAR | Dotted decimal format or server name |  |

a. Multilingual, see "Multilingual Strings" on page 72.

# **Instance Attributes (Instance #17, SMTP User)**

This instance holds user name for the SMTP account. Changes have immediate effect

#### **Advanced**

| # | Name               | Access  | Туре          | Description                                                            |
|---|--------------------|---------|---------------|------------------------------------------------------------------------|
| 1 | Name <sup>a</sup>  | Get     | Array of CHAR | 'SMTP User'                                                            |
| 2 | Data type          | Get     | UINT8         | 07h (= CHAR)                                                           |
| 3 | Number of elements | Get     | UINT8         | 40h                                                                    |
| 4 | Descriptor         | Get     | UINT8         | 07h (read/write/shared access)                                         |
| 5 | Value              | Get/Set | Array of CHAR | SMTP account user name, 64 characters (pad with spaces to full length) |

a. Multilingual, see "Multilingual Strings" on page 72.

# Instance Attributes (Instance #18, SMTP Password)

This instance holds the password for the SMTP account. Changes have immediate effect.

| # | Name               | Access  | Туре          | Description                                                  |  |
|---|--------------------|---------|---------------|--------------------------------------------------------------|--|
| 1 | Name <sup>a</sup>  | Get     | Array of CHAR | 'SMTP Pswd'                                                  |  |
| 2 | Data type          | Get     | UINT8         | 07h (= CHAR)                                                 |  |
| 3 | Number of elements | Get     | UINT8         | 40h                                                          |  |
| 4 | Descriptor         | Get     | UINT8         | 07h (read/write/shared access)                               |  |
| 5 | Value              | Get/Set | Array of CHAR | SMTP password, 64 characters (pad with space to full length) |  |

a. Multilingual, see "Multilingual Strings" on page 72.

# Instance Attributes (Instance #19, Foreign Device Registration IP Address)

This instance holds the IP address of the BACnet Broadcast Management Device (BBMD) that the module can register as a foreign device on. Changes have immediate effect.

When a valid value is written to this instance, the module will unregister with the current BBMD (if any) and send a request to register a foreign device (Register-Foreign-Device) to the new BBMD.

#### Advanced

| # | Name               | Access  | Туре           | Description                                                                                            |  |
|---|--------------------|---------|----------------|----------------------------------------------------------------------------------------------------|--|
| 1 | Name <sup>a</sup>  | Get     | Array of CHAR  | 'FDR IP address'                                                                                       |  |
| 2 | Data type          | Get     | UINT8          | 04h (= UINT8)                                                                                          |  |
| 3 | Number of elements | Get     | UINT8          | 04h                                                                                                    |  |
| 4 | Descriptor         | Get     | UINT8          | 07h (read/write/shared access)                                                                         |  |
| 5 | Value              | Get/Set | Array of UINT8 | Valid range: 0.0.0.0 - 255.255.255.255 (Default =0.0.0.0). The value is stored in non volatile memory. |  |

a. Multilingual, see "Multilingual Strings" on page 72.

# Instance Attributes (Instance #20, Foreign Device Registration Ethernet Port)

This instance holds the UDP port to use for foreign device registration. Changes have immediate effect.

When a valid value is written to this instance, the module will unregister with the current BBMD (if any) and send a request to register a foreign device (Register-Foreign-Device) to the new BBMD. This will only be done if the value attribute (#5) of instance #19 is set to a valid value.

| # | Name               | Access  | Туре          | Description                                                                        |  |
|---|--------------------|---------|---------------|------------------------------------------------------------------------------------|--|
| 1 | Name <sup>a</sup>  | Get     | Array of CHAR | 'FDR UDP port'                                                                     |  |
| 2 | Data type          | Get     | UINT8         | 05h (= UINT16)                                                                     |  |
| 3 | Number of elements | Get     | UINT8         | 01h                                                                                |  |
| 4 | Descriptor         | Get     | UINT8         | 07h (read/write/shared access)                                                     |  |
| 5 | Value              | Get/Set | UINT16        | Min = 0, max = FFFFh, default = BAC0h. The value is stored in non volatile memory. |  |

a. Multilingual, see "Multilingual Strings" on page 72.

# Instance Attributes (Instance #21, Foreign Device Registration Time to Live Value)

This instance holds the time to live value for the foreign device registration. Changes have immediate effect.

When a valid value is written to this instance, the module will send a send a request to register a foreign device (Register-Foreign-Device) with the new time to live value. This will only be done if the value attribute (#5) of instance #19 is set to a valid value.

| # | Name               | Access  | Туре          | Description                                                                          |  |
|---|--------------------|---------|---------------|--------------------------------------------------------------------------------------|--|
| 1 | Name <sup>a</sup>  | Get     | Array of CHAR | 'FDR TTL value'                                                                      |  |
| 2 | Data type          | Get     | UINT8         | 05h (= UINT16)                                                                       |  |
| 3 | Number of elements | Get     | UINT8         | 01h                                                                                  |  |
| 4 | Descriptor         | Get     | UINT8         | 07h (read/write/shared access)                                                       |  |
| 5 | Value              | Get/Set | UINT16        | Min = 0 s, max = FFFFh s, default = 0 s. The value is stored in non volatile memory. |  |

a. Multilingual, see "Multilingual Strings" on page 72.

# **Multilingual Strings**

The instance names and enumeration strings in this object are multi-lingual, and are translated based on the current language settings as follows:

| Instance | English        | German        | Spanish        | Italian       | French         |
|----------|----------------|---------------|----------------|---------------|----------------|
| 3        | Device inst    | Geraetenummer | Istanc.Dispos  | Dispositivo   | Inst produit   |
| 4        | UDP port       | UDP Port      | Puerto UDP     | Porta UDP     | Port UDP       |
| 5        | Process tmo    | Prozess Tmo   | Tout Proceso   | Tout Processo | Process tmo    |
| 6        | IP address     | IP-Adresse    | Dirección IP   | Indirizzo IP  | Adresse IP     |
| 7        | Subnet mask    | Subnetzmaske  | Masac. subred  | Sottorete     | Sous-réseau    |
| 8        | Gateway        | Gateway       | Pasarela       | Gateway       | Passerelle     |
| 9        | DHCP           | DHCP          | DHCP           | DHCP          | DHCP           |
|          | Enable         | Einschalten   | Activado       | Abilitato     | Activé         |
|          | Disable        | Ausschalten   | Desactivado    | Disabilitato  | Désactivé      |
| 10       | Comm 1         | Komm 1        | Comu 1         | Connessione 1 | Comm 1         |
|          | Auto           | Auto          | Auto           | Auto          | Auto           |
|          | 10 HDX         | 10 HDX        | 10 HDX         | 10 HDX        | 10 HDX         |
|          | 10 FDX         | 10 FDX        | 10 FDX         | 10 FDX        | 10 FDX         |
|          | 100 HDX        | 100 HDX       | 100 HDX        | 100 HDX       | 100 HDX        |
|          | 100 FDX        | 100 FDX       | 100 FDX        | 100 FDX       | 100 FDX        |
| 11       | Comm 2         | Komm 2        | Comu 2         | Connessione 2 | Comm 2         |
|          | Auto           | Auto          | Auto           | Auto          | Auto           |
|          | 10 HDX         | 10 HDX        | 10 HDX         | 10 HDX        | 10 HDX         |
|          | 10 FDX         | 10 FDX        | 10 FDX         | 10 FDX        | 10 FDX         |
|          | 100 HDX        | 100 HDX       | 100 HDX        | 100 HDX       | 100 HDX        |
|          | 100 FDX        | 100 FDX       | 100 FDX        | 100 FDX       | 100 FDX        |
| 12       | DNS1           | DNS 1         | DNS Primaria   | DNS1          | DNS1           |
| 13       | DNS2           | DNS 2         | DNS Secunda.   | DNS2          | DNS2           |
| 14       | Host name      | Host name     | Nombre Host    | Nome Host     | Nom hôte       |
| 15       | Domain name    | Domain name   | Nombre Domain  | Nome Dominio  | Nom Domaine    |
| 16       | SMTP Server    | SMTP Server   | Servidor SMTP  | Server SMTP   | SMTP serveur   |
| 17       | SMTP User      | SMTP User     | Usuario SMTP   | Utente SMTP   | SMTP utilisa.  |
| 18       | SMTP Pswd      | SMTP PSWD     | Clave SMTP     | Password SMTP | SMTP mt passe  |
| 19       | FDR IP address | FDR IP-Adr.   | Dir. IP FDR    | Indir. IP FDR | Adresse IP FDR |
| 20       | FDR UDP port   | FDR UDP-Port  | Puerto UDP FDR | Porta UDP FDR | Port UDP FDR   |
| 21       | FDR TTL value  | FDR TTL-Wert  | Valor FDR TTL  | Val. TTL FDR  | Valeur TTL FDR |

# 9.5 Socket Interface Object (07h)

### Category

Advanced

# **Object Description**

This object provides direct access to the TCP/IP stack socket interface, enabling custom protocols to be implemented over TCP/UDP.

Note that some of the commands used when accessing this object may require segmentation. For more information, see "Message Segmentation" on page 102.

**IMPORTANT:** The use of functionality provided by this object should only be attempted by users who are already familiar with socket interface programming and who fully understands the concepts involved in TCP/IP programming.

# **Supported Commands**

Object: Get\_Attribute

Create (See "Command Details: Create" on page 75) Delete (See "Command Details: Delete" on page 76)

Instance: Get\_Attribute

Set\_Attribute

Bind (See "Command Details: Bind" on page 77)

Shutdown (See "Command Details: Shutdown" on page 78)

Listen (See "Command Details: Listen" on page 79)
Accept (See "Command Details: Accept" on page 80)
Connect (See "Command Details: Connect" on page 81)
Receive (See "Command Details: Receive" on page 82)

Receive\_From (See "Command Details: Receive\_From" on page 83)

Send (See "Command Details: Send" on page 84)

Send\_To (See "Command Details: Send\_To" on page 85)

IP\_Add\_membership (See "Command Details: IP\_Add\_Membership" on page 86) IP\_Drop\_membership (See "Command Details: IP\_Drop\_Membership" on page 87)

DNS\_Lookup (See "Command Details: DNS\_Lookup" on page 88)

### Object Attributes (Instance #0)

| #  | Name                  | Access | Data Type     | Value              |
|----|-----------------------|--------|---------------|--------------------|
| 1  | Name                  | Get    | Array of CHAR | 'Socket interface' |
| 2  | Revision              | Get    | UINT8         | 01h                |
| 3  | Number of instances   | Get    | UINT16        | -                  |
| 4  | Highest instance no.  | Get    | UINT16        | -                  |
| 11 | Max. no. of instances | Get    | UINT16        | 0008h              |

# Instance Attributes (Sockets #1...8)

| #  | Name                   | Access  | Туре   | Description                                                                                                    |  |
|----|------------------------|---------|--------|----------------------------------------------------------------------------------------------------|--|
| 1  | Socket type            | Get     | UINT8  | Value:Socket Type:  00h SOCK_STREAM, NON-BLOCKING (TCP)  01h SOCK_STREAM, BLOCKING (TCP)  02h SOCK_DGRAM, NON-BLOCKING (UDP)  03h SOCK_DGRAM, BLOCKING (UDP)                                                                                                    |  |
| 2  | Port                   | Get     | UINT16 | Local port that the socket is bound to                                                                                                    |  |
| 3  | Host IP                | Get     | UINT32 | Host IP address, or 0 (zero) if not connected                                                                                                    |  |
| 4  | Host port              | Get     | UINT16 | Host port number, or 0 (zero) if not connected                                                                                                    |  |
| 5  | TCP State              | Get     | UINT8  | State (TCP sockets only):  Value:State:Description:  00h CLOSED Closed  01h LISTEN Listening for connection  02h SYN_SENT Active, have sent SYN  03h SYN_RECEIVED Have sent and received SYN  04h ESTABLISHED Established.  05h CLOSE_WAIT Received FIN, waiting for close  06h FIN_WAIT_1 Have closed, sent FIN  07h CLOSING Closed exchanged FIN; await FIN ACK  08h LAST_ACK Have FIN and close; await FIN ACK  09h FIN_WAIT_2 Have closed, FIN is acknowledged  0Ah TIME_WAIT_ Quiet wait after close |  |
| 6  | TCP RX bytes           | Get     | UINT16 | Number of bytes in RX buffers (TCP sockets only)                                                                                                    |  |
| 7  | TCP TX bytes           | Get     | UINT16 | Number of bytes in TX buffers (TCP sockets only)                                                                                                    |  |
| 8  | Reuse address          | Get/Set | BOOL   | Socket can reuse local address  Value:Meaning: 1 Enabled 0 Disabled (default)                                                                                                    |  |
| 9  | Keep alive             | Get/Set | BOOL   | Protocol probes idle connection (TCP sockets only)  Value:Meaning: 1 Enabled 0 Disabled (default)                                                                                                    |  |
| 10 | IP Multicast TTL       | Get/Set | UINT8  | IP Multicast TTL value (UDP sockets only). Default = 1.                                                                                                    |  |
| 11 | IP Multicast Loop      | Get/Set | BOOL   | IP multicast loop back (UDP sockets only) <sup>a</sup> <u>Value:Meaning:</u> 1 Enable (default)  0 Disable                                                                                                    |  |
| 12 | Ack delay time         | Get/Set | UINT16 | Time for delayed ACKs in ms (TCP sockets only) Default = 200ms <sup>b</sup>                                                                                                    |  |
| 13 | TCP No Delay           | Get/Set | BOOL   | Don't delay send to coalesce packets (TCP).  Value:Meaning: 1 Delay (default) 0 Don't delay (turn off Nagle's algorithm on socket)                                                                                                    |  |
| 14 | TCP Connect<br>Timeout | Get/Set | UINT16 | TCP Connect timeout in seconds (default = 75s)                                                                                                    |  |

a. Must belong to group in order to get the loop backed message b. Resolution is 50ms, i.e. 50...99 = 50ms, 100...149 = 100ms, 199 = 150ms etc.

# **Command Details: Create**

# Category

Advanced

#### **Details**

Command Code.: 03h

Valid for: Object Instance

# **Description**

This command creates a socket.

Note: This command is only allowed in WAIT\_PROCESS, IDLE and PROCESS\_ACTIVE states.

# • Command Details

| Field     | Contents                                                                                                    |
|-----------|----------------------------------------------------------------------------------------------------|
| CmdExt[0] | (reserved, set to zero)                                                                                                    |
| CmdExt[1] | Value:Socket Type:  00h SOCK_STREAM, NON-BLOCKING (TCP)  01h SOCK_STREAM, BLOCKING (TCP)  02h SOCK_DGRAM, NON-BLOCKING (UDP)  03h SOCK_DGRAM, BLOCKING (UDP) |

# Response Details

| Field   | Contents               | Comments                               |
|---------|------------------------|----------------------------------------|
| Data[0] | Instance number (low)  | Instance number of the created socket. |
| Data[1] | Instance number (high) |                                        |

# **Command Details: Delete**

# Category

Advanced

#### **Details**

Command Code.: 04h

Valid for: Object Instance

#### **Description**

This command deletes a previously created socket and closes the connection (if connected).

- If the socket is of TCP-type and a connection is established, the connection is terminated with the RST-flag.
- To gracefully terminate a TCP-connection, it is recommended to use the 'Shutdown'-command (see "Command Details: Shutdown" on page 78) before deleting the socket, causing the connection to be closed with the FIN-flag instead.

#### Command Details

| Field     | Contents                         | Comments                                         |
|-----------|----------------------------------|--------------------------------------------------|
| CmdExt[0] | Instance number to delete (low)  | Instance number of socket that shall be deleted. |
| CmdExt[1] | Instance number to delete (high) |                                                  |

#### • Response Details

# **Command Details: Bind**

# Category

Advanced

#### **Details**

Command Code.: 10h Valid for: Instance

# Description

This command binds a socket to a local port.

#### • Command Details

| Field     | Contents                     | Comments                                             |
|-----------|------------------------------|------------------------------------------------------|
| CmdExt[0] | Requested port number (low)  | Set to 0 (zero) to request binding to any free port. |
| CmdExt[1] | Requested port number (high) |                                                      |

# Response Details

| Field     | Contents                 | Comments                                  |
|-----------|--------------------------|-------------------------------------------|
| CmdExt[0] | Bound port number (low)  | Actual port that the socket was bound to. |
| CmdExt[1] | Bound port number (high) |                                           |

#### **Command Details: Shutdown**

#### Category

Advanced

#### **Details**

Command Code.: 11h Valid for: Instance

#### **Description**

This command closes a TCP-connection using the FIN-flag. Note that the response does not indicate if the connection actually shut down, which means that this command cannot be used to poll non-blocking sockets, nor will it block for blocking sockets.

#### · Command Details

| Field     | Contents                                    |  |  |
|-----------|---------------------------------------------|--|--|
| CmdExt[0] | (reserved, set to zero)                     |  |  |
| CmdExt[1] | Value:Mode:                                 |  |  |
|           | 00h Shutdown receive channel                |  |  |
|           | 01h Shutdown send channel                   |  |  |
|           | 02h Shutdown both receive- and send channel |  |  |

#### · Response Details

(no data)

The recommended sequence to gracefully shut down a TCP connection is described below.

#### Application initiates shutdown:

- 1. Send shutdown with CmdExt[1] set to 01h. This will send FIN-flag to host shutting down the send channel, note that the receive channel will still be operational.
- **2.** Receive data on socket until error message Object specific error (EDESTADDRREQ (14)) is received, indicating that the host closed the receive channel. If host does not close the receive channel use a timeout and progress to step 3.
- **3.** Delete the socket instance. If step 2 timed out, RST-flag will be sent to terminate the socket.

#### Host initiates shutdown:

- 1. Receive data on socket, if zero bytes received it indicates that the host closed the receive channel of the socket.
- **2.** Try to send any unsent data to the host.
- **3.** Send shutdown with CmdExt[1] set to 01h. This will send FIN-flag to host shutting down the receive channel.
- **4.** Delete the socket instance.

# **Command Details: Listen**

# Category

Advanced

#### **Details**

Command Code.: 12h Valid for: Instance

# **Description**

This command puts a TCP socket in listening state. Backlog queue length is the number of unaccepted connections allowed on the socket. When backlog queue is full, further connections will be refused with RST-flag.

#### • Command Details

| Field     | Contents                                         | Comments      |
|-----------|--------------------------------------------------|---------------|
| CmdExt[0] | (reserved)                                       | (set to zero) |
| CmdExt[1] | Value:Backlog queue length:  00h 1  01h 2  02h 4 | -             |

# • Response Details

# **Command Details: Accept**

### Category

Advanced

#### **Details**

Command Code.: 13h Valid for: Instance

#### **Description**

This command accepts incoming connections on a listening TCP socket. A new socket instance is created for each accepted connection. The new socket is connected with the host and the response returns its instance number.

#### NON-BLOCKING mode:

This command must be issued repeatedly (polled) for incoming connections. If no incoming connection request exists, the module will respond with error code 0006h (EWOULDBLOCK).

#### BLOCKING mode:

This command will block until a connection request has been detected.

**Note:** This command will only be accepted if there is a free instance to use for accepted connections. For blocking connections, this command will reserve an instance.

#### • Command Details

(no data)

### Response Details

| Field   | Contents                                        |
|---------|-------------------------------------------------|
| Data[0] | Instance number for the connected socket (low)  |
| Data[1] | Instance number for the connected socket (high) |
| Data[2] | Host IP address byte 3 (low)                    |
| Data[3] | Host IP address byte 2                          |
| Data[4] | Host IP address byte 1                          |
| Data[5] | Host IP address byte 0 (high)                   |
| Data[6] | Host port number (low)                          |
| Data[7] | Host port number (high)                         |

#### **Command Details: Connect**

#### Category

Advanced

#### **Details**

Command Code.: 14h

Valid for: Instance

#### **Description**

For SOCK\_DGRAM sockets, this command specifies the peer with which the socket is to be associated (to which datagrams are sent and the only address from which datagrams are received).

For SOCK\_STREAM sockets, this command attempts to establish a connection to a host.

SOCK\_STREAM sockets may connect successfully only once, while SOCK\_DGRAM-sockets may use this service multiple times to change their association. SOCK\_DGRAM sockets may dissolve their association by connecting to IP address 0.0.0.0, port 0 (zero).

#### NON-BLOCKING mode:

This command must be issued repeatedly (polled) until a connection is connected, rejected or timed out. The first connect-attempt will be accepted, thereafter the command will return error code 22 (EINPROGRESS) on poll requests while attempting to connect.

#### BLOCKING mode:

This command will block until a connection has been established or the connection request is cancelled due to a timeout or a connection error.

#### • Command Details

| Field     | Contents                      | Contents      |
|-----------|-------------------------------|---------------|
| CmdExt[0] | (reserved)                    | (set to zero) |
| CmdExt[1] |                               |               |
| Data[0]   | Host IP address byte 3 (low)  | -             |
| Data[1]   | Host IP address byte 2        |               |
| Data[2]   | Host IP address byte 1        |               |
| Data[3]   | Host IP address byte 0 (high) |               |
| Data[4]   | Host port number (low)        |               |
| Data[5]   | Host port number (high)       |               |

#### • Response Details

#### **Command Details: Receive**

#### Category

Advanced

#### **Details**

Command Code.: 15h Valid for: Instance

#### **Description**

This command receives data from a connected socket. Message segmentation may be used to receive up to 1472 bytes (see "Message Segmentation" on page 102).

For SOCK-DGRAM-sockets, the module will return the requested amount of data from the next received datagram. If the datagram is smaller than requested, the entire datagram will be returned in the response message. If the datagram is larger than requested, the excess bytes will be discarded.

For SOCK\_STREAM-sockets, the module will return the requested number of bytes from the received data stream. If the actual data size is less than requested, all available data will be returned.

#### NON-BLOCKING mode:

If no data is available on the socket, the error code 0006h (EWOULDBLOCK) will be returned.

#### BLOCKING mode:

The module will not issue a response until the operation has finished.

If the module responds successfully with 0 (zero) bytes of data, it means that the host has closed the connection. The send channel may however still be valid and must be closed using 'Shutdown' and/or 'Delete'.

#### • Command Details

| Field     | Contents                  | Notes                                  |
|-----------|---------------------------|----------------------------------------|
| CmdExt[0] | (reserved)                | (set to zero)                          |
| CmdExt[1] | Segmentation Control bits | see "Command Segmentation" on page 103 |
| Data[0]   | Receive data size (low)   | Only used in the first segment         |
| Data[1]   | Receive data size (high)  |                                        |

#### · Response Details

Note: The data in the response may be segmented (see "Message Segmentation" on page 102).

| Field     | Contents                  | Notes                                   |
|-----------|---------------------------|-----------------------------------------|
| CmdExt[0] | (reserved)                | (set to zero)                           |
| CmdExt[1] | Segmentation Control bits | see "Response Segmentation" on page 104 |
| Data[0n]  | Received data             | -                                       |

# Command Details: Receive\_From

#### Category

Advanced

#### **Details**

Command Code.: 16h
Valid for: Instance

#### **Description**

This command receives data from an unconnected SOCK\_DGRAM-socket. Message segmentation may be used to receive up to 1472 bytes (see "Message Segmentation" on page 102).

The module will return the requested amount of data from the next received datagram. If the datagram is smaller than requested, the entire datagram will be returned in the response message. If the datagram is larger than requested, the excess bytes will be discarded.

The response message contains the IP address and port number of the sender.

#### NON-BLOCKING mode:

If no data is available on the socket, the error code 0006h (EWOULDBLOCK) will be returned.

#### BLOCKING mode:

The module will not issue a response until the operation has finished.

#### • Command Details

| Field     | Contents                  | Notes                                  |
|-----------|---------------------------|----------------------------------------|
| CmdExt[0] | (reserved)                | (set to zero)                          |
| CmdExt[1] | Segmentation Control bits | see "Command Segmentation" on page 103 |
| Data[0]   | Receive data size (low)   | Only used in the first segment         |
| Data[1]   | Receive data size (high)  |                                        |

#### Response Details

Note: The data in the response may be segmented (see "Message Segmentation" on page 102).

| Field     | Contents                      | Notes                                                   |
|-----------|-------------------------------|---------------------------------------------------------|
| CmdExt[0] | (reserved)                    | (set to zero)                                           |
| CmdExt[1] | Segmentation Control bits     | see "Response Segmentation" on page 104                 |
| Data[0]   | Host IP address byte 3 (low)  | The host address/port information is only included      |
| Data[1]   | Host IP address byte 2        | in the first segment. All data thereafter will start at |
| Data[2]   | Host IP address byte 1        | Data[0]                                                 |
| Data[3]   | Host IP address byte 0 (high) |                                                         |
| Data[4]   | Host port number (low)        |                                                         |
| Data[5]   | Host port number (high)       |                                                         |
| Data[6n]  | Received data                 |                                                         |

# **Command Details: Send**

### Category

Advanced

#### **Details**

Command Code.: 17h Valid for: Instance

#### **Description**

This command sends data on a connected socket. Message segmentation may be used to send up to 1472 bytes (see "Message Segmentation" on page 102).

#### NON-BLOCKING mode:

If there isn't enough buffer space available in the send buffers, the module will respond with error code 0006h (EWOULDBLOCK)

#### BLOCKING mode:

If there isn't enough buffer space available in the send buffers, the module will block until there is.

#### • Command Details

**Note:** To allow larger amount of data (i.e. >255 bytes) to be sent, the command data may be segmented (see "Message Segmentation" on page 102).

| Field     | Contents             | Notes                                  |
|-----------|----------------------|----------------------------------------|
| CmdExt[0] | (reserved)           | (set to zero)                          |
| CmdExt[1] | Segmentation Control | see "Command Segmentation" on page 103 |
| Data[0n]  | Data to send         | -                                      |

#### · Response Details

| Field     | Contents                    | Notes                          |
|-----------|-----------------------------|--------------------------------|
| CmdExt[0] | (reserved)                  | (ignore)                       |
| CmdExt[1] |                             |                                |
| Data[0]   | Number of sent bytes (low)  | Only valid in the last segment |
| Data[1]   | Number of sent bytes (high) |                                |

# Command Details: Send\_To

#### Category

Advanced

#### **Details**

Command Code.: 18h Valid for: Instance

#### **Description**

This command sends data to a specified host on an unconnected SOCK-DGRAM-socket. Message segmentation may be used to send up to 1472 bytes (see "Message Segmentation" on page 102).

#### Command Details

**Note:** To allow larger amounts of data (i.e. >255 bytes) to be sent, the command data may be segmented (see "Message Segmentation" on page 102).

| Field     | Contents                      | Notes                                              |
|-----------|-------------------------------|----------------------------------------------------|
| CmdExt[0] | (reserved)                    | (set to zero)                                      |
| CmdExt[1] | Segmentation Control          | see "Command Segmentation" on page 103             |
| Data[0]   | Host IP address byte 3 (low)  | The host address/port information shall only be    |
| Data[1]   | Host IP address byte 2        | included in the first segment. All data thereafter |
| Data[2]   | Host IP address byte 1        | must start at Data[0]                              |
| Data[3]   | Host IP address byte 0 (high) |                                                    |
| Data[4]   | Host port number (low)        |                                                    |
| Data[5]   | Host port number (high)       |                                                    |
| Data[6n]  | Data to send                  |                                                    |

# • Response Details

| Field     | Contents                    | Notes                          |
|-----------|-----------------------------|--------------------------------|
| CmdExt[0] | (reserved)                  | (ignore)                       |
| CmdExt[1] |                             |                                |
| Data[0]   | Number of sent bytes (low)  | Only valid in the last segment |
| Data[1]   | Number of sent bytes (high) |                                |

# ${\bf Command\ Details:\ IP\_Add\_Membership}$

# Category

Advanced

#### **Details**

Command Code.: 19h Valid for: Instance

#### **Description**

This command assigns to the socket an IP multicast group membership. The module always joins the 'All hosts group' automatically, however this command may be used to specify up to 20 additional memberships.

#### • Command Details

| Field     | Contents Notes                 |   |  |
|-----------|--------------------------------|---|--|
| CmdExt[0] | (reserved) (set to zero)       |   |  |
| CmdExt[1] |                                |   |  |
| Data[0]   | Group IP address byte 3 (low)  | - |  |
| Data[1]   | Group IP address byte 2        | _ |  |
| Data[2]   | Group IP address byte 1        |   |  |
| Data[3]   | Group IP address byte 0 (high) |   |  |

# Response Details

# Command Details: IP\_Drop\_Membership

# Category

Advanced

#### **Details**

Command Code.: 1Ah Valid for: Instance

# Description

This command removes the socket from an IP multicast group membership.

#### • Command Details

| Field     | Contents                       | Notes |
|-----------|--------------------------------|-------|
| CmdExt[0] | (reserved) (set to zero)       |       |
| CmdExt[1] |                                |       |
| Data[0]   | Group IP address byte 3 (low)  | -     |
| Data[1]   | Group IP address byte 2        |       |
| Data[2]   | Group IP address byte 1        |       |
| Data[3]   | Group IP address byte 0 (high) |       |

# Response Details

# Command Details: DNS\_Lookup

# Category

Advanced

#### **Details**

Command Code.: 1Bh

Valid for: Object Instance

# **Description**

This command resolves the given host name and returns the IP address.

#### • Command Details

| Field     | Contents   | Notes                |
|-----------|------------|----------------------|
| CmdExt[0] | (reserved) | (set to zero)        |
| CmdExt[1] |            |                      |
| Data[0 N] | Host name  | Host name to resolve |

# • Response Details (Success)

| Field     | Contents                 | Notes                            |
|-----------|--------------------------|----------------------------------|
| CmdExt[0] | (reserved)               | (set to zero)                    |
| CmdExt[1] |                          |                                  |
| Data[0]   | IP address byte 3 (low)  | IP address of the specified host |
| Data[1]   | IP address byte 2        |                                  |
| Data[2]   | IP address byte 1        |                                  |
| Data[3]   | IP address byte 0 (high) |                                  |

# **Socket Interface Error Codes (Object Specific)**

The following object-specific error codes may be returned by the module when using the socket interface object.

| Error Code | Name            | Meaning                                                                                                    |
|------------|-----------------|----------------------------------------------------------------------------------------------------|
| 1          | ENOBUFS         | No internal buffers available                                                                                                    |
| 2          | ETIMEDOUT       | A timeout event occurred                                                                                                    |
| 3          | EISCONN         | Socket already connected                                                                                                    |
| 4          | EOPNOTSUPP      | Service not supported                                                                                                    |
| 5          | ECONNABORTED    | Connection was aborted                                                                                                    |
| 6          | EWOULDBLOCK     | Socket cannot block because unblocking socket type                                                                                                  |
| 7          | ECONNREFUSED    | Connection refused                                                                                                    |
| 8          | ECONNRESET      | Connection reset                                                                                                    |
| 9          | ENOTCONN        | Socket is not connected                                                                                                    |
| 10         | EALREADY        | Socket is already in requested mode                                                                                                    |
| 11         | EINVAL          | Invalid service data                                                                                                    |
| 12         | EMSGSIZE        | Invalid message size                                                                                                    |
| 13         | EPIPE           | Error in pipe                                                                                                    |
| 14         | EDESTADDRREQ    | Destination address required                                                                                                    |
| 15         | ESHUTDOWN       | Socket has already been shutdown                                                                                                    |
| 16         | (reserved)      | -                                                                                                    |
| 17         | EHAVEOOB        | Out of band data available                                                                                                    |
| 18         | ENOMEM          | No internal memory available                                                                                                    |
| 19         | EADDRNOTAVAIL   | Address is not available                                                                                                    |
| 20         | EADDRINUSE      | Address already in use                                                                                                    |
| 21         | (reserved)      | -                                                                                                    |
| 22         | EINPROGRESS     | Service already in progress                                                                                                    |
| 28         | ETOOMANYREFS    | Too many references                                                                                                    |
| 101        | Command aborted | If a command is blocking on a socket, and that socket is closed using the Delete command, this error code will be returned to the blocking command. |

# 9.6 SMTP Client Object (09h)

# Category

Advanced

# **Object Description**

This object groups functions related to the SMTP-client.

See also...

- "File System" on page 22
- "E-mail Client" on page 40
- "Instance Attributes (Instance #16, SMTP Server)" on page 69
- "Instance Attributes (Instance #17, SMTP User)" on page 69
- "Instance Attributes (Instance #18, SMTP Password)" on page 69

# **Supported Commands**

Object: Get\_Attribute

Create Delete

Send e-mail from file ("Command Details: Send E-mail From File" on page 93)

Instance: Get\_Attribute

Set\_Attribute

Send e-mail("Command Details: Send E-mail" on page 94)

# **Object Attributes (Instance #0)**

| #  | Name                  | Access | Data Type     | Value                                                    |
|----|-----------------------|--------|---------------|----------------------------------------------------------|
| 1  | Name                  | Get    | Array of CHAR | 'SMTP Client'                                            |
| 2  | Revision              | Get    | UINT8         | 01h                                                      |
| 3  | Number of instances   | Get    | UINT16        | -                                                        |
| 4  | Highest instance no.  | Get    | UINT16        | -                                                        |
| 11 | Max. no. of instances | Get    | UINT16        | 0006h                                                    |
| 12 | Success count         | Get    | UINT16        | Reflects the no. of successfully sent messages           |
| 13 | Error count           | Get    | UINT16        | Reflects the no. of messages that could not be delivered |

# **Instance Attributes**

# **Advanced**

Instances are created dynamically by the application.

| # | Name    | Access  | Туре          | Description                      |
|---|---------|---------|---------------|----------------------------------|
| 1 | From    | Get/Set | Array of CHAR | e.g. "someone@somewhere.com"     |
| 2 | То      | Get/Set | Array of CHAR | e.g. "someone.else@anywhere.net" |
| 3 | Subject | Get/Set | Array of CHAR | e.g. "Important notice"          |
| 4 | Message | Get/Set | Array of CHAR | e.g. "Duck and cover"            |

# **Command Details: Create**

# Category

Advanced

#### **Details**

Command Code.: 03h Valid for: Object

### **Description**

This command creates an e-mail instance.

# • Command Details

| Field     | Contents                | Comments |
|-----------|-------------------------|----------|
| CmdExt[0] | (reserved, set to zero) | -        |
| CmdExt[1] |                         |          |

#### • Response Details

| Field      | Contents           | Comments  |  |
|------------|--------------------|-----------|--|
| CmdExt[0]  | (reserved, ignore) | -         |  |
| CmdExt[1]  |                    |           |  |
| MsgData[0] | Instance number    | low byte  |  |
| MsgData[1] |                    | high byte |  |

# **Command Details: Delete**

# Category

Advanced

#### **Details**

Command Code.: 04h Valid for: Object

# Description

This command deletes an e-mail instance.

#### • Command Details

| Field     | Contents           | Comments |
|-----------|--------------------|----------|
| CmdExt[0] | (reserved, ignore) | -        |
| CmdExt[1] |                    |          |

# • Response Details

# Command Details: Send E-mail From File

# Category

Advanced

#### **Details**

Command Code.: 11h Valid for: Object

#### **Description**

This command sends an e-mail based on a file in the file system.

File format:

The file must be a plain ASCII-file in the following format:

```
[To]
recipient

[From]
sender

[Subject]
e-mail subject

[Headers]
extra headers, optional

[Message]
actual e-mail message
```

#### Command Details

| Field        | Contents                        | Comments |
|--------------|---------------------------------|----------|
| CmdExt[0]    | (reserved, set to zero)         | -        |
| CmdExt[1]    |                                 |          |
| MsgData[0 n] | Path + filename of message file | -        |

#### • Response Details

# **Command Details: Send E-mail**

# Category

Advanced

#### **Details**

Command Code.: 10h Valid for: Instance

# **Description**

This command sends the specified e-mail instance.

• Command Details (no data)

• Response Details (no data)

# **Object Specific Error Codes**

| Error Codes | Meaning                         |  |
|-------------|---------------------------------|--|
| 1           | SMTP server not found           |  |
| 2           | SMTP server not ready           |  |
| 3           | Authentication error            |  |
| 4           | SMTP socket error               |  |
| 5           | SSI scan error                  |  |
| 6           | Unable to interpret e-mail file |  |
| 255         | Unspecified SMTP error          |  |
| (other)     | (reserved)                      |  |

# 9.7 File System Interface Object (0Ah)

### Category

Advanced

# **Object Description**

This object provides an interface to the built-in file system. Each instance represents a handle to a file stream and contains services for file system operations.

# **Supported Commands**

Object: Get\_Attribute

Create( "Command Details: Create" on page 97) Delete( "Command Details: Delete" on page 98)

Format Disc( "Command Details: Format Disc" on page 107)

Instance: Get\_Attribute

File Open ("Command Details: File Open" on page 98)
File Close ("Command Details: File Close" on page 99)
File Delete ("Command Details: File Delete" on page 99)
File Copy ("Command Details: File Copy" on page 100)
File Rename ("Command Details: File Rename" on page 101)
File Read ("Command Details: File Read" on page 102)
File Write ("Command Details: File Write" on page 103)

Directory Open ("Command Details: Directory Open" on page 103)
Directory Close ("Command Details: Directory Close" on page 104)
Directory Delete ("Command Details: Directory Delete" on page 104)
Directory Read ("Command Details: Directory Read" on page 105)
Directory Create ("Command Details: Directory Create" on page 106)
Directory Change ("Command Details: Directory Change" on page 106)

# **Object Attributes (Instance #0)**

| #  | Name                        | Access | Data Type       | Value                   |
|----|-----------------------------|--------|-----------------|-------------------------|
| 1  | Name                        | Get    | Array of CHAR   | 'File System Interface' |
| 2  | Revision                    | Get    | UINT8           | 01h                     |
| 3  | Number of instances         | Get    | UINT16          | -                       |
| 4  | Highest instance no.        | Get    | UINT16          | -                       |
| 11 | Max. no. of instances       | Get    | UINT16          | 0004h                   |
| 12 | Disable virtual file system | Get    | BOOL            | False                   |
| 13 | Total disc size             | Get    | Array of UINT32 | -                       |
| 14 | Free space                  | Get    | Array of UINT32 | -                       |
| 15 | Disc CRC                    | Get    | Array of UINT32 | -                       |

# **Instance Attributes**

| # | Name          | Access | Туре          | Description                                                          |
|---|---------------|--------|---------------|----------------------------------------------------------------------|
| 1 | Instance type | Get    | UINT8         | Value:Type:  00h Reserved  01h File instance  02h Directory instance |
| 2 | File size     | Get    | UINT32        | File size in bytes (zero for directories)                            |
| 3 | Path          | Get    | Array of CHAR | Path where instance operates                                         |

# **Command Details: Create**

# Category

Advanced

#### **Details**

Command Code.: 03h Valid for: Object

# Description

This command creates a file operation instance.

#### • Command Details

| Field     | Contents                | Comments |
|-----------|-------------------------|----------|
| CmdExt[0] | (reserved, set to zero) | -        |
| CmdExt[1] |                         |          |

# • Response Details

| Field      | Contents           | Comments  |
|------------|--------------------|-----------|
| CmdExt[0]  | (reserved, ignore) | -         |
| CmdExt[1]  |                    |           |
| MsgData[0] | Instance number    | low byte  |
| MsgData[1] |                    | high byte |

# **Command Details: Delete**

# Category

Advanced

#### **Details**

Command Code.: 04h

Valid for: Object

#### **Description**

This command deletes a file operation instance.

#### • Command Details

| Field     | Contents           | Comments |
|-----------|--------------------|----------|
| CmdExt[0] | (reserved, ignore) | -        |
| CmdExt[1] |                    |          |

### • Response Details

(no data)

# **Command Details: File Open**

#### Category

Advanced

#### **Details**

Command Code.: 10h Valid for: Instance

# Description

This command opens a file for reading, writing, or appending.

#### • Command Details

| Field        | Contents                | Comments                                                    |
|--------------|-------------------------|-------------------------------------------------------------|
| CmdExt[0]    | Mode                    | Value:Mode:  00h Read mode  01h Write mode  02h Append mode |
| CmdExt[1]    | (reserved, set to zero) | -                                                           |
| MsgData[0 n] | Path + filename         | Relative to current path                                    |

#### Response Details

# **Command Details: File Close**

# Category

Advanced

#### **Details**

Command Code.: 11h Valid for: Instance

#### **Description**

This command closes a previously opened file.

#### • Command Details

(no data)

#### Response Details

| Field      | Contents           | Comments             |
|------------|--------------------|----------------------|
| CmdExt[0]  | (reserved, ignore) | -                    |
| CmdExt[1]  |                    |                      |
| MsgData[0] | File size          | low byte, low word   |
| MsgData[1] |                    | -                    |
| MsgData[2] |                    | -                    |
| MsgData[3] |                    | high byte, high word |

# **Command Details: File Delete**

#### Category

Advanced

#### **Details**

Command Code.: 12h

Valid for: Instance

#### **Description**

This command permanently deletes a specified file from the file system.

#### • Command Details

| Field        | Contents                | Comments                 |
|--------------|-------------------------|--------------------------|
| CmdExt[0]    | (reserved, set to zero) | -                        |
| CmdExt[1]    |                         |                          |
| MsgData[0 n] | Path + filename         | Relative to current path |

#### Response Details

# **Command Details: File Copy**

# Category

Advanced

#### **Details**

Command Code.: 13h Valid for: Instance

# Description

This command makes a copy of a file.

#### • Command Details

| Field        | Contents                    | Comments                                    |
|--------------|-----------------------------|---------------------------------------------|
| CmdExt[0]    | (reserved, set to zero)     | -                                           |
| CmdExt[1]    |                             |                                             |
| MsgData[0 n] | Source path + filename      | Relative to current path, separated by NULL |
|              | NULL                        |                                             |
|              | Destination path + filename |                                             |

#### • Response Details

# **Command Details: File Rename**

# Category

Advanced

#### **Details**

Command Code.: 14h Valid for: Instance

# Description

This command renames or moves a file.

#### • Command Details

| Field        | Contents                | Comments                                    |
|--------------|-------------------------|---------------------------------------------|
| CmdExt[0]    | (reserved, set to zero) | -                                           |
| CmdExt[1]    |                         |                                             |
| MsgData[0 n] | Old path + filename     | Relative to current path, separated by NULL |
|              | NULL                    |                                             |
|              | New path + filename     |                                             |

#### • Response Details

# **Command Details: File Read**

# Category

Advanced

#### **Details**

Command Code.: 15h Valid for: Instance

# Description

Reads data from a file previously opened for reading.

#### • Command Details

| Field     | Contents                | Comments             |
|-----------|-------------------------|----------------------|
| CmdExt[0] | Bytes                   | no. of bytes to read |
| CmdExt[1] | (reserved, set to zero) | -                    |

# Response Details

| Field        | Contents           | Comments            |
|--------------|--------------------|---------------------|
| CmdExt[0]    | (reserved, ignore) | -                   |
| CmdExt[1]    |                    |                     |
| MsgData[0 n] | Data               | Data read from file |

## **Command Details: File Write**

# Category

Advanced

#### **Details**

Command Code.: 16h Valid for: Instance

### **Description**

Writes data to a file previously opened for writing or appending.

#### • Command Details

| Field     | Contents                | Comments              |
|-----------|-------------------------|-----------------------|
| CmdExt[0] | (reserved, set to zero) | -                     |
| CmdExt[1] |                         |                       |
| Data[0 n] | Data                    | Data to write to file |

### • Response Details

| Field     | Contents           | Comments             |  |
|-----------|--------------------|----------------------|--|
| CmdExt[0] | Bytes              | no. of bytes written |  |
| CmdExt[1] | (reserved, ignore) | -                    |  |

# **Command Details: Directory Open**

## Category

Advanced

### **Details**

Command Code.: 20h Valid for: Instance

## **Description**

This command opens a directory.

## • Command Details

| Field     | Contents                 | Comments                 |
|-----------|--------------------------|--------------------------|
| CmdExt[0] | (reserved, set to zero)  | -                        |
| CmdExt[1] |                          |                          |
| Data[0 n] | Path + name of directory | Relative to current path |

### • Response Details

(no data)

# **Command Details: Directory Close**

### Category

Advanced

#### **Details**

Command Code.: 21h Valid for: Instance

### **Description**

This command closes a previously opened directory.

• Command Details

(no data)

Response Details

(no data)

# **Command Details: Directory Delete**

### Category

Advanced

## **Details**

Command Code.: 22h Valid for: Instance

### **Description**

This command permanently deletes an empty directory from the file system.

### • Command Details

| Field        | Contents                 | Comments                 |
|--------------|--------------------------|--------------------------|
| CmdExt[0]    | (reserved, set to zero)  | -                        |
| CmdExt[1]    |                          |                          |
| MsgData[0 n] | Path + name of directory | Relative to current path |

### • Response Details

(no data)

# **Command Details: Directory Read**

### Category

Advanced

#### **Details**

Command Code.: 23h Valid for: Instance

### **Description**

This command reads the contents of a directory previously opened for reading.

The command returns information about a single directory entry, which means that the command must be issued multiple times to retrieve the complete contents of a directory. When the last entry has been read, the command returns an "empty" response (i.e. a response where the data size is zero).

# Command Details

(no data)

### • Response Details

| Field        | Contents           | Comments                                                                                                 |
|--------------|--------------------|----------------------------------------------------------------------------------------------------|
| CmdExt[0]    | (reserved, ignore) | -                                                                                                    |
| CmdExt[1]    |                    |                                                                                                    |
| MsgData[0]   | Size of entry      | Low byte, low word                                                                                       |
| MsgData[1]   |                    | -                                                                                                    |
| MsgData[2]   |                    | -                                                                                                    |
| MsgData[3]   |                    | High byte, high word                                                                                     |
| MsgData[4]   | Flags              | Bit:Meaning:  0 Entry is a directory  1 Entry is read-only  2 Entry is hidden  3 Entry is a system entry |
| MsgData[5 n] | Name of entry      | -                                                                                                    |

# **Command Details: Directory Create**

### Category

Advanced

#### **Details**

Command Code.: 24h Valid for: Instance

### **Description**

This command creates a directory.

#### • Command Details

| Field        | Contents                 | Comments                 |
|--------------|--------------------------|--------------------------|
| CmdExt[0]    | (reserved, set to zero)  | -                        |
| CmdExt[1]    |                          |                          |
| MsgData[0 n] | Path + name of directory | Relative to current path |

#### Response Details

(no data)

# **Command Details: Directory Change**

## Category

Advanced

#### **Details**

Command Code.: 25h Valid for: Instance

## **Description**

This command changes the current directory/path for an instance.

#### Command Details

| Field        | Contents                 | Comments                 |
|--------------|--------------------------|--------------------------|
| CmdExt[0]    | (reserved, set to zero)  | -                        |
| CmdExt[1]    |                          |                          |
| MsgData[0 n] | Path + name of directory | Relative to current path |

### Response Details

(no data)

## **Command Details: Format Disc**

# Category

Advanced

#### **Details**

Command Code.: 30h

Valid for: Object

# Description

This command formats the file system.

#### • Command Details

| Field     | Contents                | Comments |
|-----------|-------------------------|----------|
| CmdExt[0] | (reserved, set to zero) | -        |
| CmdExt[1] |                         |          |

## • Response Details

(no data)

# **Object Specific Error Codes**

| Error Codes | Meaning                                             |  |  |  |
|-------------|-----------------------------------------------------|--|--|--|
| 1           | Failed to open file                                 |  |  |  |
| 2           | Failed to close file                                |  |  |  |
| 3           | Failed to delete file                               |  |  |  |
| 4           | Failed to open directory                            |  |  |  |
| 5           | Failed to close directory                           |  |  |  |
| 6           | Failed to create directory                          |  |  |  |
| 7           | Failed to delete directory                          |  |  |  |
| 8           | Failed to change directory                          |  |  |  |
| 9           | Copy operation failure (could not open source)      |  |  |  |
| 10          | Copy operation failure (could not open destination) |  |  |  |
| 11          | Copy operation failure (write failed)               |  |  |  |
| 12          | Unable to rename file                               |  |  |  |

# 9.8 Network Ethernet Object (0Ch)

# Category

Extended

# **Object Description**

This object provides Ethernet-specific information to the application.

# **Supported Commands**

Object: Get\_Attribute
Instance: Get\_Attribute

# **Object Attributes (Instance #0)**

| # | Name                 | Access | Data Type     | Value              |
|---|----------------------|--------|---------------|--------------------|
| 1 | Name                 | Get    | Array of CHAR | 'Network Ethernet' |
| 2 | Revision             | Get    | UINT8         | 01h                |
| 3 | Number of instances  | Get    | UINT16        | -                  |
| 4 | Highest instance no. | Get    | UINT16        | -                  |

# **Instance Attributes (Instance #1)**

#### **Extended**

| # | Name        | Access | Туре           | Description                                        |
|---|-------------|--------|----------------|----------------------------------------------------|
| 1 | MAC Address | Get    | Array of UINT8 | Current MAC address.                               |
|   |             |        |                | See also "Ethernet Host Object (F9h)" on page 110) |

# 10. Host Application Objects

# 10.1 General Information

This chapter specifies the host application object implementation in the module. The objects listed here may optionally be implemented within the host application firmware to expand the BACnet/IP implementation.

#### Standard Objects:

- Application Object (see Anybus-CompactCom Software Design Guide)
- Application Data Object (see Anybus-CompactCom Software Design Guide)

## Network Specific Objects:

- "BACnet Host Object (EFh)" on page 112
- "Ethernet Host Object (F9h)" on page 110

# 10.2 Ethernet Host Object (F9h)

# Category

Basic, extended

# **Object Description**

This object implements Ethernet features in the host application.

# **Supported Commands**

Object: Get\_Attribute

Instance: Get\_Attribute

Set\_Attribute

# **Object Attributes (Instance #0)**

| # | Name                 | Access | Data Type     | Value      |
|---|----------------------|--------|---------------|------------|
| 1 | Name                 | Get    | Array of CHAR | 'Ethernet' |
| 2 | Revision             | Get    | UINT8         | 01h        |
| 3 | Number of instances  | Get    | UINT16        | 0001h      |
| 4 | Highest instance no. | Get    | UINT16        | 0001h      |

# **Instance Attributes (Instance #1)**

### **Basic**

| # | Name                     | Access | Туре           | Defaulta | Comment                                                                                                    |
|---|--------------------------|--------|----------------|----------|----------------------------------------------------------------------------------------------------|
| 1 | MAC address <sup>b</sup> | Get    | Array of UINT8 |          | 6 byte physical address value; overrides the pre-programmed MAC address. Note that the new MAC address value must be obtained from the IEEE. |

a. If an attribute is not implemented, the module will use this value instead

#### **Extended**

| # | Name                  | Access | Туре   | Default <sup>a</sup> | Comment                                                                                                    |
|---|-----------------------|--------|--------|----------------------|----------------------------------------------------------------------------------------------------|
| 2 | Enable HICP           | Get    | BOOL   | True                 | Value:Meaning: True HICP enabled False HICP disabled (see "HICP (Host IP Configuration Protocol)" on page 122) |
| 3 | Enable Web Server     | Get    | BOOL   | True                 | Value:Meaning: True web server enabled False web server disabled (see "Web Server" on page 33)                 |
| 5 | Enable Web ADI access | Get    | BOOL   | True                 | Value:Meaning: True web ADI access enabled False web ADI access disabled (see "Web Server" on page 33)         |
| 6 | Enable FTP server     | Get    | BOOL   | True                 | Value:Meaning: True FTP server enabled False FTP server disabled (see "FTP Server" on page 31)                 |
| 7 | Enable admin mode     | Get    | BOOL   | False                | Value:Meaning: True FTP Admin mode enabled False FTP Admin mode disabled (see "FTP Server" on page 31)         |
| 8 | Network Status        | Set    | UINT16 | -                    | See "Network Status" on page 111                                                                               |

a. If an attribute is not implemented, the module will use this value instead

## **Network Status**

This attribute holds a bit field which indicates the overall network status as follows:

| Bit  | Contents       | Description                      |
|------|----------------|----------------------------------|
| 0    | Link           | Value:Meaning:                   |
|      |                | True Link sensed                 |
|      |                | False No link                    |
| 1    | IP established | Value:Meaning:                   |
|      |                | True IP address established      |
|      |                | False IP address not established |
| 2 15 | (reserved)     | (mask off and ignore)            |
|      |                |                                  |
|      |                |                                  |

b. The module is pre-programmed with a valid MAC address. To use that address, do *not* implement this attribute.

# 10.3 BACnet Host Object (EFh)

## Category

Basic, extended, advanced

# **Object Description**

This object implements BACnet specific features in the host application. If attribute #7 (Support Advanced Mapping) is enabled, the application can define the ADI mapping of the module to suit the application.

The implementation of this object is optional; the host application can support none, some, or all of the attributes specified below. The module will attempt to retrieve the values of these attributes during startup; if an attribute is not implemented in the host application, simply respond with an error message (06h, "Invalid CmdExt[0]"). In such cases, the module will use its default value.

If the module attempts to retrieve a value of an attribute not listed below, respond with an error message (06h, "Invalid CmdExt[0]").

See also...

• Anybus CompactCom Software Design Guide, "Error Codes"

# **Supported Commands**

Object: Get\_ADI\_By\_BACnet\_Object\_Instance

(See "Command Details: Get\_ADI\_By\_BACnet\_Object" on page 115)

Get\_ADI\_By\_BACnet\_Name

(See "Command Details: Get\_ADI\_By\_BACnet\_Name" on page 116)

Get\_All\_BACnet\_Object\_Instances

(See "Command Details: Get\_All\_BACnet\_Object\_Instances" on page 117)

Get\_BACnet\_Object\_Instance\_By\_ADI

(See "Command Details: Get\_BACnet\_Object\_Instance\_By\_ADI" on page 118)

Instance:

# **Object Attributes (Instance #0)**

| # | Name                 | Access | Data Type     | Value    |
|---|----------------------|--------|---------------|----------|
| 1 | Name                 | Get    | Array of CHAR | 'BACnet' |
| 2 | Revision             | Get    | UINT8         | 01h      |
| 3 | Number of instances  | Get    | UINT16        | 0001h    |
| 4 | Highest instance no. | Get    | UINT16        | 0001h    |

# **Instance Attributes (Instance #1)**

### **Basic**

| # | Name                             | Access               | Туре          | Default Value                       | Comment                                                                                                    |
|---|----------------------------------|----------------------|---------------|-------------------------------------|----------------------------------------------------------------------------------------------------|
| 1 | Object Name                      | Get/Set <sup>a</sup> | Array of CHAR | "Controller"                        | Any change in the values of these                                                                                                    |
| 2 | Vendor Name                      | Get                  | Array of CHAR | "HMS Industrial Net-<br>works"      | attributes will change the correspond-<br>ing property of the BACnet Device<br>Object.                                                                                                    |
| 3 | Vendor Identifier                | Get                  | UINT16        | 01E6h                               | Object.                                                                                                    |
| 4 | Model Name                       | Get                  | Array of CHAR | "Anybus-CompactCom"                 | Any change in the values of this attribute will change the corresponding property of the BACnet Device Object. A change will also affect the product name displayed on the web pages and in HICP responses (Fieldbus type value). |
| 5 | Firmware Revision                | Get                  | Array of CHAR | Anybus CompactCom firmware revision | Any change in the values of these attributes will change the correspond-                                                                                                    |
| 6 | Application_Software_<br>Version | Get                  | Array of CHAR | " "                                 | ing property of the BACnet Device Object.                                                                                                    |
| 8 | Current date and time:b          | Get/Set              | Struct of:-   |                                     |                                                                                                    |
|   | Year                             |                      | UINT16        | 0 (if the attribute is not          | Current year, e.g. 2011                                                                                                    |
|   | Month                            |                      | UINT8         | implemented)                        | Current month, e.g. 05                                                                                                    |
|   | Day                              |                      | UINT8         |                                     | Current day, e.g. 14                                                                                                    |
|   | Hour                             |                      | UINT8         |                                     | Current hour, e.g. 15                                                                                                    |
|   | Minute                           |                      | UINT8         |                                     | Current minute, e.g. 54                                                                                                    |
|   | Second                           |                      | UINT8         |                                     | Current second, e.g. 21                                                                                                    |

a. The application decides whether it will be allowed to set the Object Name attribute or not.

b. This attribute is used if the host application has a real time clock implemented. It is read by the module at startup and written by the module when a TimeSynchronization is received on BACnet to sync the time in the host application. Both get and set access are optional. If set is supported, then get is required. If invalid values are detected at startup, all elements will be set to 0.

## Extended

| # | Name                             | Access | Туре | Default Value | Comment                                                                                                    |
|---|----------------------------------|--------|------|---------------|----------------------------------------------------------------------------------------------------|
| 7 | Support<br>advanced map-<br>ping | Get    | BOOL | False         | If true, the application supports advanced BACnet to ADI mapping schema and must support all related services.  See:  - "Command Details: Get_ADI_By_BACnet_Object" on page 115  - "Command Details: Get_ADI_By_BACnet_Name" on page 116  - "Command Details: Get_BACnet_Object_Instance_By_ADI" on page 118  - "Command Details: Get_AII_BACnet_Object_Instances" on page 117 |

## **Advanced**

| # | Name     | Access | Туре          | Default Value | Comment                                  |
|---|----------|--------|---------------|---------------|------------------------------------------|
| 9 | Password | Get    | Array of CHAR | "Admin"       | Password used for ReinitializeDevice and |
|   |          |        |               |               | DeviceCommunicationControl services.     |
|   |          |        |               |               | Max 20 bytes.                            |

# Command Details: Get\_ADI\_By\_BACnet\_Object

### Category

Extended

#### **Details**

Command Code.: 10h

Valid for: Object Instance

### **Description**

By setting the 'Support advanced mapping'-attribute (#7), all requests to BACnet data objects will be translated to ADIs using this service.

The service is used to translate from BACnet addressing to Anybus CompactCom addressing. Request to supported BACnet object classes are forwarded to the application, so that it can return the corresponding ADI.

For information about BACnet object classes, see "BACnet/IP Implementation" on page 9.

#### • Command Details

| Field        | Contents        | Notes               |
|--------------|-----------------|---------------------|
| CmdExt[0]    | (reserved)      |                     |
| CmdExt[1]    |                 |                     |
| MsgData[0,1] | BACnet Object   | BACnet object class |
| MsgData[2 5] | BACnet Instance | -                   |

### • Response Details

| Field        | Contents   | Notes                                                        |
|--------------|------------|--------------------------------------------------------------|
| CmdExt[0]    | (reserved) |                                                              |
| CmdExt[1]    |            |                                                              |
| MsgData[0,1] | ADI        | ADI that corresponds to the requested BACnet Object Instance |

# Command Details: Get\_ADI\_By\_BACnet\_Name

### Category

Extended

#### **Details**

Command Code.: 11h

Valid for: Object Instance

### **Description**

By setting the 'Support advanced mapping'-attribute (#7), all requests to BACnet data objects by name will be translated to ADIs using this service.

The service is used to translate from BACnet addressing to Anybus CompactCom addressing. Request to supported BACnet object classes are forwarded to the application, so that it can return the corresponding ADI.

For information about BACnet object classes, see "BACnet/IP Implementation" on page 9.

#### · Command Details

| Field        | Contents           | Notes                                                       |
|--------------|--------------------|-------------------------------------------------------------|
| CmdExt[0]    | (reserved)         |                                                             |
| CmdExt[1]    |                    |                                                             |
| MsgData[0 N] | BACnet Object_Name | This field holds a string containing the BACnet object name |

### • Response Details

| Field        | Contents            | Notes                                                                        |
|--------------|---------------------|------------------------------------------------------------------------------|
| CmdExt[0]    | (reserved)          |                                                                              |
| CmdExt[1]    |                     |                                                                              |
| MsgData[0,1] | ADI                 | ADI that corresponds to the requested BACnet Object Name                     |
| MsgData[2,3] | BACnet object class | The BACnet object class that corresponds to the BACnet Object_Name requested |
| MsgData[4 7] | BACnet Instance     | The BACnet Instance that corresponds to the BACnet Object_Name requested.    |

# Command Details: Get\_All\_BACnet\_Object\_Instances

### Category

Extended

#### **Details**

Command Code.: 12h

Valid for: Object Instance

# **Description**

If the 'Support advanced mapping'-attribute (#7) is set, the Object\_List attribute in the Device Object will be populated during initialization using this service. The response returns a bit array of 2040 entries. A set bit indicates that the corresponding instance is implemented within the application.

#### Example:

This example shows the first two bytes in the application response. Instances 1, 4, 10, 12, and 13 are implemented in the application.

| Byte | Value            |
|------|------------------|
| 0    | 12h (0001 0010b) |
| 1    | 34h (0011 0100b) |

#### • Command Details

| Field         | Contents      | Notes               |
|---------------|---------------|---------------------|
| CmdExt[0]     | (reserved)    |                     |
| CmdExt[1]     |               |                     |
| MsgData[0, 1] | BACnet Object | BACnet object class |

### Response Details

| Field          | Contents    | Notes                                                                                               |
|----------------|-------------|----------------------------------------------------------------------------------------------------|
| CmdExt[0]      | (reserved)  |                                                                                                    |
| CmdExt[1]      |             |                                                                                                    |
| MsgData[0 254] | Object List | Bit array indicating implemented BACnet objects corresponding to the requested BACnet object class. |

For information about BACnet object classes, see "BACnet/IP Implementation" on page 9.

# Command Details: Get\_BACnet\_Object\_Instance\_By\_ADI

### Category

Extended

#### **Details**

Command Code.: 13h

Valid for: Object Instance

### **Description**

If the 'Support advanced mapping'-attribute (#7) is set, this service must be implemented. When the mapping of write process data has been performed, it is not possible for the module to know which ADI corresponds to which BACnet object identifier. This service finds that information by translating from an ADI to a BACnet object identifier.

For information about BACnet object classes, see "BACnet/IP Implementation" on page 9.

#### Command Details

| Field         | Contents   | Notes                                                                         |
|---------------|------------|-------------------------------------------------------------------------------|
| CmdExt[0]     | (reserved) |                                                                               |
| CmdExt[1]     | -          |                                                                               |
| MsgData[0, 1] | ADI        | The ADI for which the application wants to find the BACnet object identifier. |

#### Response Details

| Field         | Contents            | Notes                                                                          |
|---------------|---------------------|--------------------------------------------------------------------------------|
| CmdExt[0]     | (reserved)          |                                                                                |
| CmdExt[1]     |                     |                                                                                |
| MsgData[0, 1] | BACnet object class | The BACnet object class used for the ADI supplied in the command. (UINT16)     |
| MsgData[2 5]  | BACnet Instance     | The BACnet instance corresponding to the ADI supplied in the command. (UINT32) |

# A. Categorization of Functionality

The objects, including attributes and services, of the Anybus CompactCom and the application are divided into three categories: basic, advanced and extended.

# A.1 Basic

This category includes objects, attributes and services that are mandatory to implement or to use. They will be enough for starting up the Anybus CompactCom and sending/receiving data with the chosen network protocol. The basic functions of the industrial network are used.

Additional objects etc, that will make it possible to certify the product also belong to this category.

# A.2 Extended

Use of the objects in this category extends the functionality of the application. Access is given to the more specific characteristics of the industrial network, not only the basic moving of data to and from the network. Extra value is given to the application.

# A.3 Advanced

The objects, attributes and services that belong to this group offer specialized and/or seldom used functionality. Most of the available network functionality is enabled and accessible. Access to the specification of the industrial network is normally required.

# **B. Implementation Details**

# **B.1 SUP-Bit Definition**

The supervised bit (SUP) indicates that the network participation is supervised by another network device. In the case of BACnet/IP, this means that the SUP-bit is set when the time (ms) elapsed since the last BACnet request is less than the parameter "Process Active Timeout" value, if this parameter value is greater than zero.

# **B.2 Anybus Statemachine**

The table below describes how the Anybus Statemachine relates to the BACnet/IP network.

| Anybus State   | Implementation                                                                                               | Comment                                                                                                    |
|----------------|----------------------------------------------------------------------------------------------------|----------------------------------------------------------------------------------------------------|
| WAIT_PROCESS   | The module stays in this state until a BACnet request arrives.                                               | -                                                                                                    |
| ERROR          | IP conflict                                                                                                  | -                                                                                                    |
| PROCESS_ACTIVE | BACnet request(s) addressed to this module have been received within the last "Process Active Timeout" time. | <ul> <li>If no process active timeout value is specified (i.e. the parameter is set to 0), the module will remain in this state after the first BACnet request has been received.</li> <li>The supervised bit is set when the module is in this state.</li> </ul> |
| IDLE           | N/A                                                                                                    | -                                                                                                    |
| EXCEPTION      | Unexpected error, e.g. watchdog timeout etc.                                                                 | MS LED turns red (to indicate a major fault) NS LED is off                                                                                                    |

# **B.3 Application Watchdog Timeout Handling**

Upon detection of an application watchdog timeout, the module will cease network participation and shift to state 'EXCEPTION'. No other network specific actions are performed.

# **B.4 Implemented BACnet BIBBs**

The Anybus CompactCom BACnet/IP w. IT Functionality 2-Port is implemented as a BACnet Application Specific Controller (B-ASC). To make the module eligible for certification as a B-ASC, the following BIBBs (BACnet Interoperability Building Blocks) are implemented:

| BIBB                                                        | Corresponding BACnet Service(s)                                                                  |
|-------------------------------------------------------------|--------------------------------------------------------------------------------------------------|
| Data Sharing-ReadProperty-B (DS-RP-B)                       | ReadProperty (Execute)                                                                           |
| Data Sharing-ReadPropertyMultiple-B (DS-RPM-B)              | ReadPropertyMultiple (Execute)                                                                   |
| Data Sharing-WriteProperty-B (DS-WP-B)                      | WriteProperty (Execute)                                                                          |
| Data Sharing-WritePropertyMultiple-B (DS-WPM-B)             | WritePropertyMultiple (Execute)                                                                  |
| Data Sharing-COV-B (DS-COV-B)                               | SubscribeCOV (Execute) ConfirmedCOVNotification (Initiate) UnConfirmedCOVNotification (Initiate) |
| Alarm and Event-Notification Internal-B (AE-N-I-B)          | ConfirmedEventNotification (Initiate) UnConfirmedEventNotification (Initiate)                    |
| Alarm and Event-ACK-B (AE-ACK-B)                            | AcknowledgeAlarm (Execute)                                                                       |
| Alarm and Event-Alarm Summary-B (AE-ASUM-B)                 | GetAlarmSummary (Execute)                                                                        |
| Alarm and Event-Information-B (AE-INFO-B)                   | GetEventInformation (Execute)                                                                    |
| Device Management-Dynamic Device Binding-A (DM-DDB-A)       | Who-Is (Initiate)<br>I-Am (Execute)                                                              |
| Device Management-Dynamic Device Binding-B (DM-DDB-B)       | Who-Is (Execute)<br>I-Am (Initiate)                                                              |
| Device Management-Dynamic Object Binding-B (DM-DDB-B)       | Who-Has (Execute) I-Have (Initiate)                                                              |
| Device Management-Device Communication Control-B (DM-DCC-B) | DeviceCommunicationControl (Execute)                                                             |
| Device Management-TimeSynchronization-B (DM-TS-B)           | TimeSynchronization (Execute)                                                                    |
| Device Management-ReinitializeDevice-B (DM-RD-B)            | ReinitializeDevice (Execute)                                                                     |

# **C. HICP (Host IP Configuration Protocol)**

# C.1 General

The module supports the HICP protocol used by the Anybus IPconfig utility for changing settings, e.g. IP address, subnet mask, and enable/disable DHCP. Anybus IPconfig can be downloaded free of charge from the HMS website. The utility may be used to access the network settings of any Anybus product connected to the network via UDP port 3250.

# **C.2 Operation**

Upon starting the program, the network is scanned for Anybus products. The network can be rescanned at any time by clicking 'Scan'.

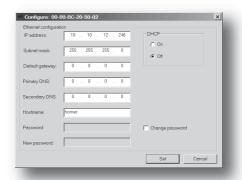

To alter the network settings of the module, doubleclick on its entry in the list. A window will appear, containing the settings for the module.

Validate the new settings by clicking 'Set', or click 'Cancel' to cancel all changes.

Optionally, the configuration can be protected from unauthorized access by a password. To enter a password, click on the 'Change password' checkbox, and enter the password under 'New password'.

# D. Technical Specification

# D.1 Protective Earth (PE) Requirements

In order to ensure proper EMC behaviour, the module must be properly connected to protective earth via the PE pad / PE mechanism described in the general Anybus-CompactCom Hardware Design Guide.

HMS Industrial Networks does not guarantee proper EMC behaviour unless these PE requirements are fulfilled.

# **D.2 Power Supply**

### **Supply Voltage**

The module requires a regulated 3.3V power source as specified in the general Anybus-CompactCom Hardware Design Guide.

### **Power Consumption**

The Anybus-CompactCom BACnet/IP is designed to fulfil the requirements of a Class B module. For more information about the power consumption classification used on the Anybus-CompactCom platform, consult the general Anybus-CompactCom Hardware Design Guide.

The current hardware design consumes up to 380 mA<sup>1</sup>.

# **D.3 Environmental Specification**

Consult the Anybus-CompactCom Hardware Design Guide for further information.

# **D.4 EMC Compliance**

Consult the Anybus-CompactCom Hardware Design Guide for further information.

Note that in line with HMS policy of continuous product development, we reserve the right to change the
exact power requirements of this product without prior notification. Note however that in any case, the
Anybus-CompactCom BACnet/IP will remain a Class B module.

# E. Timing & Performance

# **E.1 General Information**

This chapter specifies timing and performance parameters that are verified and documented for the Anybus CompactCom BACnet/IP w. IT Functionality 2-Port.

The following timing aspects are measured:

| Category                                                       | Parameters    | Note                                                          |  |
|----------------------------------------------------------------|---------------|---------------------------------------------------------------|--|
| Startup Delay                                                  | T1, T2        | These parameters are equivalent                               |  |
| NW_INIT Delay                                                  | T3            | for all Anybus CompactCom mod-                                |  |
| Telegram Delay                                                 | T4            | ules. Please consult the Anybus                               |  |
| Command Delay                                                  | T5            | CompactCom Software Design Guide, App. B. for times measured. |  |
| Anybus Read Process Data Delay (Anybus Delay)                  | T6, T7, T8    | Not supported, see page 125                                   |  |
| Anybus Write Process Data Delay (Anybus Delay)                 | T12, T13, T14 | See page 125                                                  |  |
| Network System Read Process Data Delay (Network System Delay)  | T9, T10, T11  | Not supported, see page 126                                   |  |
| Network System Write Process Data Delay (Network System Delay) | T15, T16, T17 | See page 126                                                  |  |

# E.2 Process Data

#### E.2.1 Overview

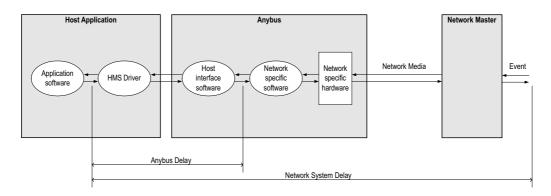

# E.2.2 Anybus Read Process Data Delay (Anybus Delay)

The Read Process Data Delay (labelled 'Anybus delay' in the figure above) is defined as the time measured from just before new data is buffered and available to the Anybus host interface software, to when the data is available to the host application (just after the new data has been read from the driver).

No read process data can be mapped in the Anybus CompactCom BACnet module, thus parameters T6, T7 and T8 are not measured.

Please consult the Anybus CompactCom Software Design Guide, Appendix B, for more information.

# E.2.3 Anybus Write Process Data Delay (Anybus Delay)

The Write Process Data Delay (labelled 'Anybus delay' in the figure) is defined as the time measured from the point the data is available from the host application (just before the data is written from the host application to the driver), to the point where the new data has been forwarded to the network buffer by the Anybus host interface software.

In BACnet, this timing parameter measures the time for a COV notification and/or an alarm event to reach the network buffer.

| Parameter | Description                                             | Тур. | Min. | Max. | Unit. |
|-----------|---------------------------------------------------------|------|------|------|-------|
| T12       | Anybus Write Process Data delay, 8 ADIs (single UINT8)  | 390  | 260  | 610  | μs    |
| T13       | Anybus Write Process Data delay, 16 ADIs (single UINT8) | 410  | 300  | 660  | μs    |
| T14       | Anybus Write Process Data delay, 32 ADIs (single UINT8) | 520  | 360  | 760  | μs    |

Please consult the Anybus CompactCom Software Design Guide, Appendix B, for more information.

# E.2.4 Network System Read Process Data Delay (Network System Delay)

The Network System Read Process Data Delay (labelled 'Network System Delay in the figure), is defined as the time measured from the point where an event is generated at the network master to when the corresponding data is available to the host application (just after the corresponding data has been read from the driver).

No read process data can be mapped in the Anybus CompactCom BACnet module, thus parameters T9, T10 and T11 are not measured.

# E.2.5 Network System Write Process Data Delay (Network System Delay)

The Network System Write Process Data Delay (labelled 'Network System Delay in the figure), is defined as the time measured from the time after the new data is available from the host application (just before the data is written to the driver) to when this data generates a corresponding event at the network master.

In BACnet, this timing parameter measures the time for a COV notification and/or an alarm event to generate a corresponding event at the network master.

| Parameter | Description                                                     | Тур. | Min. | Max. | Unit. |
|-----------|-----------------------------------------------------------------|------|------|------|-------|
| T15       | Network System Write Process Data delay, 8 ADIs (single UINT8)  | 15   | 8.4  | 27.2 | ms    |
| T16       | Network System Write Process Data delay, 16 ADIs (single UINT8) | 15.6 | 8    | 41.6 | ms    |
| T17       | Network System Write Process Data delay, 32 ADIs (single UINT8) | 16   | 8    | 58   | ms    |

#### **Conditions:**

| Parameter                                        | Conditions        |
|--------------------------------------------------|-------------------|
| Application CPU                                  | -                 |
| Timer system call interval                       | 1 ms              |
| Driver call interval                             | 0.2 0.3 ms        |
| No.of ADIs (single UINT8) mapped to Process Data | 8, 16 and 32      |
| Communication                                    | Parallel          |
| Telegram types during measurement period         | Process Data only |
| Bus load, no. of nodes, baud rate etc.           | Normal            |

# F. Copyright Notices

This product includes software developed by Carnegie Mellon, the Massachusetts Institute of Technology, the University of California, and RSA Data Security:

\*\*\*\*\*\*\*\*\*\*\*\*\*\*\*\*\*\*\*\*\*\*\*\*\*\*\*\*\*\*\*\*\*\*\*\*\*

Copyright 1986 by Carnegie Mellon.

\*\*\*\*\*\*\*\*\*\*\*\*\*\*\*\*\*\*\*\*\*\*

Copyright 1983,1984,1985 by the Massachusetts Institute of Technology

\*\*\*\*\*\*\*\*\*\*\*\*\*\*\*\*\*\*\*\*\*\*\*\*\*

Copyright (c) 1988 Stephen Deering.

Copyright (c) 1982, 1985, 1986, 1992, 1993

The Regents of the University of California. All rights reserved.

This code is derived from software contributed to Berkeley by Stephen Deering of Stanford University.

Redistribution and use in source and binary forms, with or without modification, are permitted provided that the following conditions are met:

- Redistributions of source code must retain the above copyright notice, this list of conditions and the following disclaimer.
- Redistributions in binary form must reproduce the above copyright notice, this list of conditions and the following disclaimer in the documentation and/or other materials provided with the distribution.
- Neither the name of the University nor the names of its contributors may be used to endorse or promote products derived from this software without specific prior written permission.

THIS SOFTWARE IS PROVIDED BY THE REGENTS AND CONTRIBUTORS "AS IS" ANDANY EXPRESS OR IMPLIED WARRANTIES, INCLUDING, BUT NOT LIMITED TO, THE IMPLIED WARRANTIES OF MERCHANT-ABILITY AND FITNESS FOR A PARTICULAR PURPOSE ARE DISCLAIMED. IN NO EVENT SHALL THE REGENTS OR CONTRIBUTORS BE LIABLE FOR ANY DIRECT, INDIRECT, INCIDENTAL, SPECIAL, EXEMPLARY, OR CONSEQUENTIAL DAMAGES (INCLUDING, BUT NOT LIMITED TO, PROCUREMENT OF SUBSTITUTE GOODS OR SERVICES; LOSS OF USE, DATA, OR PROFITS; OR BUSINESS INTERRUPTION)

SUBSTITUTE GOODS OR SERVICES; LOSS OF USE, DATA, OR PROFITS; OR BUSINESS INTERRUPTION) HOWEVER CAUSED AND ON ANY THEORY OF LIABILITY, WHETHER IN CONTRACT, STRICT LIABILITY, OR TORT (INCLUDING NEGLIGENCE OR OTHERWISE) ARISING IN ANY WAY OUT OF THE USE OF THIS SOFTWARE, EVEN IF ADVISED OF THE POSSIBILITY OF SUCH DAMAGE.

\*\*\*\*\*\*\*\*\*\*\*\*\*\*\*\*\*\*\*\*\*\*\*\*\*\*\*\*\*\*\*\*\*\*\*\*\*

Copyright (C) 1990-2, RSA Data Security, Inc. All rights reserved.

License to copy and use this software is granted provided that it is identified as the "RSA Data Security, Inc. MD4 Message-Digest Algorithm" in all material mentioning or referencing this software or this function.

License is also granted to make and use derivative works provided that such works are identified as "derived from the RSA Data Security, Inc. MD4 Message-Digest Algorithm" in all material mentioning or referencing the derived work.

RSA Data Security, Inc. makes no representations concerning either the merchantability of this software or the suitability of this software for any particular purpose. It is provided "as is" without express or implied warranty of any kind.

These notices must be retained in any copies of any part of this documentation and/or software.

Copyright (C) 1991-2, RSA Data Security, Inc. Created 1991. All rights reserved.

License to copy and use this software is granted provided that it is identified as the "RSA Data Security, Inc. MD5 Message-Digest Algorithm" in all material mentioning or referencing this software or this function.

License is also granted to make and use derivative works provided that such works are identified as "derived from the RSA Data Security, Inc. MD5 Message-Digest Algorithm" in all material mentioning or referencing the derived work.

RSA Data Security, Inc. makes no representations concerning either the merchantability of this software or the suitability of this software for any particular purpose. It is provided "as is" without express or implied warranty of

These notices must be retained in any copies of any part of this documentation and/or software.